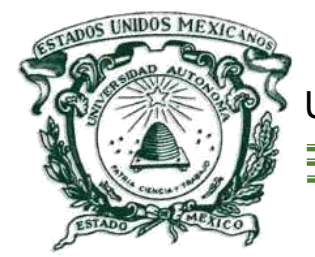

UNIVERSIDAD AUTÓNOMA DEL ESTADO DE MÉXICO

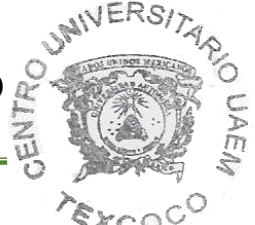

CENTRO UNIVERSITARIO UAEM TEXCOCO

DESARROLLO DE UN DISPOSITIVO ELECTRÓNICO PARA LA CAPTACIÓN DE AGUA EN EL MEDIO AMBIENTE

**TESIS PARA OBTENER EL GRADO DE: MAESTRO EN CIENCIAS DE LA COMPUTACIÓN** 

**PRESENTA** 

GERARDO ALEXIS VILLAVICENCIO PÉREZ

**TUTOR ACADÉMICO**

DR. EN C. OZIEL LUGO ESPINOSA

**TUTORES ADJUNTOS** 

DR. EN E. JOEL AYALA DE LA VEGA

DR. EN C. ALFONSO ZARCO HIDALGO

TEXCOCO, ESTADO DE MÉXICO, SEPTIEMBRE DE 2015

# UAEM del Estado de México

 Universidad Autónoma del Estado de México Centro UAEM Texcocooperative UAEM Texcocooperative UAEM Texcocooperative UAEM Texcocooperative UAEM Texcocooperative

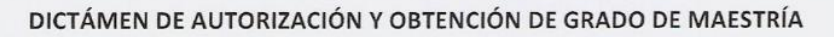

Texcoco, Méx., a 1 de Julio del 2015

CUTex

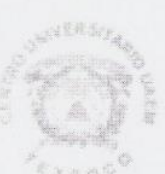

### Título del proyecto:

DESARROLLO DE UN DISPOSITIVO ELECTRÓNICO PARA LA CAPTACIÓN DE AGUA EN EL MEDIO AMBIENTE

Tesista:

#### GERARDO ALEXIS VILLAVICENCIO PÉREZ

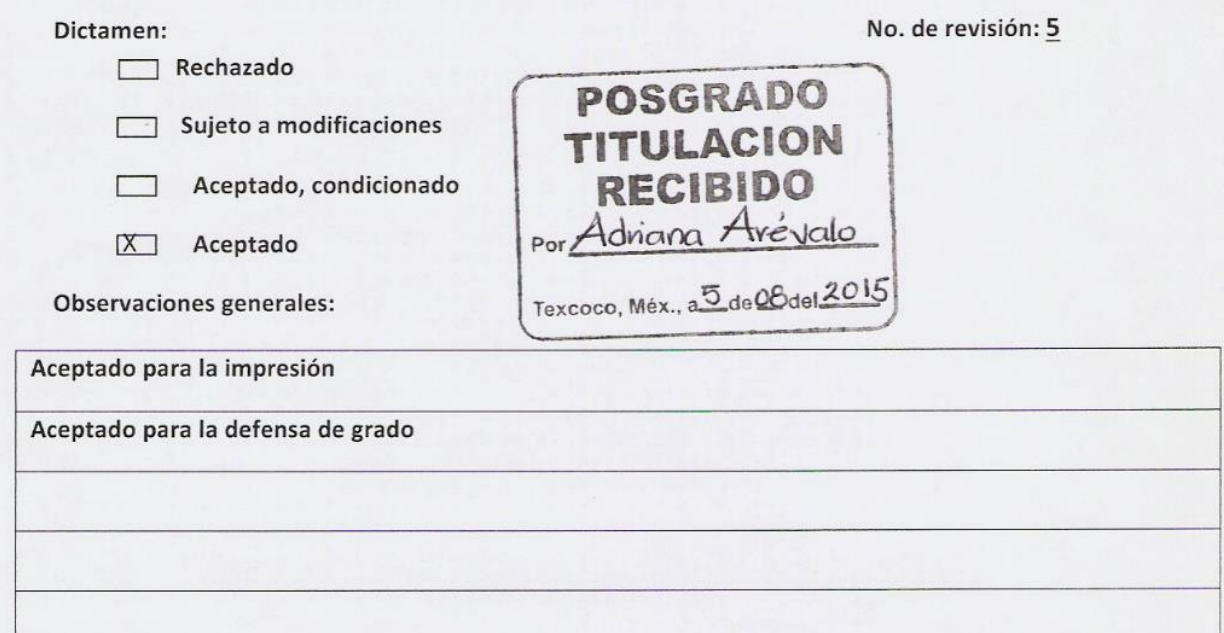

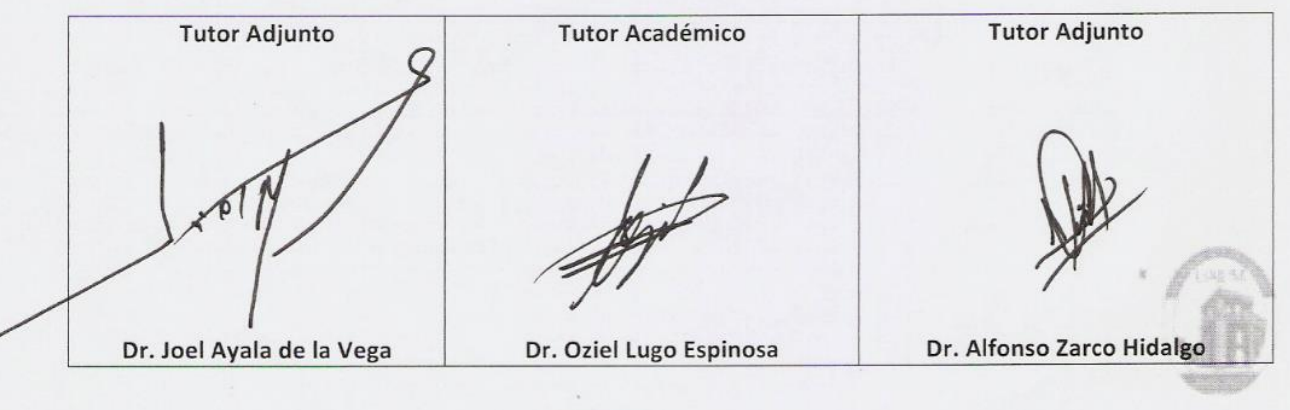

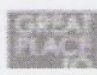

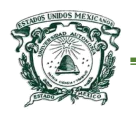

# **Dedicatoria**

### *A mi madre.*

*Por haberme apoyado en todo momento incondicionalmente, por ser el pilar más importante, por demostrarme siempre su cariño y motivación constante que me ha permitido ser una persona de bien, pero más que nada, por estar siempre conmigo.*

*A mis hermanos.*

*A mi hermana por ser el ejemplo de una persona ejemplar y de la cual aprendí aciertos y de momentos difíciles.*

*A mi hermano, que con sus consejos me ha ayudado a enfrentar los retos que se me han presentado a lo largo de mi vida.*

*¡Gracias a ustedes!*

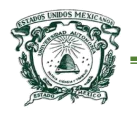

## **Agradecimientos**

 *A mi madre y hermanos, que con su demostración de personas ejemplares me han enseñado a no desfallecer ni rendirme ante nada y siempre perseverar a través de sus sabios consejos.*

 *Al Dr. Oziel Lugo Espinosa, director de tesis, por su valiosa guía y asesoramiento a la realización de la misma, por haber confiado en mi persona y por la paciencia.*

 *Al Dr. Alfonso Zarco Hidalgo y al Dr. Joel Ayala de la Vega por los consejos, el apoyo, el ánimo que me brindaron y las valiosas aportaciones que realizaron para mejorar mi proyecto de investigación.*

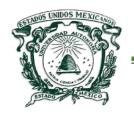

Universidad Autónoma del Estado de México Centro Universitario UAEM Texcoco

## Índice General

<span id="page-4-0"></span>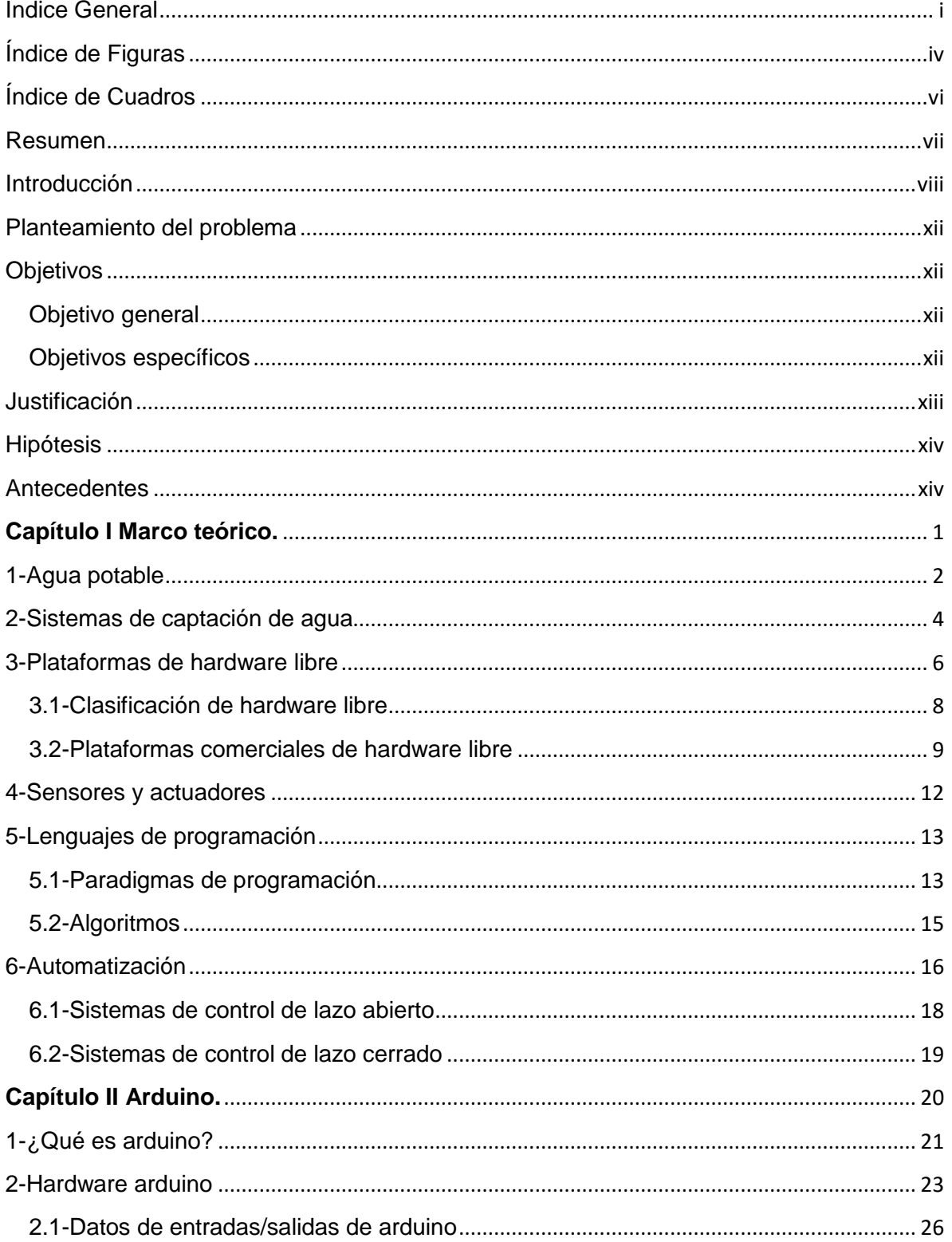

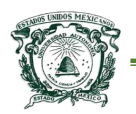

Universidad Autónoma del Estado de México

### Centro Universitario UAEM Texcoco

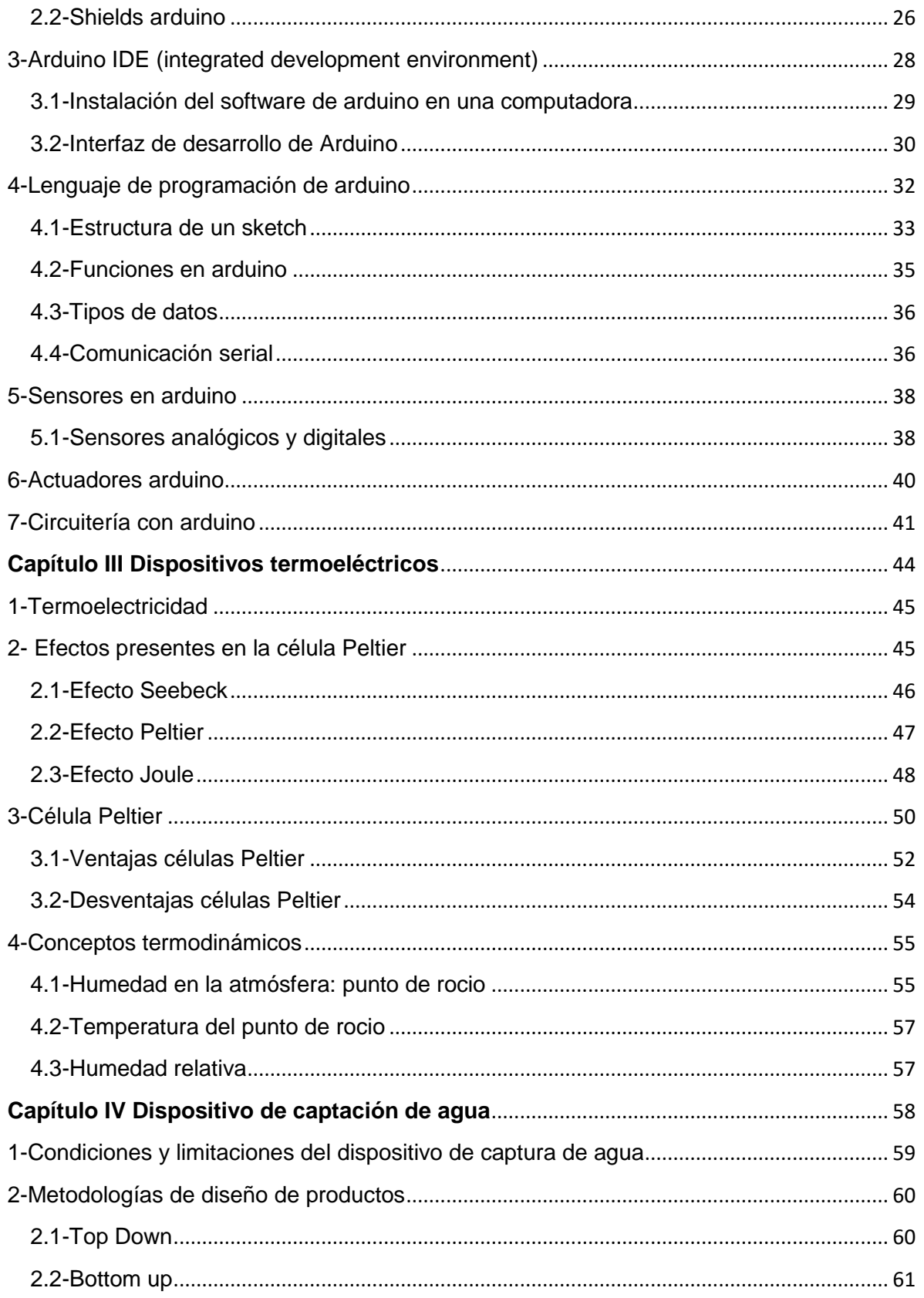

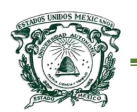

Universidad Autónoma del Estado de México

Centro Universitario UAEM Texcoco

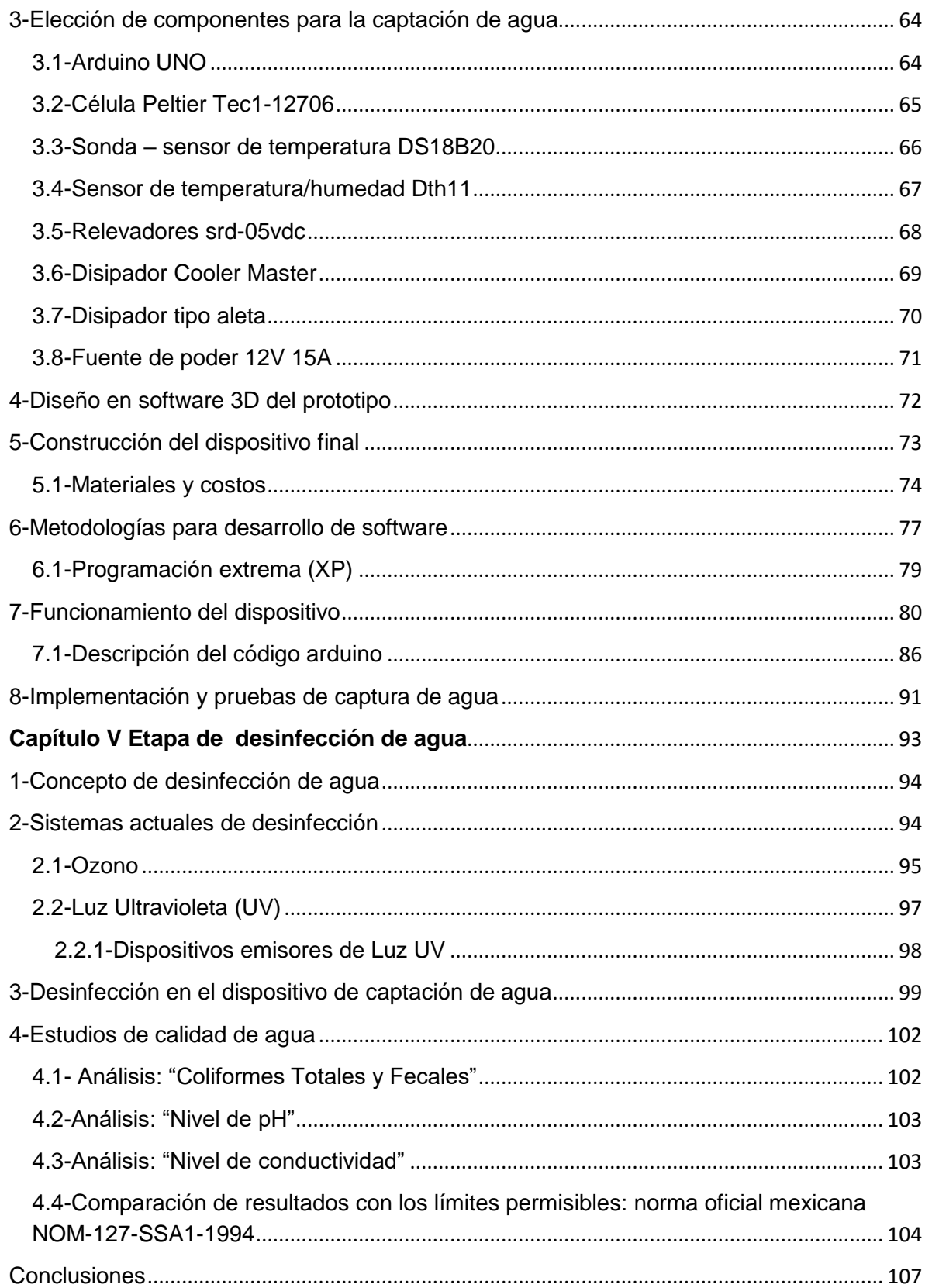

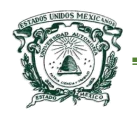

#### Universidad Autónoma del Estado de México Centro Universitario UAEM Texcoco

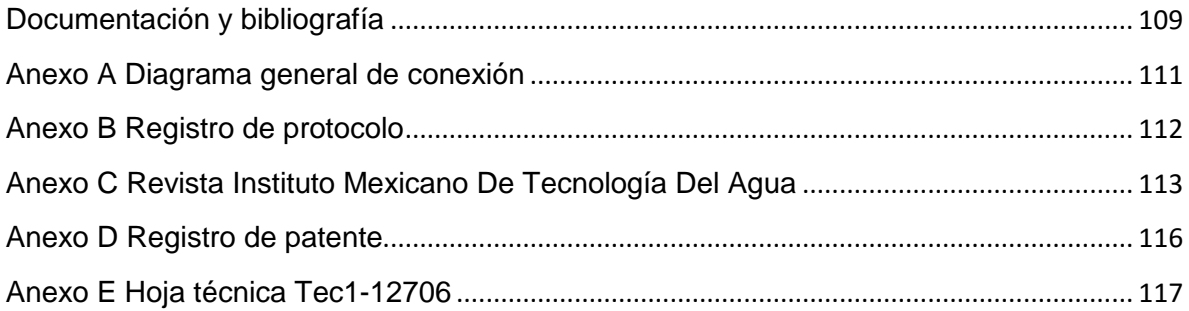

## Índice de Figuras

<span id="page-7-0"></span>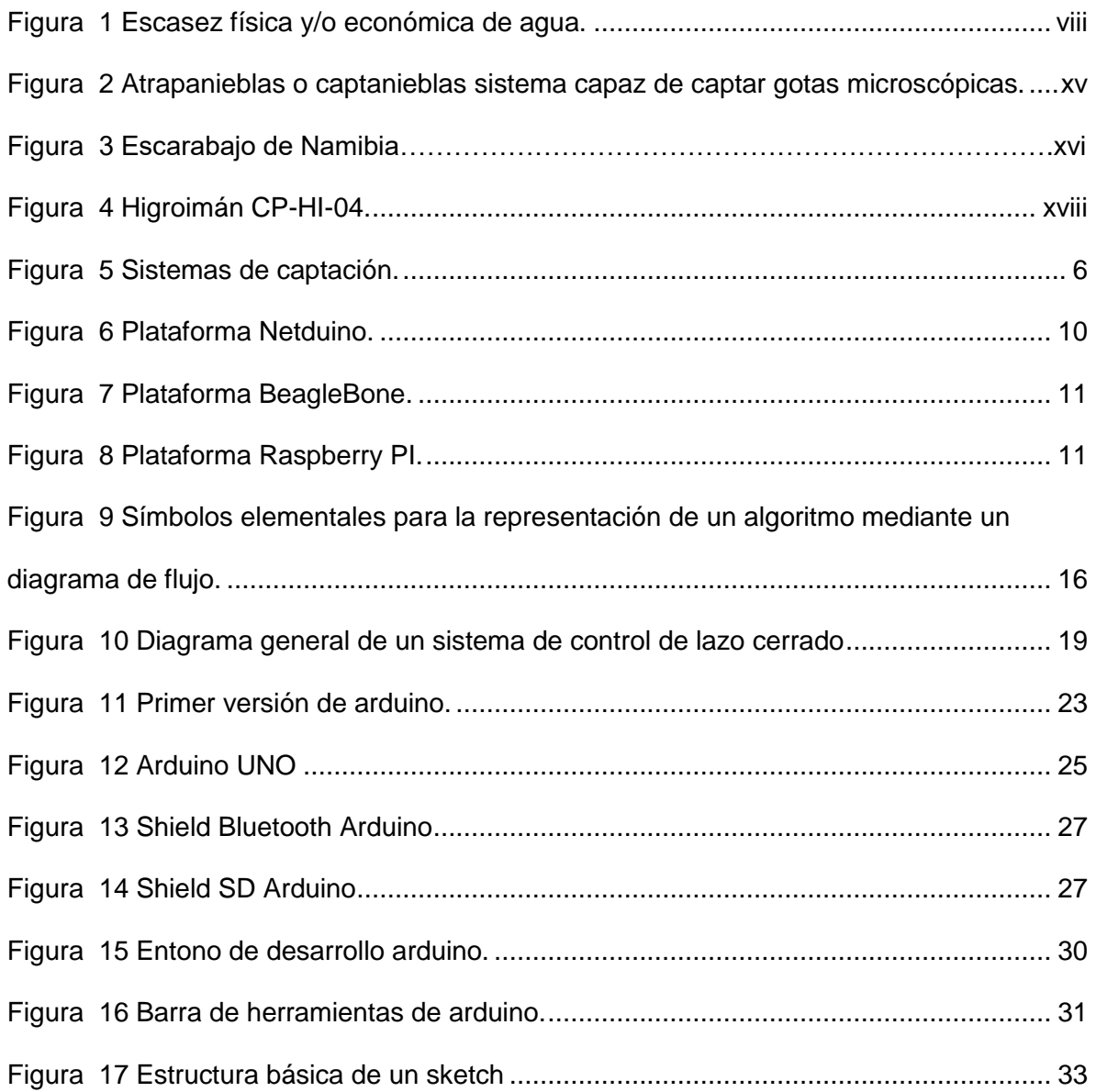

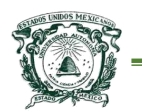

### Universidad Autónoma del Estado de México

### Centro Universitario UAEM Texcoco

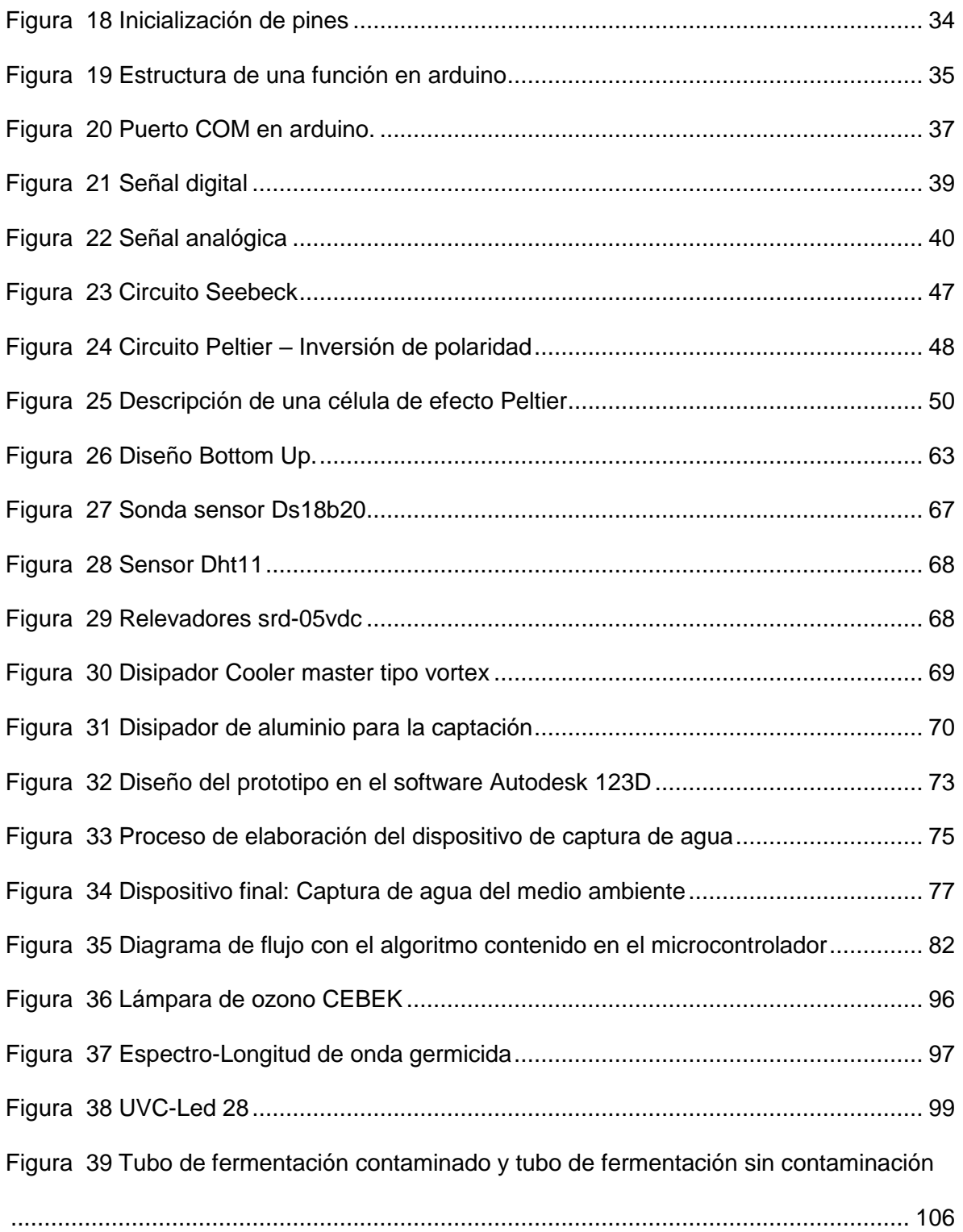

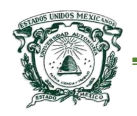

## Índice de Cuadros

<span id="page-9-0"></span>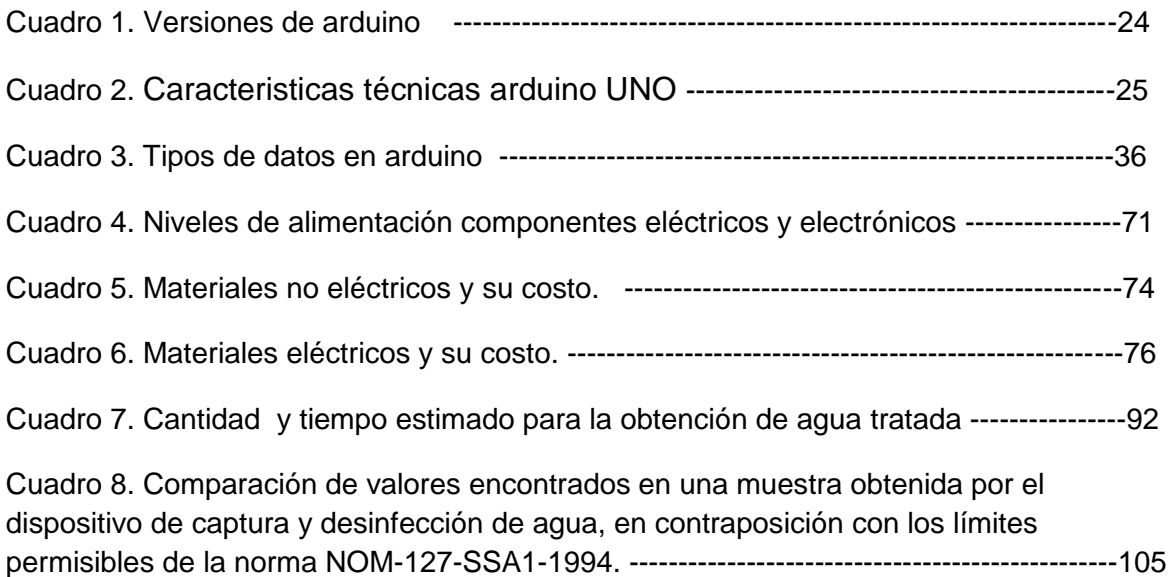

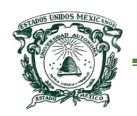

## Resumen

<span id="page-10-0"></span> Se exhibe un dispositivo capaz de colectar agua del vapor atmosférico, y que a la vez tiene la capacidad de desinfectar el agua recolectada mediante la aplicación de luz ultravioleta, todo esto con el uso de la plataforma de hardware libre arduino en conjunto con otros componentes, entre ellos, una célula termoeléctrica con las propiedades físicas para generar una diferencia de temperatura debido a un voltaje eléctrico conocido como el efecto Peltier. Todos los elementos del prototipo están contenidos en un cuerpo metálico que mantiene aislados a los elementos del exterior; existe un componente de aluminio que está unido a la célula termoeléctrica y que tiene como función abarcar un área mayor para la captura de agua, condensando las gotas de agua de acuerdo con las condiciones climatológicas imperantes en cualquier región geográfica. Las pruebas del dispositivo se llevaron a cabo en el Estado de México en el municipio de San Vicente Chicoloapan, arrojando como resultado cantidades de agua suficientes para su aprovechamiento en el riego por goteo o bien para el consumo humano. Con el fin de comprobar la calidad del agua obtenida, se realizaron tres estudios, "Coliformes totales y fecales", "Nivel de pH" y "Conductividad eléctrica" que permiten realizar una comparación con respecto a las normas mexicanas de salubridad, en específico con la norma oficial NOM-127-SSA1-1994, los resultados de estos estudios muestran índices favorables inclusive para el consumo humano.

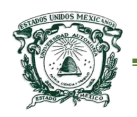

## Introducción

<span id="page-11-0"></span> En la actualidad existe una gran cantidad de problemas globales con respecto al agua, algunos de ellos y posiblemente los más comunes son la sequía y la contaminación, por lo que la escasez de agua se encuentra en aumento, se debe tener claro que tan solo el 1% del agua total del planeta es para el consumo humano. Cuando se habla del agua total para consumo humano no solo se hace referencia al agua para beber, también se trata del agua para higiene personal, para industria, para actividades recreativas, fuentes y por supuesto para la agricultura, en específico en lo que se refiere al riego. En el territorio mexicano se presenta una baja disponibilidad de agua renovable por persona, la cual ha presentado una disminución según las estadísticas de la Comisión Nacional del Agua (CONAGUA, 2013) y de acuerdo con (Naciones Unidas, 2012), México se encuentra a nivel mundial como uno de los próximos candidatos a sufrir escasez de este líquido, obsérvese la Figura 1.

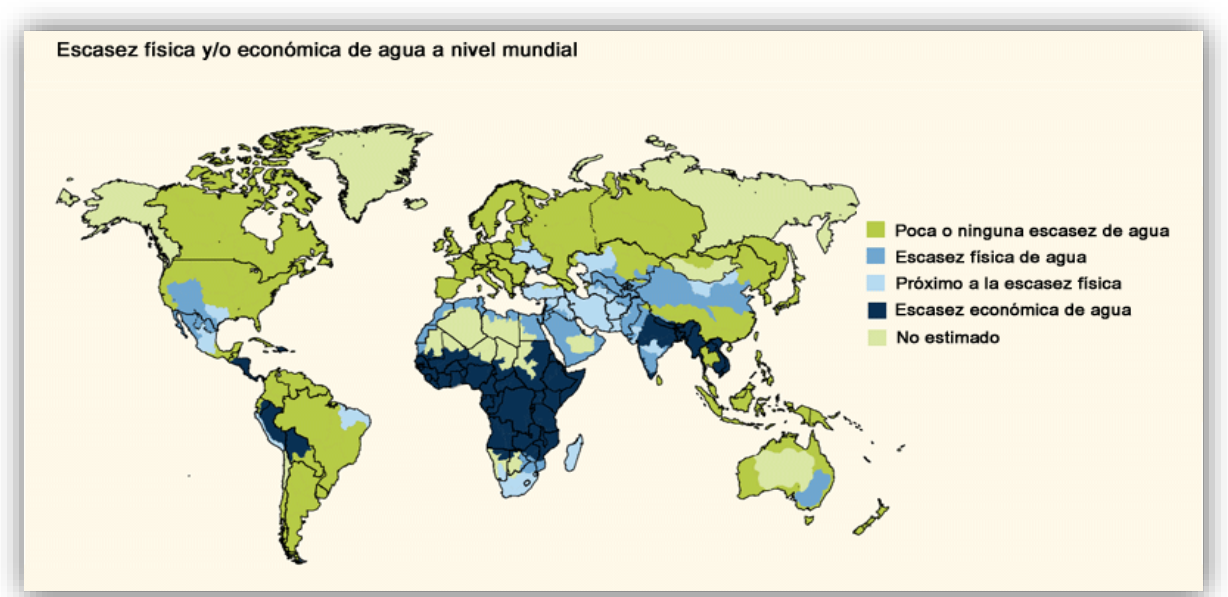

*Figura 1 Escasez física y/o económica de agua. Fuente: Informe sobre el desarrollo de los recursos hídricos en el mundo. Programa Mundial de Evaluación de los Recursos Hídricos (WWAP), Marzo de 2012/*

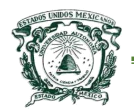

 Bartram (2009), menciona que un gran porcentaje de la población mundial incluyendo la mexicana, no tiene manera de acceder al agua con la suficiente calidad para su uso. En todo el territorio mexicano se tiene un promedio anual de precipitaciones de 1489 miles de millones de metros cúbicos, por lo que la existencia de sistemas de captación externos que conduce agua a estanques en áreas de cultivo, vivienda y demás, ayudan a aprovechar de una mejor manera las cuantiosas precipitaciones.

 El problema sobre la falta de agua no se encuentra como tal en la inexistencia de esta sustancia, sino que el problema radica en la forma de obtenerla, por tales razones se ha impulsado la investigación para generar métodos o bien dispositivos para obtener agua de calidad de forma poco convencional.

 Entonces tanto los ingenieros como los investigadores deben intentar buscar soluciones para obtener agua de calidad a partir de otros medios. Con la ingeniería y el conocimiento se pueden aprovechar los recursos del planeta y se pueden diseñar nuevos métodos o sistemas para la obtención. Unas de las formas de generar el líquido es mediante el fenómeno de la condensación que es el fenómeno de pasar de un estado de la materia gaseoso a un estado líquido, el proceso para que se pueda generar tal cambio depende de la presión y de la temperatura, entre otros factores, este método es el empleado en el dispositivo que se muestra en este trabajo.

En la tierra existen aproximadamente 1,385,000,000 Km<sup>3</sup> de agua y según CONAGUA (2013), anualmente México percibe poco más de mil millones de

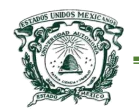

metros cúbicos de agua en precipitación, de esta cantidad se estima que el 71,6% se evapotranspira y regresa a la atmósfera. Por todo lo anterior, surge la motivación de desarrollar un dispositivo que produzca agua a partir del vapor atmosférico que tenga la capacidad de proporcionar agua de calidad mediante la desinfección a través de tratamientos con luz ultra violeta (UV).

 Se debe mencionar que las formas de condensación más comunes se dan principalmente en lo que se conoce como nubes y niebla o neblina, que resulta ser una masa de gotas microscópicas en suspensión en la atmósfera, que precisamente están formadas por condensación del vapor de agua. Para aprovechar la condensación, diversas investigaciones se han centrado en desarrollar artefactos para cosechar (recolección de gotas microscópicas de agua) de forma pasiva y activa agua dulce. La forma pasiva se refiere a aquellos dispositivos capaces de captar el agua sin la intervención de algún otro tipo de energía que no sea natural (por ejemplo, los atrapanieblas, comunes en áreas rurales), por el contrario, la forma activa se refiere a la intervención de una energía no natural (como el dispositivo de este trabajo).

 Existe una gran variedad de métodos para la recolección de agua atmosférica, sin embargo, la recolección por medio de enfriamiento es un campo que no ha sido explorado en su totalidad, en especial en lo referente al "Efecto Peltier" cuyo principal elemento es la célula o celda llamada de igual forma, Peltier. Su composición está dada por dos materiales semiconductores, que al suministrarles una corriente eléctrica, genera un fenómeno termoeléctrico el cual provoca una

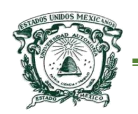

diferencia de temperatura entre ambos lados de la célula, es decir, una de sus caras se calienta y la otra se enfría. En el presente trabajo se muestra el diseño, implementación y pruebas de un dispositivo para la cosecha de agua contenida en el medio ambiente en base al efecto termoeléctrico que genera la celda Peltier pero con la optimización del fenómeno de condensación mediante la integración de sensores que dotan a un microcontrolador de información pertinente para el intercambio de voltaje que se le suministra a la célula, con el objetivo de controlar las temperaturas de ambas caras de la placa.

 Por último, se debe mencionar que algunas de las investigaciones han dejado atrás la importancia de obtener agua de calidad pues solo se han centrado en su objetivo principal, que es la recolección, por lo que además de presentar el dispositivo para la cosecha de agua en este trabajo de investigación, se hace énfasis en el mecanismo que integra para la desinfección del liquido, pues la contaminación del agua es uno de los principales factores que afectan la salud de los seres humanos y los animales, por lo que las normas sanitarias son estrictas al considerar agua segura. Algunas de las formas de cumplir con las normas mexicanas, es el tratamiento por medio de luz UV, cuya función integral se basa en prevenir, proteger y desinfectar el liquido garantizando su calidad mediante el control de la propagación de microorganismos (virus y/o bacterias) y por ende, evitando la propagación de enfermedades.

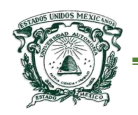

 Universidad Autónoma del Estado de México Centro Universitario UAEM Texcoco

## Planteamiento del problema

<span id="page-15-0"></span>El problema surge a partir de la falta o escasez de dispositivos y/o métodos para la recolección de agua confiable, en específico de los que se refieren a la cosecha de agua atmosférica, pues los ya existentes alrededor del mundo, sin duda resultan ser excelentes en su objetivo (cosecha de agua), pero presentan diversas desventajas, son relativamente complejos en su construcción, por lo que los costos son elevados para personas o empresas que no cuentan con los recursos para adquirirlos. Es por lo anterior que surge la pregunta de investigación:

*¿Será posible desarrollar e implementar un dispositivo electrónico capaz de colectar agua confiable a partir del vapor atmosférico que tenga un costo menor a los aparatos comerciales ya existentes?*

## **Objetivos**

### <span id="page-15-2"></span><span id="page-15-1"></span>Objetivo general

"Diseño, desarrollo e implementación de un dispositivo electrónico capaz de colectar agua confiable a partir del vapor atmosférico"

#### <span id="page-15-3"></span>Objetivos específicos

- 1) Diseño del dispositivo para captación de agua con base en el estudio de prototipos de módulos comerciales.
- 2) Diseño del circuito electrónico que permita el control del dispositivo a desarrollar.

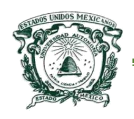

3) Generación de una etapa de desinfección para el agua colectada por el dispositivo mediante luz ultravioleta.

## **Justificación**

<span id="page-16-0"></span> En la actualidad México sufre gran falta de agua dulce, este líquido ha estado en constante disminución desde el año 1950, pues se presentó un declive al pasar de 18,035 m³/habitante/año a tan solo 4,288 m³/habitante/año en 2007. De acuerdo con las Naciones Unidas, México se encuentra en el lugar 94 a nivel mundial en disponibilidad natural del agua (CONAGUA, 2013). Como se mencionó con anterioridad, en todo el territorio nacional se tiene un promedio anual de precipitaciones de 1489 miles de millones de metros cúbicos; Anaya (2004) menciona que si solo se aprovechara el 3% de esa cantidad, se podría abastecer a 13 millones de mexicanos que no cuentan con agua potable, aplicar dos riegos de auxilio a 18 millones de hectáreas de temporal, abastecer a 50 millones de unidades animal y regar 100 mil hectáreas de invernadero. Con este trabajo de investigación se pretende aprovechar el agua del medio ambiente (en específico el vapor atmosférico) para captarla y aprovecharla de la mejor manera posible, una de las opciones es en el riego de cultivos (específicamente en un riego por goteo), beneficiando de esta manera a los agricultores mediante la disminución de costos en la obtención del líquido, por lo tanto, lo importante es buscar métodos de producción de agua segura que mitiguen la problemática actual sobre la escasez.

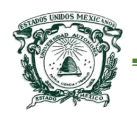

## Hipótesis

<span id="page-17-0"></span> Considerando las características funcionales de cada uno de los componentes y materiales disponibles para la elaboración de un dispositivo capaz de colectar agua del vapor atmosférico, en específico considerando las funcionalidades de una célula termoeléctrica de fenómeno Peltier; resulta posible diseñar un dispositivo colector en base a hardware libre con la suficiente calidad en comparación con artefactos existentes en el mercado, consiguiendo agua de calidad y con costos reducidos que facilitan la adquisición del dispositivo.

## **Antecedentes**

<span id="page-17-1"></span> La disponibilidad de agua en México ya sea potable o no, es uno de los problemas más importantes y comunes dentro de la población, y no solo eso ya que también a nivel mundial, la humanidad se encuentra afectada por la falta de este líquido vital. Se dice que en algún momento en el futuro estará en un punto crítico la disponibilidad de agua, debido al crecimiento de la población y a otros factores, en sí, se deberá a la creciente demanda que sobrepasará el suministro que podrán ofrecer los países.

 A escala global, el agua dulce no escasea, sin embargo la disponibilidad de los recursos para el abastecimiento no es la misma en los diferentes países alrededor del mundo, por lo que en base a esta problemática mundial, diferentes investigadores pertenecientes a distintas instituciones públicas y privadas se han

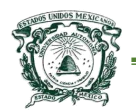

dado a la tarea de desarrollar dispositivos capaces de generar o recolectar agua a base de principios o fenómenos físicos.

 Un ejemplo para la obtención de agua es el dispositivo o mecanismo desarrollado por Carlos Espinosa Arancibia, físico de la universidad de Chile que obtuvo una patente de invención (Nº 18.424) por un aparato destinado a captar agua de las neblinas, básicamente este dispositivo consta de un cilindro que tiene monofilamentos de perlón, capaz de atrapar gotas de agua microscópicas, obsérvese la Figura 2. Este tipo de investigación dio paso a otras más sofisticadas como la realizada por el Ingeniero Shreerang Chhatre especialista del MIT (Massachusetts Institute of Technology), que en una nota de prensa publicada por el MIT en abril del 2011 dio a conocer un dispositivo que se encontraba desarrollando que era capaz de recolectar agua a través del medio ambiente, este dispositivo se asemeja al comportamiento del escarabajo de Namibia, obsérvese la Figura 3, el dispositivo consiste en un panel de malla que atrae las gotas, conectado a receptáculos en los que el agua gotea. Chhatre tiene artículos publicados en coautoría en los materiales utilizados en este dispositivo (Choi et al, 2009).

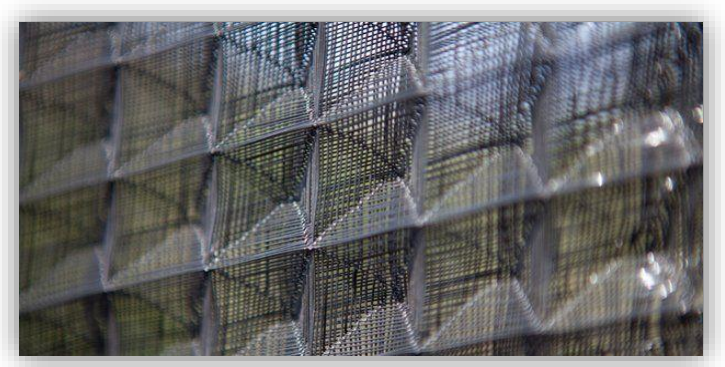

*Figura 2 Atrapanieblas o captanieblas sistema capaz de captar gotas microscópicas. Fuente: obtenido de http://www.bbc.com/mundo/noticias/*

[xv]

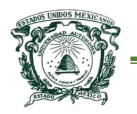

#### Universidad Autónoma del Estado de México Centro Universitario UAEM Texcoco

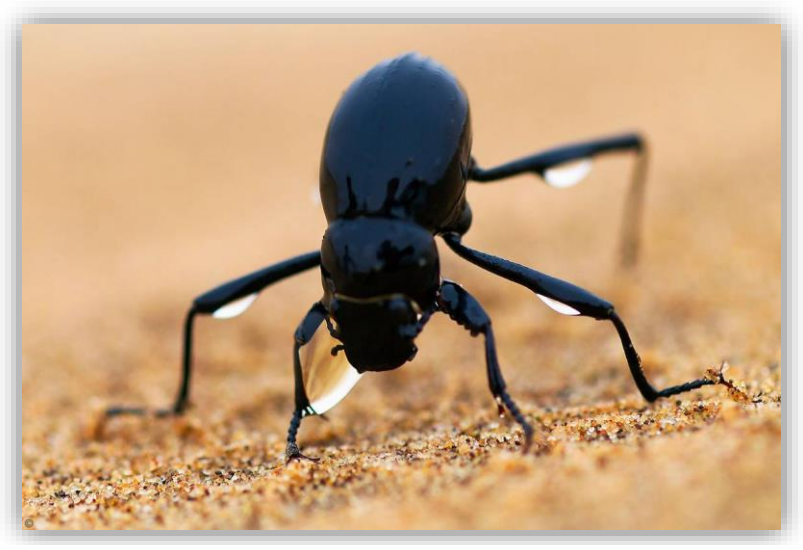

*Figura 3 Escarabajo de Namibia. Fuente: obtenido de http://mentescuriosas.es/*

 EOLEWATER es una empresa fundada principalmente por Marc Parent (Parent, 2015), esta empresa cuyos primeros indicios se dieron a partir de 1997, generó ideas de recolección de agua a través de turbinas de viento, y parte de la idea del funcionamiento general del aire acondicionado. Además, estas ideas llevaron a la generación de dispositivos completamente independientes para la producción de electricidad. Después de cuatro años de investigaciones y creación de prototipos, Marc Parent completó el desarrollo de su modelo WMS50 (Sistema para la fabricación de agua), posteriormente se desarrolló el modelo WMS1000 que fue el primer aerogenerador del mundo capaz de producir 1.000 litros de agua al día a partir de la condensación de aire. Este tipo de dispositivo resultan ser excelente en su objetivo, pero presenta un problema que se centra fundamentalmente en el generador que es sumamente complejo y consecuentemente caro.

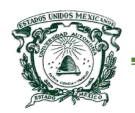

#### Universidad Autónoma del Estado de México Centro Universitario UAEM Texcoco

 De manera similar en, (bhtingenieros.com, 2014), una empresa de nombre "BHTAVANZA" ha diseñado y desarrollado una gama de equipos electrónicos y sistemas completos con diferentes objetivos, algunos de estos se han centrado en la obtención de agua por diferentes mecanismos con la única finalidad de generar agua potable, los mecanismos que esta empresa utiliza se basan generalmente en aprovechar el punto de condensación del agua utilizando ventiladores que hacen fluir el aire a través de distintos tipos de filtros que al mismo tiempo generan un punto de congelación para realizar una mejor colecta del líquido. En la actualidad, existen distintos modelos de productos, el más exitoso de ellos el HidroAir (perteneciente a BHTAVANZA), con variaciones para el hogar o para industrias que resulta ser una muy buena opción si se trata de la recolección de agua, sin embargo, para la adquisición de estos aparatos se necesita realizar una inversión relativamente grande en comparación con otras opciones más sencillas.

 Finalmente, en México, la investigación sobre la obtención de agua a partir de vapor atmosférico se ha reflejado en el desarrollo de prototipos como el *higroimán CP-HI-04*, obsérvese la Figura 4, este actualmente se encuentra en funcionamiento en el Colegio de Postgraduados Campus Montecillo. Este artefacto basa su funcionamiento en inducir mediante electricidad el punto de rocio, utiliza una variedad de elementos, principalmente un termostato y gas freón, cuya finalidad es condensar el vapor de agua del medio ambiente. En un inicio el objetivo de este aparato era el análisis de calidad del aire respirable, mediante la obtención de muestras en distintas regiones, sin embargo, al observar los

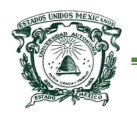

resultados de este prototipo, se plantea la posibilidad de darle uso doméstico al agua obtenida por el aparato (Bautista-Olivas, 2011).

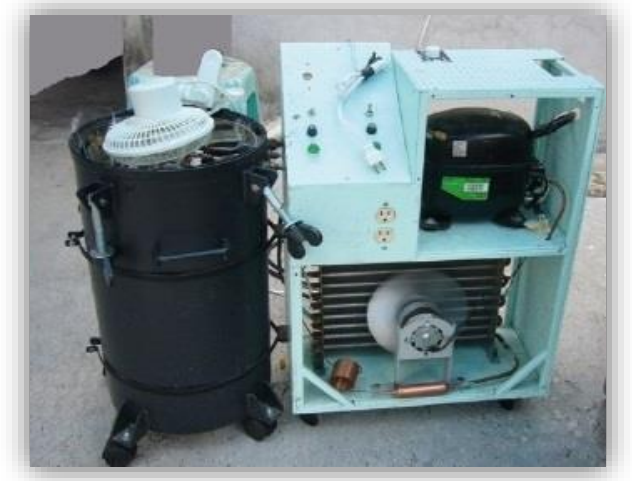

*Figura 4 Higroimán CP-HI-04. Fuente: (Bautista-Olivas, 2011)*

 Existe una gran variedad de métodos para la recolección de agua de vapor atmosférico, sin embargo, la recolección por medio de enfriamiento del aire es un campo que aún no ha sido explorado en su totalidad, especialmente en lo que se refiere al efecto Peltier. Algunos autores señalan que las ventajas y desventajas que este efecto tiene, son muy distintas dependiendo del punto de donde se mire, por ejemplo, para el enfriamiento de dispositivos electrónicos, no es recomendable debido a las bajas temperaturas que se pueden obtener con este tipo de dispositivos, produce acumulación de hielo, lo cual provocaría futuras fallas en algunos componentes, en otro caso, como el que se explora en esta investigación, el efecto puede ser aprovechado para la captación de agua.

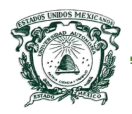

 Universidad Autónoma del Estado de México Centro Universitario UAEM Texcoco

# <span id="page-22-0"></span>**Capítulo I Marco teórico.**

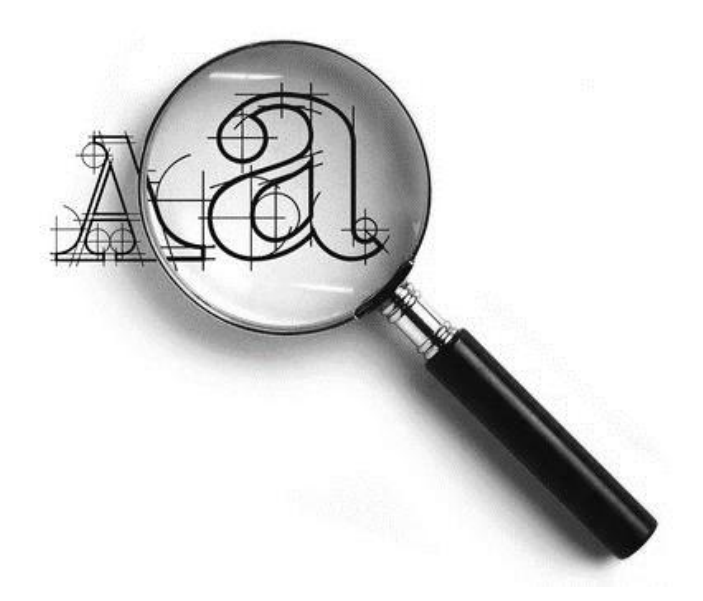

En este primer capítulo, se dota al lector de conocimientos esenciales para la comprensión del presente trabajo de investigación.

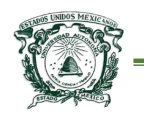

## <span id="page-23-0"></span>1-Agua potable

 Sin agua no podría existir la vida, es por eso necesario que se tome conciencia de la importancia que tiene en el desarrollo de la vida, tanto humana, como animal y por lo tanto se deben orientar esfuerzos para cuidarla.

 El agua potable (que cumple con las normas de calidad establecidas por las autoridades locales e internacionales), debe cumplir con la higiene adecuada que es esencial para la salud humana, la supervivencia, el crecimiento y el desarrollo humano. Sin embargo, esta necesidad que es básica alrededor del mundo sigue siendo, por decirlo de alguna manera, un lujo para gran parte de la población mundial. Según UNICEF (2007) más de 1,100 millones de personas no consumen agua potable de fuentes seguras y 2,600 millones no disponen de saneamiento básico. El agua es un medio por el cual muchos microorganismos infecciosos se pueden transmitir del medio ambiente al humano, en este líquido se pueden hallar bacterias (como salmonella), virus (como el rotavirus, muy común) y protozoos (que viven en ambientes húmedos o directamente en el agua). Estos microorganismos pueden provocar síntomas como náuseas, vómitos, diarrea y calambres estomacales. En las personas adultas (en el rango de 21 a 55 años de edad) con un buen estado de salud, estas enfermedades suelen ser leves y suelen durar poco tiempo. En bebés, niños, adolescentes (en el rango desde el nacimiento a 20 años de edad), personas mayores (de los 56 años en adelante) y personas con el sistema inmunológico deprimido, pueden manifestarse con mucho mayor gravedad.

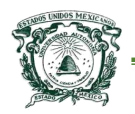

 Los sistemas públicos de agua implementan algunos métodos de tratamiento al agua que se suministra a la población, estos métodos son aplicables dependiendo el origen de la sustancia. El método de tratamiento más usado es la desinfección con productos químicos con base en cloro, en el caso del agua potable proveniente de suministros en superficie (referente a los lagos, ríos, embalses o bien cualquier tipo de estancamiento), también es necesario utilizar filtración de agua. De acuerdo con las leyes mexicanas, los proveedores públicos deben efectuar exámenes rutinarios en el agua potable, con el fin de detectar la presencia de contaminantes, incluidas las bacterias coliformes totales y fecales, (aunque la mayoría de bacterias coliformes resultan no ser infecciosas, algunas si lo son, pues están presentes en la materia fecal que es la fuente de la mayoría de los microorganismos infecciosos que se transmiten por el agua), en el caso de encontrarse bacterias coliformes, se realizan más pruebas para determinar si son de origen fecal (coliformes fecales), si las pruebas determinan que el agua contiene este tipo de microorganismos, el proveedor público de agua deberá notificar esta situación a la población (por los medios de comunicación masivos) y comenzar con acciones correctivas inmediatas.

 En algunos casos, cuando las fuentes de agua son más pequeñas, él o los tratamientos son totalmente distintos, uno de éstos es la aplicación de irradiación de luz ultravioleta, seguido o precedido de la aplicación de ozono que permiten liberar de diferentes contaminantes al agua.

[3]

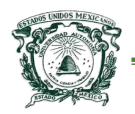

 Por lo tanto, en la búsqueda de soluciones para restablecer el abastecimiento de agua, o por lo menos para mitigar la escasez, se debe considerar cada recurso potencial, su capacidad, su proximidad con contaminantes y todas las causas posibles que alteren la calidad.

## <span id="page-25-0"></span>2-Sistemas de captación de agua

 Desde los inicios de la humanidad, las personas han aprovechado el agua superficial como fuente primaria de abastecimiento, tanto para cualquier tipo de consumo, como para vías de transporte. Por ello los valles donde se encuentran los ríos, fueron los lugares donde se establecieron las primeras civilizaciones, las primeras personas no dependieron directamente del agua de lluvia para su supervivencia como se pensaría, debido a las distintas presencias permanentes del agua superficial. Sin embargo, en algún momento de la historia, las civilizaciones migraron a lugares donde el agua estancada no existía del todo, por lo que la necesidad de contenedores artificiales resultó inminente, de aquí lo que se conoce hoy en día como sistemas de captación de agua.

 Los investigadores e ingenieros han logrado solucionar en cierto grado el suministro de agua a la población por medio de la acumulación de agua superficial (llamadas presas en la actualidad que además son fuentes de energía eléctrica para poblaciones) para luego ser distribuida por una red centralizada de acueducto, en muchas ocasiones de igual manera se ha recurrido a la explotación del agua subterránea. En años recientes, el crecimiento acelerado de la población mundial ha venido ejerciendo presión sobre las fuentes finitas de agua.

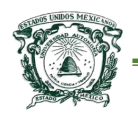

Por tal motivo, en las últimas décadas el interés por la captación del agua de cualquier fuente se ha estado incrementando, de aquí el interés de generar dispositivos como los atrapanieblas que logran conseguir el líquido partiendo del vapor atmosférico.

 Por lo general, donde no existe alguna red de agua potable, el suministro suele ser deficiente o el agua tiene un costo muy alto, pues la forma en que se consigue, requiere de más recursos económicos, entonces se suele pensar en buscar sistemas alternativos de abastecimiento, generalmente están divididos en pasivos y activos. Los sistemas de captación pasivos son aquellos que en su funcionamiento no integran ningún tipo de energía eléctrica (un ejemplo son los atrapanieblas o bien cualquier elemento de recolección por gravedad tales como los techos de viviendas). En contraposición, los sistemas activos son los que involucran una energía externa a la natural, es decir, la eléctrica (como ejemplo se tiene el dispositivo Higroimán o bien, el dispositivo desarrollado en esta investigación).

 En la Figura 5 se muestra una serie de modalidades de captación de agua según la finalidad de uso que se le quiera dar. Es en este punto donde el desarrollo del dispositivo aquí presentado se pretende introducir, pues la finalidad que tiene resulta bastante amplia.

[5]

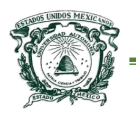

 $\overline{a}$ 

### Universidad Autónoma del Estado de México

#### Centro Universitario UAEM Texcoco

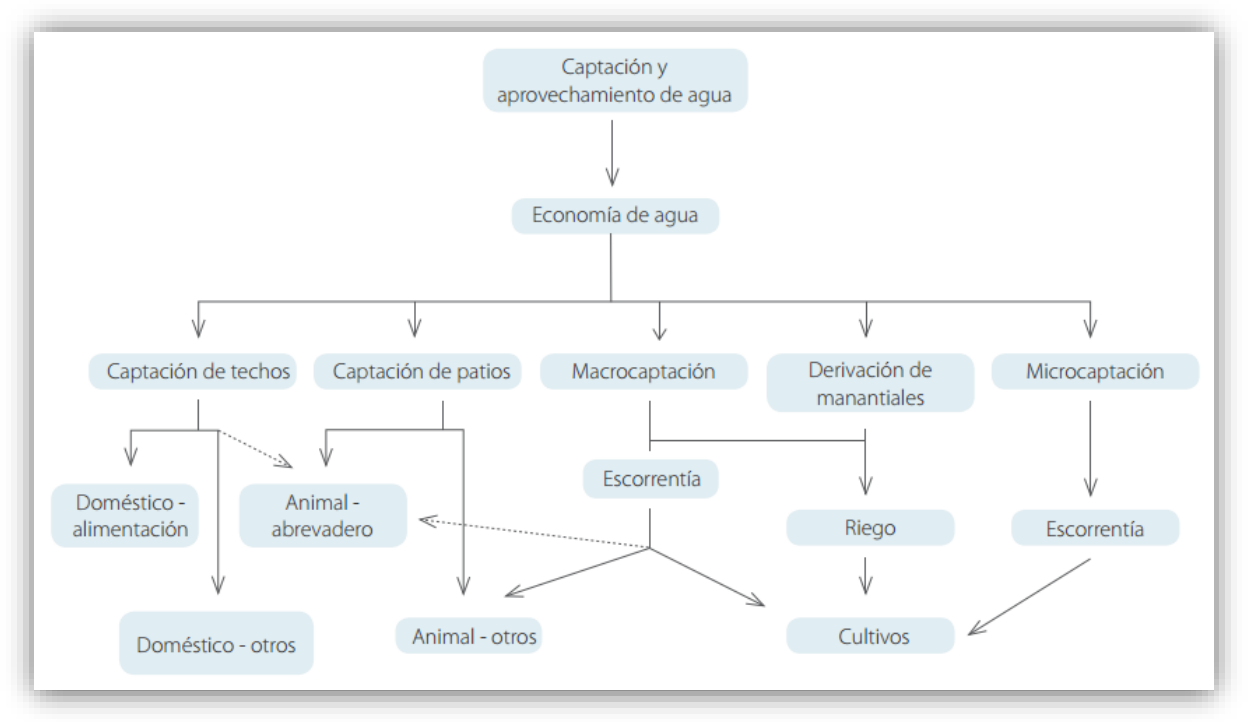

*Figura 5 Sistemas de captación. Fuente: Adaptado de Critchley y Siegert, 1996; Silva et al, 2007; Gnadlinger, 2011*

## <span id="page-27-0"></span>3-Plataformas de hardware libre

 Para el *hardware abierto o libre* ("Hardware de Fuentes Abiertas" OSHW, en general también llamado "open-source" o "fuente abierta"), no hay ninguna definición exacta, y al no existir una definición clara de hardware abierto, cada autor lo interpreta a su manera.<sup>1</sup>

 Se puede entender por hardware libre a la disponibilidad de diseños de aparatos informáticos, de manera que todas las personas puedan y tengan acceso, como mínimo, a los planos de construcción de los dispositivos. Entonces, el objetivo es crear diseños de aparatos informáticos de forma libre, de manera que todas las personas puedan acceder a ellos, Torrente (2013) afirma que como

 $<sup>1</sup>$  En esta tesis se considera que hardware abierto y hardware libre representan lo mismo, y se usará</sup> indistintamente. Existe ambigüedad en este término dado que free hardware puede tener el significado tanto de hardware libre como hardware gratuito. Esto último es incorrecto, pues este tipo de hardware maneja distintos tipos de licencias para controlar su producción.

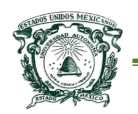

mínimo para considerar una plataforma como open-source, cualquier interesado debe tener acceso a los planos esquemáticos, donde se indican los componentes lógicos y las señales que se conectan entre ellos, pero no se dice nada de cómo es físicamente la placa, aunque existe la posibilidad de encontrar el circuito impreso (PCB, Printed Circuit Board) que explícitamente indica el lugar físico en el que deben situarse los componentes, dimensiones, encapsulados y qué caminos siguen las pistas para unir sus pines, en algunos casos se encuentra el fichero de fabricación, este contiene toda la información necesaria para que se puedan fabricar los PCBs en la industria.

Russell (2012) señala tres puntos para la definición de hardware libre:

- 1. La interfaz con el hardware debe ser explícitamente hecha pública, por lo que el hardware se puede utilizar libremente.
- 2. El diseño del hardware debe ser hecha pública, para que otros puedan aplicar y aprender de ella.
- 3. Las herramientas utilizadas para crear el diseño deben ser libres, para que otros puedan desarrollar y mejorar el diseño.

 Las ventajas principales del hardware libre pueden resultar evidentes para algunos, pero es necesario de mencionar también las desventajas. Al igual que en el software libre, la denominación de hardware libre se refiere a la libertad de

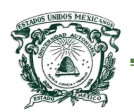

poder utilizar el dispositivo y su documentación, no a que sea necesariamente gratuito (desventaja implícita).

 La desventaja más clara es que la persona que quiera utilizar el hardware, primero lo tiene que fabricar, para lo cual tendrá que comprobar la existencia de los componentes necesarios, construir el diseño y verificar que se ha hecho de manera correcta, por lo tanto, puede implicar un costo grande si no se realiza de forma correcta. Aunque existen diferentes empresas en todo el mundo que se dedican a construir sus propias versiones de una plataforma libre de manera masiva, lo que facilita adquirir un dispositivo totalmente funcional que estará totalmente listo para implementarse.

#### <span id="page-29-0"></span>3.1-Clasificación de hardware libre

 Existen diferentes maneras de entender la clasificación del hardware libre, sin embargo la clasificación más común está dada por la naturaleza del hardware:

Hardware estático.

 Esta clasificación de hardware se destaca por ser físicamente único, es decir, se posee el circuito o no, en realidad este resulta ser el más común en la actualidad, pues se caracteriza por estar limitado por su propia existencia física. No se puede copiar con facilidad ni distribuirlo, pero lo que sí se puede hacer es distribuir sus diagramas de fabricación, o bien a nivel de circuito impreso (PCB).

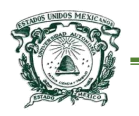

 $\overline{a}$ 

#### Hardware reconfigurable.

 El hardware reconfigurable es el que se describe mediante un lenguaje HDL (en el idioma ingles "Hardware Description Language", de esta manera, los diseños se transforman en ficheros de tipo ASCII, es decir, código fuente que describe tanto la estructura del diseño como la función de cada una de las partes integrantes), por lo tanto, su naturaleza es distinta a la del hardware estático. Se desarrolla de una forma muy parecida a como se hace con el software, pues los diseños son ficheros de texto que contienen el "código fuente". Se les puede aplicar directamente una licencia libre, como la GPL.<sup>2</sup>

 Sea cual sea la clasificación del hardware abierto el objetivo resulta ser el mismo, crear diseños de dispositivos electrónicos/informáticos de forma abierta, en colaboración con distintos desarrolladores.

#### <span id="page-30-0"></span>3.2-Plataformas comerciales de hardware libre

 Existen muchas plataformas de desarrollo, con distintos microcontroladores y especificaciones técnicas que permiten crear dispositivos programados que pueden tomar información del exterior por medio de distintos sensores o captadores de información. A continuación se mencionan algunas de las plataformas sobresalientes en la actualidad.

 $2$  GPL es una licencia creada por la "Free Software Foundation", orientada a proteger la libre distribución, modificación y uso de software.

- o Arduino- Es una plataforma de hardware libre o abierto, basado en un microcontrolador de la empresa Atmel, posiblemente este dispositivo es el más utilizado y conocido en la actualidad por sus variadas ventajas. En el capítulo II se realizara un análisis más a detalle sobre esta plataforma.
- o Netduino- Esta plataforma se programa en .NET (Microsoft Visual C#) un poderoso lenguaje programación que no es multiplataforma y no es OpenSource ya que es propiedad de la empresa Microsoft, obsérvese Figura 6.

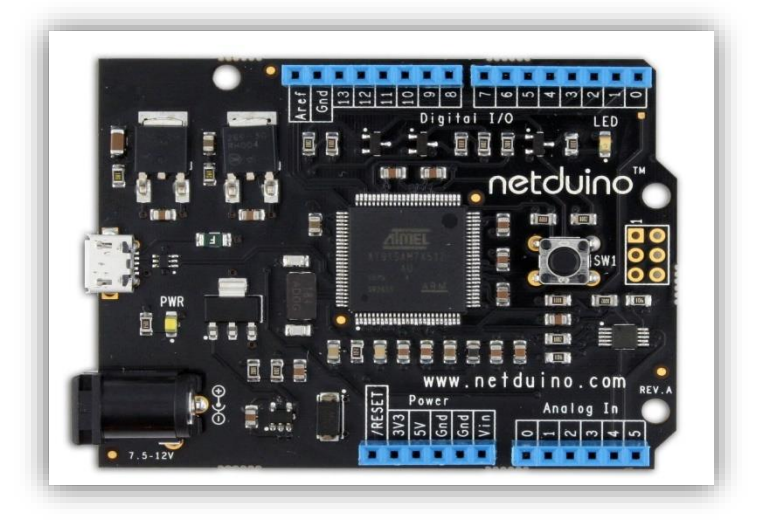

*Figura 6 Plataforma netduino. Fuente: obtenido de http://www.netduino.com*

o BeagleBone- Puede verse como una computadora en pequeño, ya que una de sus principales virtudes es el sistema operativo (SO) que utiliza, pues es una versión de Linux (pero con el que también se puede controlar hardware externo a través de él), en si está diseñado para funcionar a un nivel mucho más alto y tiene mucha más capacidad de proceso que la plataforma antes mencionada, obsérvese Figura 7.

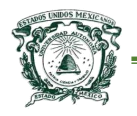

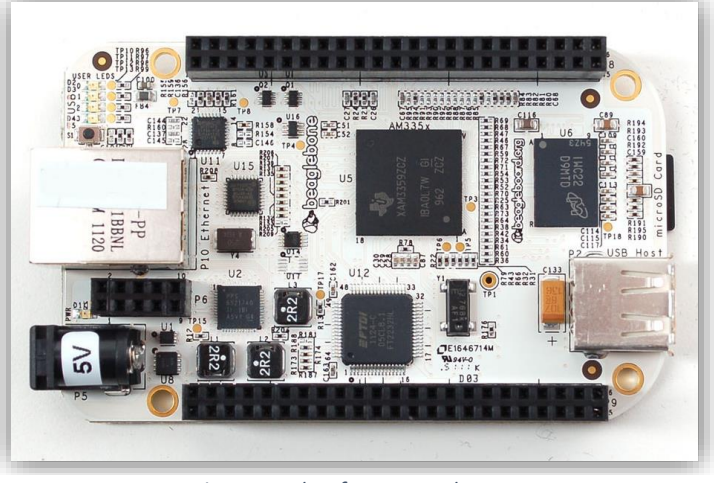

*Figura 7 Plataforma BeagleBone. Fuente: obtenido de http://www.beagleboard.org*

o Raspberry PI -Esta placa fue creada por la "Fundación Raspberry Pi" del Reino Unido para estimular la enseñanza de las ciencias de la computación en las escuelas. Al igual que la anterior plataforma, incluye la opción de ejecutar un sistema operativo Linux. Se destaca porque puede utilizar lenguajes de programación de alto nivel como Python, C++ y Java (esta plataforma, al igual que arduino, es una de las más populares), obsérvese Figura 8.

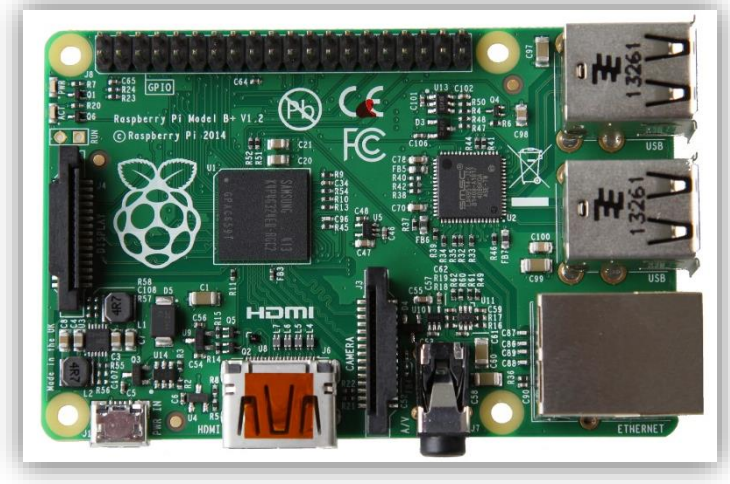

*Figura 8 Plataforma Raspberry PI. Fuente: obtenido de http://www.raspberrypi.org*

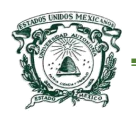

## <span id="page-33-0"></span>4-Sensores y actuadores

 Estos elementos pueden ser considerados como transductores. Un transductor es un dispositivo que convierte energía de tipo calórica, lumínica, acústica, presión, movimiento, entre otras, a una energía generalmente eléctrica, para poder medirla y eventualmente controlarla.

 En específico un sensor o captador, como prefiera llamárselo, no es más que un componente diseñado para recibir información de una magnitud del exterior y transformarla en otra magnitud, normalmente eléctrica, de manera que se tenga la capacidad de cuantificar y manipular tal información. Estos elementos pueden ser clasificados por diferentes criterios:

o Requerimientos de fuente de energía

Activos o Pasivos

o Naturaleza de la señal de salida

Digitales o Analógicos

o Naturaleza de la magnitud a medir

Mecánicos, Térmicos, Magnéticos, Químicos, etc.

o Variable física de medida

Resistivo, Inductivo, Capacitivo, Piezoeléctrico, etc.

 Por otro lado, para que un sistema electrónico pueda accionar o controlar un proceso/producto es necesario que pueda actuar sobre el mismo. Los dispositivos que realizan esta función tienen diferentes nombres, por ejemplo: accionamientos

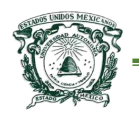

y actuadores. Entre los accionamientos más habituales se encuentran los destinados a generar movimientos (motores y cilindros), los destinados al cambio de fluidos (bombas) y los de tipo térmico (hornos, intercambiadores). Muchas veces es necesario utilizar elementos complementarios para el control el ejemplo más claro y adecuado son los relevadores, que son interruptores cuyo control corre por cuenta de un circuito eléctrico.

## <span id="page-34-0"></span>5-Lenguajes de programación

 Un lenguaje de programación es un lenguaje artificial para expresar programas de una computadora. Sala (2003) señala que para facilitar la tarea del programador, se dispone de lenguajes de alto nivel que no dependen del diseño de una computadora.

Para definir un lenguaje de programación es necesario especificar:

- o Conjunto de símbolos y palabras clave utilizables.
- o Reglas gramaticales para construir sentencias (instrucciones, ordenes) sintácticas y semánticamente correctas.

#### <span id="page-34-1"></span>5.1-Paradigmas de programación

 Un paradigma de programación es una colección de patrones conceptuales que moldean la forma de razonar sobre problemas, de formular soluciones y de estructurar programas.

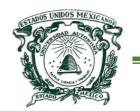

Los paradigmas de programación son:

- o Imperativo
- o Funcional
- o Lógico
- o Orientada a objetos (OO)

 La programación OO es a menudo el paradigma utilizado de manera nativa en las plataformas de hardware libre (aunque se tiene la posibilidad de utilizar programación estructurada debido a los variados entornos de desarrollo existentes). Lo que caracteriza al lenguaje orientado a objetos (LOO) es la forma de manejar información, nuevamente en Sala (2003) se indican tres conceptos:

- o Clase Tipo de dato con propiedades.
- o Objeto Entidad de una clase que interactúa con otros objetos.
- o Herencia Propiedad por lo cual es posible construir clases a partir de otras existentes.

 Uno de los lenguajes más utilizados en las plataformas de hardware libre es Phython, está basado en C++ (la principal diferencia entre C++ y Phyton en plataformas abiertas, es la redución de líneas de código para generar el mismo resultado) que se caracteriza principalmente en los siguientes aspectos:

- Resulta ser un lenguaje de programación de propósito general relacionado al sistema operativo UNIX.
- Es un lenguaje de medio nivel. Relaciona y utiliza objetos básicos como caracteres, números, etc… también con bits y direcciones en memoria.

[14]
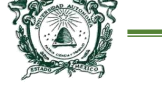

- Tiene una gran portabilidad.
- Se utiliza para la programación de sistemas: intérpretes, compiladores, editores de texto, entre otros.

#### 5.2-Algoritmos

 Existen distintas formas de definir lo que es un algoritmo en la programación, pero generalizando se puede decir que es un conjunto de instrucciones que especifican la secuencia ordenada de operaciones a realizar para resolver un problema, es decir, funciona como método o una fórmula para la resolución de un problema. El algoritmo que se genere para una solución resulta independiente del lenguaje de programación en el que esté expresado y también es independiente de la computadora donde se pretenda ejecutar.

 Existente distintos métodos por el cual expresar un algoritmo, uno de ellos es el seudo-código, una notación algorítmica de forma textual que puede llegar a ser muy parecida al lenguaje natural.

 El diagrama de flujo es otra opción de representación de un algoritmo y es el método utilizado en esta tesis para representar la secuencia o lógica del programa presentado. Este tipo de diagrama usa elementos gráficos (se muestran los cuatro elementos fundamentales en la Figura 9).

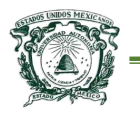

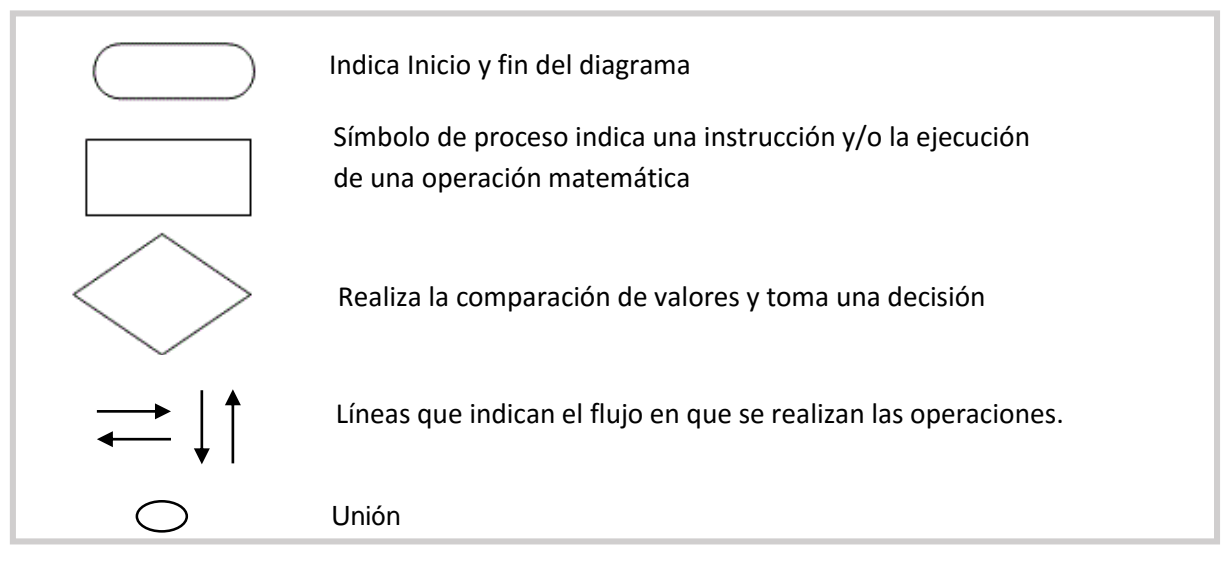

*Figura 9 Símbolos elementales para la representación de un algoritmo mediante un diagrama de flujo.* 

#### *Fuente: elaboración propia del autor de tesis.*

 Esta representación tiene el inconveniente de que al aumentar el nivel de detalle del algoritmo aparece un gran número de líneas entrecruzadas que dificultan la comprensión del mismo, por lo que solo se usa en esta tesis para determinar el esquema general de un algoritmo.

## 6-Automatización

 Como tal el significado de la palabra "automático" se puede definir como el grupo de métodos o bien de procedimientos para el remplazo del trabajador en tareas físicas y/o mentales previamente programadas. Entonces de la anterior definición se genera la de automatización que se puede entender como la aplicación de lo automático al control de ciertos procesos. Los procesos industriales de hoy en día, están ampliamente ligados al campo de la ingeniería y a la creatividad humana, es decir, a la aplicación de los conocimientos científicos a

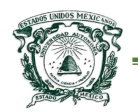

#### Universidad Autónoma del Estado de México Centro Universitario UAEM Texcoco

la invención, diseño, perfeccionamiento y manejo de nuevos procedimientos. Por lo tanto, un proceso se entiende como la parte de un sistema en que, a partir de la entrada de ciertos materiales, energías, información (o datos sin proceso) y también de las combinaciones de éstas, se genera un cambio sujeto a perturbaciones del entorno que da a lugar a la salida de algún tipo de producto.

 Los procesos industriales se pueden generalizar en tres distintos tipos, primero en los procesos continuos, segundo en procesos discretos y tercero en procesos de tipo batch. Tal vez el más relevante para esta tesis es el proceso continuo, pues se caracteriza por la salida del proceso en forma de flujo continuo. El más claro ejemplo de esto son los métodos de generación de energía, recolección de agua pluviales o bien los métodos de purificación de agua. En la industria existen diferentes maneras para poder llevar a cabo los procesos, mediante el proceso manual (interacción humano - máquina) que resulta contradictorio, pues la automatización requiere de cierta independencia, segundo, mediante el uso de computadoras de propósito general (o bien computadoras industriales) y tercero, por medio de PLC (programmable logic controller) que pueden ser vistas como computadoras dedicadas a procesos secuenciales, donde intervienen diferentes señales de entrada y salida.

 Por lo tanto, la automatización contribuye al control automático de procesos y a relevar de cualquier tarea a los operarios, sin embargo las industrias han optado por una semi-automatización con *sistemas de control abierto,* donde no se

[17]

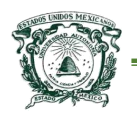

sustituya del todo la parte humana, sino que exista una cooperación entre operario y máquina.

#### 6.1-Sistemas de control de lazo abierto

 Un sistema de control puede ser entendido como el conjunto de dispositivos que actúan juntos para lograr un objetivo de control. En específico el control de lazo abierto se caracteriza porque la información o variables que controlan los procesos circulan en una sola dirección. Entonces, son sistemas en los que la variable de salida (variable controlada) no tiene efecto sobre la acción de control.

Este sistema se caracteriza por lo siguiente:

- No se compara la salida del sistema con el valor deseado de la salida del sistema (referencia).
- Para cada entrada de referencia le corresponde una condición de operación fijada.
- La exactitud de la salida del sistema depende de la calibración del controlador.
- En presencia de perturbaciones estos sistemas de control no cumplen su función adecuadamente.

 El control de lazo abierto suele aparecer en dispositivos con control secuencial, en el que no hay ninguna regulación de variables sino que se realiza una serie de operaciones de manera determinada.

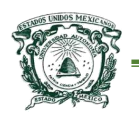

#### 6.2-Sistemas de control de lazo cerrado

 El control de lazo cerrado se identifica porque existe una realimentación a través de los sensores desde el proceso hacia el sistema de control que permite a éste último conocer si las acciones ordenadas a los actuadores se han realizado correctamente sobre el proceso. Por lo tanto, son sistemas que mantienen una relación pre-programada entre la salida y la entrada de referencia, comparándolas y usando la diferencia como medio de control, en si lo que se desea es mantener la salida constante a pesar de los cambios en las condiciones de operación, obsérvese la Figura 10. Por ejemplo se asimila al dispositivo de captura de agua que se presenta en esta investigación, pues al tener variaciones constantes en el clima se pretende tener un flujo constante en la captura del líquido.

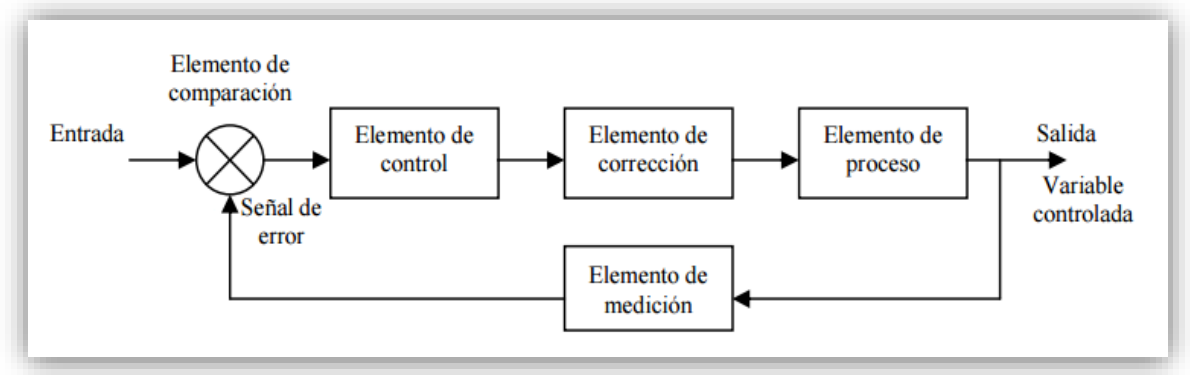

*Figura 10 Diagrama general de un sistema de control de lazo cerrado Fuente: elaboración propia del autor de tesis.*

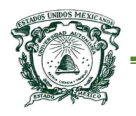

 Universidad Autónoma del Estado de México Centro Universitario UAEM Texcoco

# **Capítulo II Arduino.**

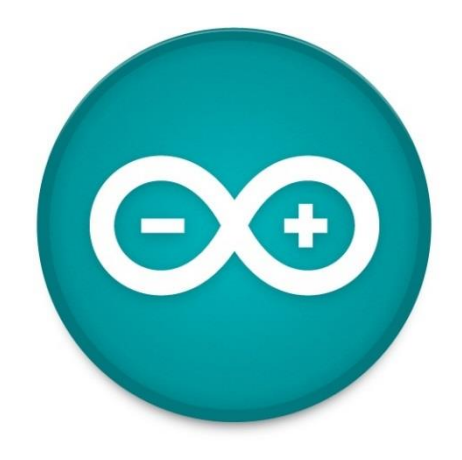

En el primer capítulo se examinó el tema de las plataformas electrónicas de hardware libre donde se mencionan las ventajas de utilizar este tipo de elementos, ahora en este capítulo, se hace un énfasis en la plataforma arduino y se describen las bondades y la manera de utilizar este dispositivo para crear prototipos interactivos.

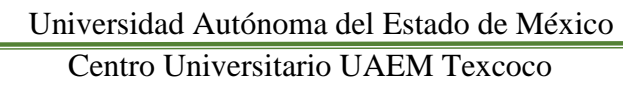

## 1-¿Qué es arduino?

 Arduino es una plataforma de hardware libre (Open Hardware), basado en la mayoría de los casos en un microcontrolador Atmel, en algunas versiones se pueden encontrar una CPU ARM Córtex, entre otros, este tipo de componente a menudo suele ser un factor determinante en la elección para el desarrollo de un proyecto. Pero antes que nada es necesario entender el significado de arduino como plataforma libre.

 Ahora bien, cada persona que se adentra en el mundo del hardware libre tiene su propia definición de lo que es arduino, una forma muy peculiar de definirlo lo realiza Massimo (2011), "arduino es y nació para enseñar diseño de interacción, es una disciplina de diseño que pone prototipos en el centro de cualquier metodología".

 Entonces, en el mundo de hoy, el diseño de interacción que propone arduino se refiere a la creación de experiencias significativas entre nosotros y los objetos, esta plataforma trata de buena manera de explorar la tecnología alentando al diseño de dispositivos funcionales (en general prototipos). Esto implica crear y diseñar objetos interactivos que puedan comunicarse con los seres humanos por medio de sensores y actuadores, controlados por un comportamiento implementado previamente mediante software (como los códigos generados para ser implantados en un microcontrolador).

[21]

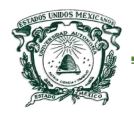

 Hace algunos años, la creación de objetos interactivos era solo realizada por personas con conocimientos elevados, ya que para poder elaborar algún dispositivo que interactuara directamente con una o varias personas, requería de conocimientos en distintas áreas. Por lo tanto, arduino y otras plataformas han logrado introducir a muchas personas en este tipo de desarrollo ya que no requiere de grandes conocimientos, según Massimo (2011), un diseñador o artista puede llegar a conocer los conceptos básicos de la electrónica y sensores muy rápidamente, esto permite comenzar a construir prototipos con muy poca inversión y pocos conocimientos.

 La potencialidad, aseguran sus creadores, es enorme, debido a que desde el inicio de este proyecto de hardware libre la colaboración entre los usuarios es un punto clave en materia de arduino, ya que existe un foro que se puede encontrar en *http://www.arduino.cc,* donde las personas de diferentes partes del mundo se ayudan mutuamente para aprender temas acerca de la plataforma.

 Por experiencia propia en el desarrollo de este proyecto de tesis, el equipo de arduino anima a colaborar y a adentrarse en distintos proyectos, lo que ayuda a crear grupos de usuarios que colaboran en ideas aunque no sean propias, entonces queda claro que la cultura de compartir y ayudar a los demás es una de las cosas que identifica a la plataforma arduino.

 Por lo tanto, arduino se puede entender como una plataforma para crear proyectos interactivos, que consta básicamente de dos partes, la placa arduino, que es la pieza de hardware y el entorno de desarrollo, la pieza de software que

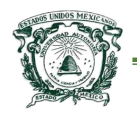

se ejecuta en un equipo que permite definir el comportamiento de sensores y actuadores.

## 2-Hardware arduino

 En el mercado existen distintas versiones del hardware, ya que arduino nació como un proyecto educativo por el año 2005 sin pensar que algunos años más tarde éste se convertiría en líder del mundo [DIY](http://en.wikipedia.org/wiki/Do_it_yourself) (Do It Yourself o en español hágalo usted mismo). El primer prototipo fue desarrollado en el "Instituto de Diseño Interactivo" de Ivrea Italia pero aún no se llamaba como tal, la Figura 11 muestra el prototipo del primer arduino.

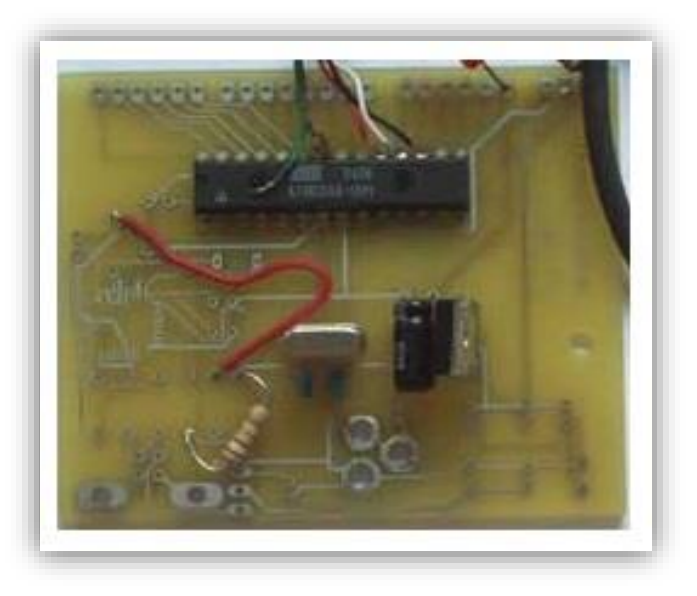

*Figura 11 Primer versión de arduino. Fuente: buscador Google: Primer Arduino (2015)*

 El hardware de arduino se distingue por la capacidad y potencia de trabajo que tiene cada versión y alguna de las características principales que lo diferencian

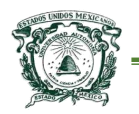

uno de otro, es el microcontrolador con el que trabaja, pues a menudo determina la cantidad de entradas/salidas analógicas y digitales disponibles.

 En el Cuadro 1 se muestran algunas de las versiones de la plataforma, dentro de las cuales se encuentra la placa de nombre "UNO".

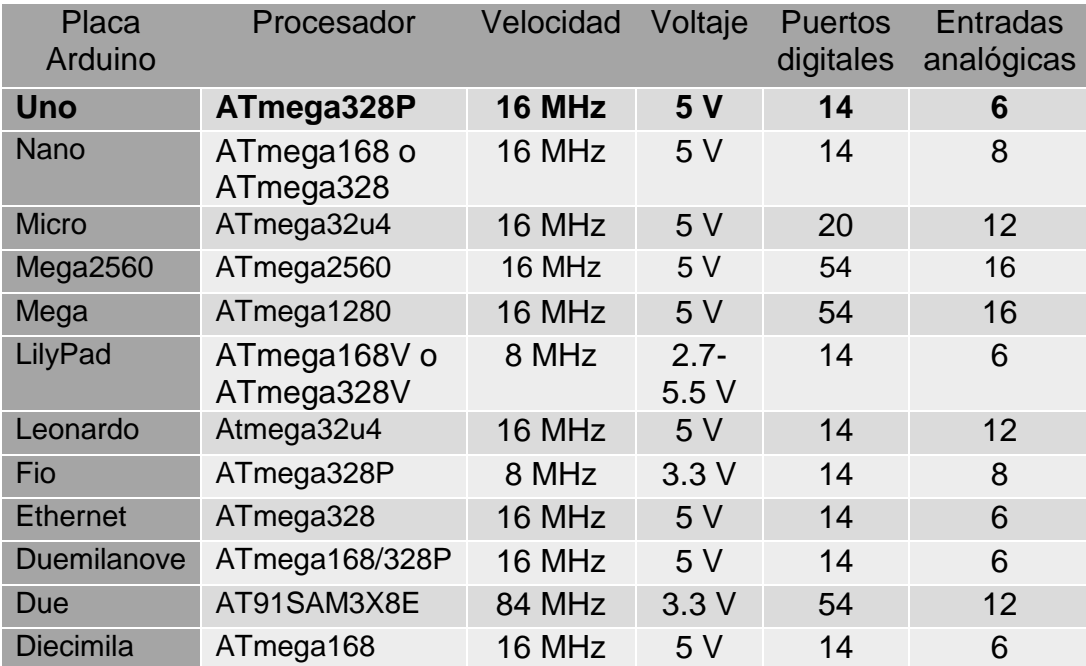

#### Cuadro 1. Versiones de Arduino

**Nota** Fuente: *http://www.arduino.cc* (2015)

 En la Figura 12 se muestra la versión "Arduino UNO" y se señala el microcontrolador, se debe mencionar que esta es la versión utilizada para el desarrollo de esta tesis (las razones de esta elección serán expuestas en los próximos capítulos).

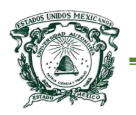

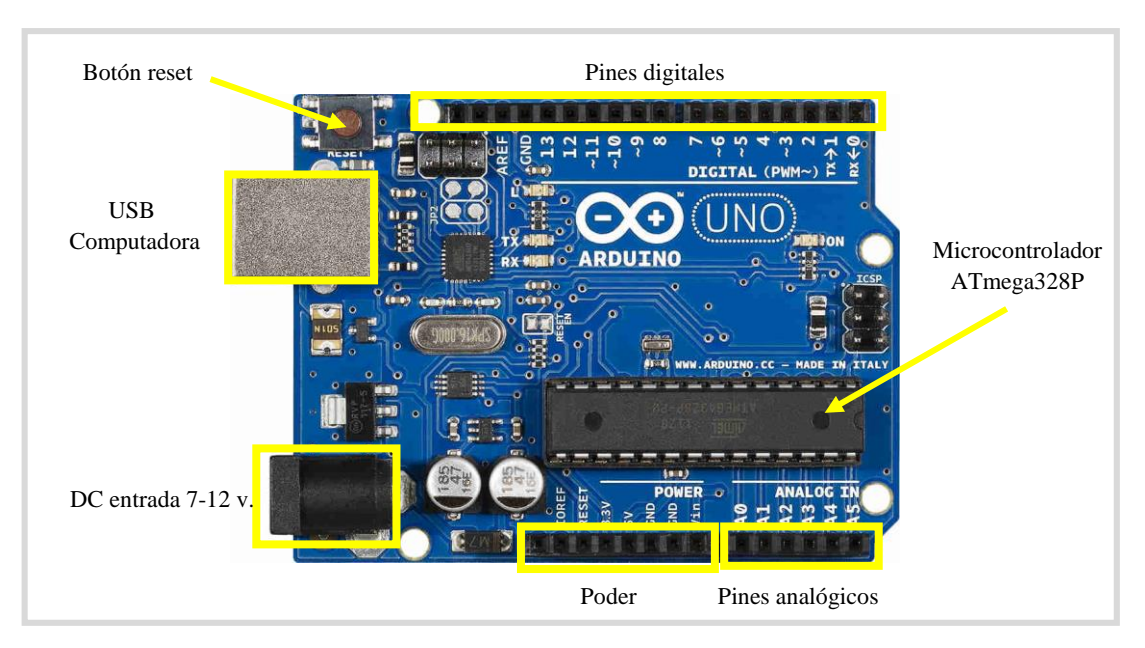

*Figura 12 Arduino UNO Fuente: elaboración propia del autor de tesis.*

El Cuadro 2 muestra específicamente las características técnicas de "Arduino

UNO".

Cuadro 2. Caracteristicas técnicas arduino UNO

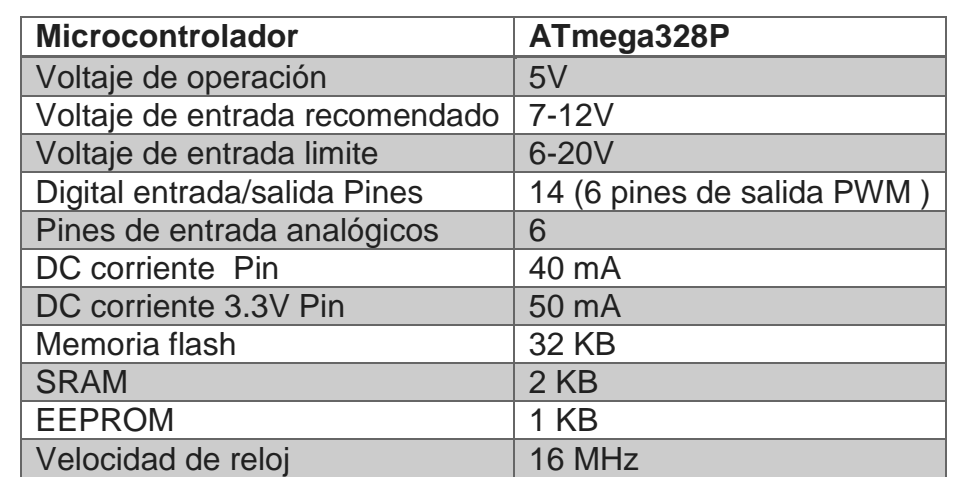

**Nota** Fuente: *http://www.arduino.cc* (2015)

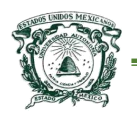

#### 2.1-Datos de entradas/salidas de arduino

 Los pines digitales pueden ser entradas o salidas, es decir, tienen la capacidad de obtener valores externos a través de dispositivos (sensores o captadores) que funcionen con valores digitales (valores que se reducen de 0 a 1).

 Los pines analógicos están dedicados específicamente como entradas de señales, estos tienen la capacidad de obtener valores de dispositivos externos que van desde 0 hasta 1024. Algunos pines digitales pueden ser reprogramados como salidas analógicas mediante el entorno de desarrollo.

#### 2.2-Shields arduino

 Son placas o aditamentos que pueden ser conectadas encima de la placa arduino extendiendo sus capacidades. Las diferentes "Shields" son fáciles de montar, y baratas de producir.

Algunas de las shields de interés son:

 La "Arduino Bluetooth Shield" permite a múltiples placas arduino y distintos dispositivos comunicarse de forma inalámbrica hasta distancias de 10 metros en interior o 30 metros al aire libre, obsérvese la Figura 13.

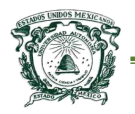

Universidad Autónoma del Estado de México

Centro Universitario UAEM Texcoco

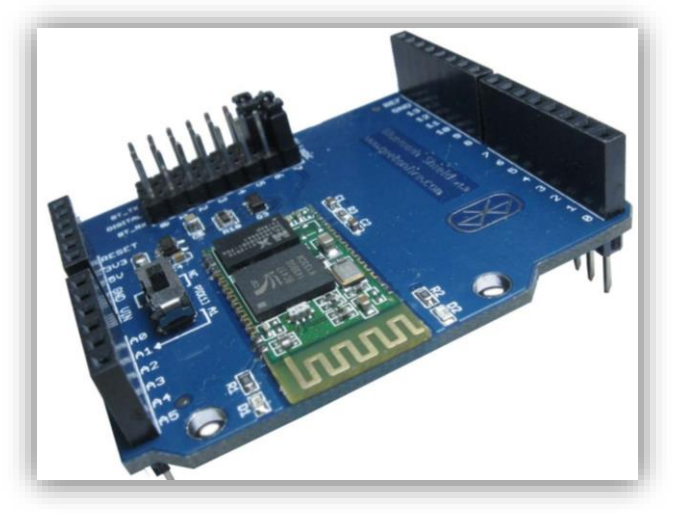

*Figura 13 Shield Bluetooth Arduino Fuente: Buscador Google - Bluetooth Arduino (2015)*

 La "Arduino SD Shield" permite a una placa arduino almacenar una gran variedad de tipos de datos, con una gran capacidad utilizando tarjetas SD, obsérvese la Figura 14.

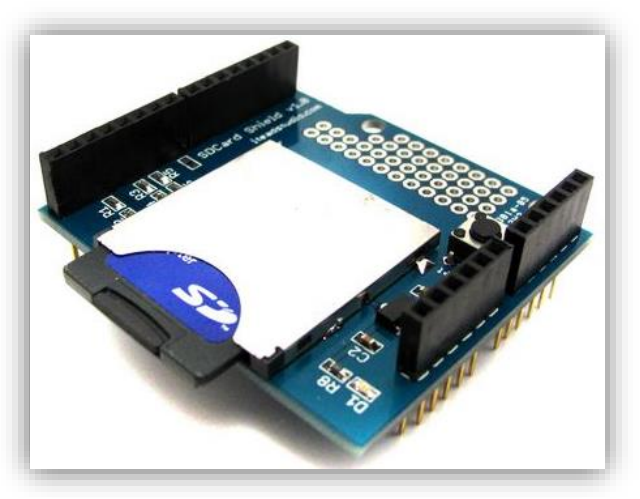

*Figura 14 Shield SD Arduino Fuente: Buscador Google: SD Arduino (2015)* 

 Es posible apilar varias shields, aunque es un caso extremo no recomendable, debido a limitaciones en cuanto a la alimentación que requiere cada una de éstas.

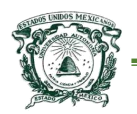

Además, algunos de estos aditamentos no tiene la suficiente compatibilidad con las distintas versiones de arduino (si no se tiene la adecuada compatibilidad el funcionamiento no será el óptimo).

# 3-Arduino IDE (integrated development environment)

 El IDE de arduino es un programa especial que se ejecuta casi en cualquier equipo, permite escribir código para la placa en un lenguaje relativamente sencillo. Según Massimo (2011), el proceso que se lleva a cabo desde el software al hardware es el siguiente; primero, el código (también llamado sketch que es la lógica o código de programación) que se tiene escrito en el entorno o interfaz de programación se transfiere a la placa y se traduce en lenguaje C, posteriormente este código se pasa a un compilador gcc avr, que hace la traducción final en el lenguaje entendido por el microcontrolador ATmega.<sup>3</sup>

 El ciclo para programar en arduino está compuesto por cuatro pasos (Massimo, 2011):

- Conectar tarjeta en un puerto USB de una computadora.
- Escribir un sketch (programa que contendrá el microcontrolador).
- Cargar este sketch a la placa a través de la conexión USB y esperar un par de segundos.
- El Arduino ejecuta el sketch.

 $\overline{a}$ <sup>3</sup> Se describe a un compilador de la siguiente forma "Lenguajes de programación que no fueron hechos para que los entiendan las maquinas, por tal razón es necesario traducir dichos programas, escritos en lenguaje de programación a algo que la computadora pueda entender y ejecutar". Un compilador gcc es un software libre bajo la licencia general pública GPL.

#### 3.1-Instalación del software de arduino en una computadora

 El entorno de desarrollo que ofrece arduino está disponible para distintos sistemas operativos, como Linux, Windows y otros. El utilizado en esta tesis es el sistema operativo Windows 7.

 Para iniciar con una instalación del software IDE, es necesario descargarlo desde la página *http://www.arduino.cc/en/Main/Software* seleccionando el sistema operativo adecuado. El peso aproximado de la última versión disponible a la fecha es la "Arduino 1.6.5" de 140MB, el cual contiene el software primario de arduino.

 El paquete de descarga no solo incluye el software sino que también contiene algunas de las librerías necesarias para utilizar métodos específicos y básicos para el funcionamiento de algunos sensores y actuadores, el paquete también contiene ejemplos muy claros de código que se pueden implementar en el hardware.

 Una vez que se tiene el paquete se puede iniciar con la instalación de los controladores correspondientes para cada tipo o versión de arduino, estrictamente pudiendo variar un poco la instalación, se señala una serie de pasos para poder iniciar el software con el hardware:

- Conectar la placa Arduino mediante los puertos USB
- Se iniciara una ventana de asistente de instalación de hardware el cual automáticamente intentara encontrar el controlador.

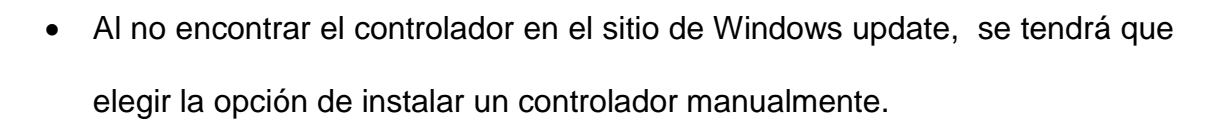

 En el paquete de descarga también se puede encontrar los controladores por lo cual sólo se tiene que elegir la ruta correspondiente, esta es: */Arduino 1.6.5/ drivers.*

 Si resulta necesario o surge alguna complicación, en la dirección *http://www.arduino.cc/es/Guía/Windows* se puede encontrar la ayuda suficiente para la instalación adecuada del entorno y hardware.

#### 3.2-Interfaz de desarrollo de Arduino

La interfaz de usuario (UI es el vínculo entre el usuario y el programa de computadora) de arduino ha evolucionado dramáticamente a partir de su origen. El entorno que presenta arduino es un conjunto de menús a través de los cuales el usuario se comunica con el programa, se ha intentado desde su origen que este entorno sea amigable, es decir que sea fácil de usar. La Figura 15 muestra la interfaz de programación.

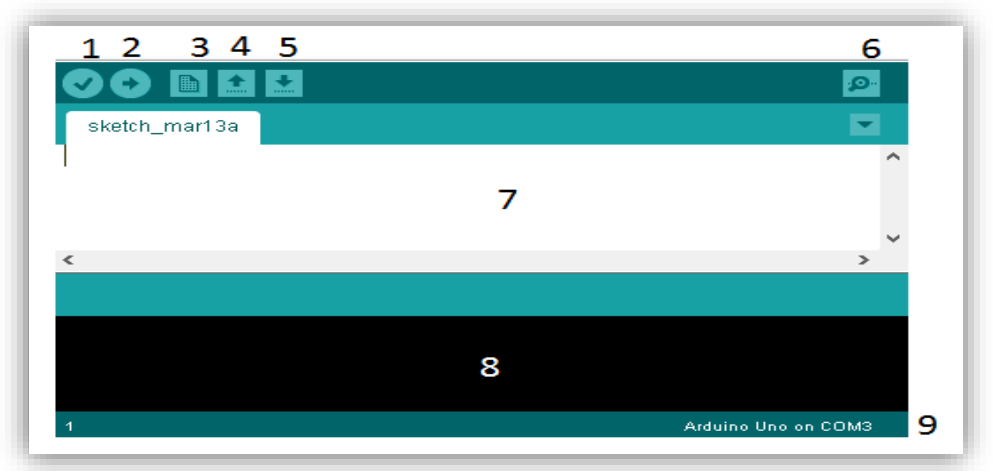

*Figura 15 Entono de desarrollo arduino. Fuente: captura de pantalla IDE (2015)*

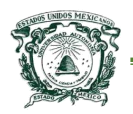

 $\overline{a}$ 

 El siguiente listado indica la funcionalidad de cada uno de los componentes integrados en el entorno de arduino (Figura 14).

- 1. **Verificar.** Comprueba que no exista errores dentro del código del sketch.
- 2. **Cargar.** Sube el programa al hardware para su ejecución.
- 3. **Nuevo**. Abre un nuevo sketch en blanco.
- 4. **Abrir.** Para ubicar y abrir un sketch guardado dentro del equipo.
- 5. **Guardar.** Guarda el estado actual del sketch.
- 6. **Monitor serial.** Muestra el comportamiento del sketch, si es que se está utilizando.
- 7. **Área de trabajo.** Contiene el código del sketch.
- 8. **Mensajes.** Muestra mensajes de compilación.
- 9. **COM.** Puerto al que está asignado al hardware de Arduino. 4

 Dentro de la interfaz se encuentra una barra que contiene múltiples opciones con funciones específicas, además del acceso a las mismas opciones disponibles en el entorno de desarrollo. La barra se muestra en la Figura 16.

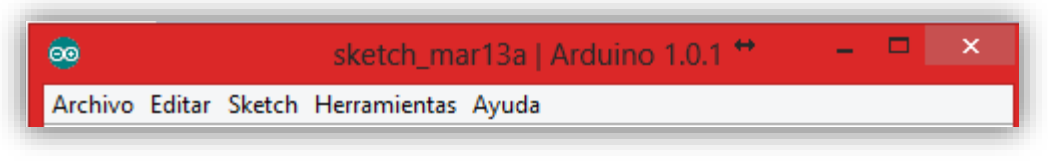

*Figura 16 Barra de herramientas de arduino.*

*Fuente: captura de pantalla barra de herramientas arduino (2015)*

<sup>4</sup> El COM es un puerto serie o puerto serial, es una interfaz de comunicaciones de datos digitales. En si el USB es la evolución del puerto COM.

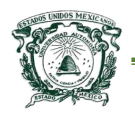

 Las principales opciones disponibles en esta barra es la de poder seleccionar el tipo de arduino con la que se está trabajando y así mismo elegir el puerto COM en el que se encuentra ubicado el hardware. Es claro que existen distintas opciones que ayudan durante el trabajo o la construcción de un sketch.

# 4-Lenguaje de programación de arduino

 En cuanto al lenguaje de programación que utiliza la plataforma arduino está basado en "Wiring" (entorno de programación de entradas/salidas de código abierto para explorar la electrónica) y el entorno de desarrollo basado en "Processing" (para creación de aplicaciones computacionales altamente interactivas). Entonces la plataforma arduino se programa mediante el conocido lenguaje de programación de alto nivel processing. Sin embargo, resulta posible usar otros lenguajes de programación y aplicaciones muy conocidas, algunos ejemplos son:

o **Java**

- o **Flash (mediante ActionScript)**
- o **Processing**
- o **Pure Data**

 Esto es posible ya que arduino se comunica mediante la transferencia de datos en formato serie que es algo que la mayoría de los lenguajes anteriormente mencionados soportan. Dentro de los atributos que ofrece esta plataforma está el desarrollado en un entorno de programación amigable, por lo menos para

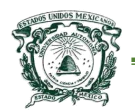

cualquier persona que tenga los conocimientos mínimos necesarios para programar.

#### 4.1-Estructura de un sketch

 En lo que se refiere a la estructura esencial del lenguaje de programación de la plataforma arduino, se puede mencionar que es bastante simple y se conforma de al menos dos partes. Estas dos partes son necesarias en cualquier sketch, cada una contiene bloques de declaraciones o instrucciones.

 Massimo (2011) señala la estructura básica de un sketch en arduino, obsérvese la Figura 17.

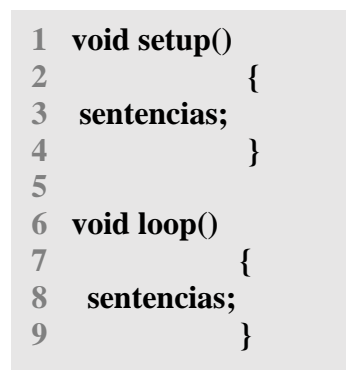

*Figura 17 Estructura básica de un sketch Fuente: elaboración propia del autor de tesis.*

 Donde *setup()* es la parte encargada de recoger la configuración inicial y *loop()* es la que contiene el programa que se ejecutará de manera cíclica (el loop realizará la mayor parte del trabajo del programa). La función de configuración (setup) contiene la declaración de las variables, ésta será la primera función que se ejecute y solo será una vez, ésta inicializara cada uno de los pines de arduino.

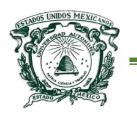

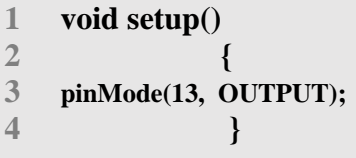

*Figura 18 Inicialización de pines Fuente: elaboración propia del autor de tesis.*

 En la línea 3 (Figura 18), se muestra la sintaxis necesaria para poder definir el comportamiento de un pin, en este caso el número 13 es un pin digital que se declara en modo OUTPUT, la constante puede ser sustituida por una variable inicializada con el número correspondiente a los pines digitales, en caso contrario puede definirse como entrada sustituyendo OUTPUT por INPUT.

 Se ha observado cómo inicializar en modo salida un pin digital, para los analógicos no resulta necesario hacer este proceso ya que éstos pines están predeterminados en modo INPUT, pero se debe decir que sí el programador decide poner estas líneas en la parte del *setup()* no existe problema alguno sólo se tendría que elegir el pin con la sintaxis *A0* o bien el número que se desee, siempre que exista el pin en la versión de arduino que se esté utilizando.

 Después de ejecutarse setup() la función loop() se ejecuta de forma cíclica, lo que hace posible que el programa esté respondiendo continuamente ante los eventos que se produzcan en la tarjeta.

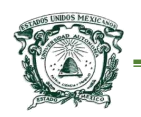

#### 4.2-Funciones en arduino

 Lo que se conoce como función en otros lenguajes de programación resulta ser muy similar en esta plataforma ya que la sintaxis es muy parecida a otros, por lo tanto se puede decir que son bloques de código escritos por usuarios para realizar tareas repetitivas, las cuales ayudan a reducir el tamaño del programa.

 Todas las funciones se declaran con un tipo de valor que está asociado a lo que devolverá la función cuando se ejecute. Pueden existir funciones las cuales no requieran devolver algún valor por lo cual se tiene que definir con la palabra *void* que indica que el bloque no retornara nada, simplemente ejecutará un proceso. Es necesario dar un nombre al bloque ya que será con éste con el que se llame dentro de la función *loop().* Posteriormente entre paréntesis se indicará si recibirá algún parámetro para que se pueda ejecutar, obsérvese la Figura 19.

**1 void espera() 2 { 3 delay(1000); 4 }**

*Figura 19 Estructura de una función en arduino Fuente: elaboración propia del autor de tesis.*

 En la línea 1 se muestra el uso de la palabra *void* la cual señala que esta función no retorna ningún valor, se le da el nombre de espera y se indica que no recibirá ningún parámetro. La línea 3 muestra una función llamada *delay()* que ejecuta un tiempo de espera en el que todo el programa no realizará ninguna

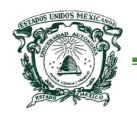

acción, el tiempo puede variar y se indica dentro de los paréntesis en milisegundos (la función *delay* propia de arduino es una de las más comunes en el desarrollo, pues se utiliza con gran frecuencia en la obtención de valores de sensores).

#### 4.3-Tipos de datos

 Como todo lenguaje de programación, es necesario utilizar variables asociadas a un tipo de dato, que en realidad son áreas de memoria en la placa arduino donde se podrá almacenar información para poder ser manipulada. En el Cuadro 3 se señala once tipos de datos existentes en el lenguaje de arduino.

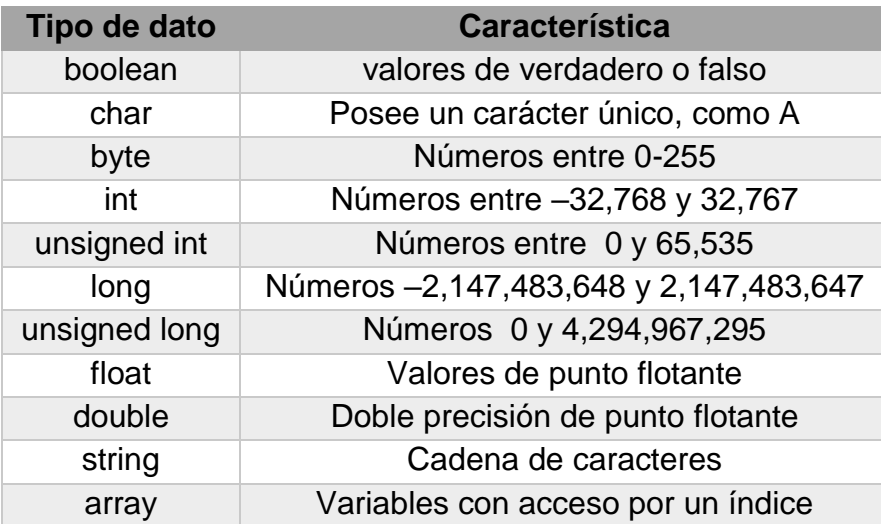

Cuadro 3. Tipos de datos en Arduino

Fuente: (Massimo, 2011)

#### 4.4-Comunicación serial

Se tiene la posibilidad de comunicarse con dispositivos a través de USB, este puerto utiliza un protocolo de comunicación serial. Arduino puede conectarse a un puerto COM para comenzar a enviar y recibir datos en serie, generalmente se arduino.Fuente: (Massimo,  $\overline{u}$ 

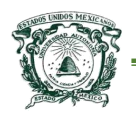

utilizan 9600 bits por segundo (bps) con el IDE arduino serial, pero se puede usar otras velocidades que están disponibles (hasta 115.200 bps).

 Por lo general, en una computadora se pueden tener múltiples dispositivos conectados a distintos puertos COM, por lo que en la interfaz se tiene que elegir el puerto correspondiente. En la Figura 20 se muestra donde se puede elegir el puerto.

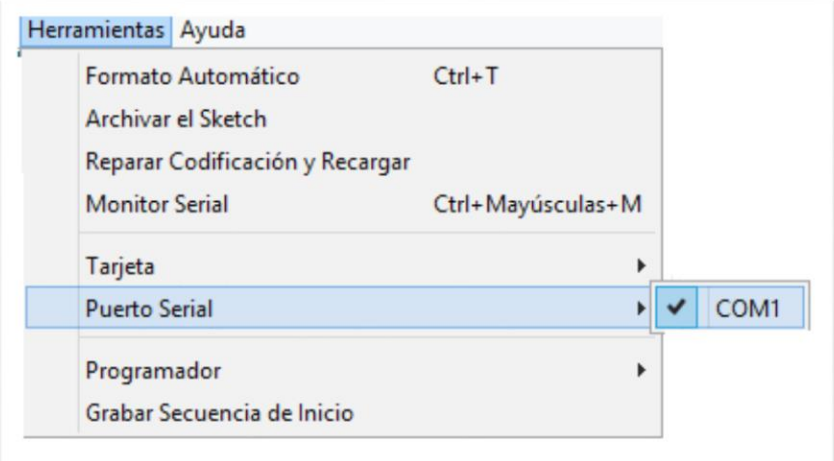

*Figura 20 Puerto COM en arduino. Fuente: captura de pantalla herramientas arduino (2015)*

 Para poder utilizar esta opción dentro de un sketch es necesario indicarlo en la función *setup(),* que como se mencionó, es la primera en ejecutarse. La sintaxis para iniciarlo es "*Serial.begin(9600)*", esta funcionalidad envía datos al puerto serie, además, la codificación en el sketch tiene distintas variaciones para poder utilizar la transferencia de datos al monitor, se debe decir que tales datos se tratan como texto plano.

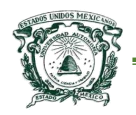

### 5-Sensores en arduino

 Hoy en día los sensores o captadores son una herramienta esencial para la industria, ya que con ellos se puede lograr medir, limitar o hasta automatizar procesos (uno de los objetivos de arduino), se pueden observar en las casas, hospitales, oficinas y en lugares donde esté presente la tecnología.

 Arduino tiene límites en la cantidad de corriente que puede suministrar, o bien, de recibir a través de sus pines de entrada/salida, por tal razón es necesario tener especial atención cuando se conectan componentes, ya que previamente se debe de conocer las especificaciones técnicas para no exceder los límites permisibles. En general, no se debe de pasar de los 20 mA (mili amperios) por cada uno de los pines, es común que en la plataforma arduino se utilice siempre una resistencia en serie (220 Ω se considera un valor estándar, aunque puede variar dependiendo del dispositivo) en componentes no utilizados comúnmente para la plataforma.

 Arduino dispone de una amplia de variedad de sensores analógicos/digitales con las características óptimas para la implementación inmediata en cualquier proyecto. Se debe aclarar que una gran cantidad de sensores que no están destinados a arduino se pueden adaptar para obtener lecturas correctas.

#### 5.1-Sensores analógicos y digitales

 Según sea la forma de la señal de salida de un sensor, en arduino se puede determinar si es analógico o digital. La señal de salida de un sensor digital resulta ser mucho más simple que la de un analógico, pero se debe decir que existe una

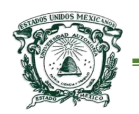

dificultad, ya que son pocos los sensores que logran dar directamente una señal digital en respuesta a una magnitud del exterior, los más comunes son los codificadores de posición, estos consisten en una regla o disco dotados de un sistema de lectura sensible a alguna propiedad, también existen los sensores magnéticos y resistivos que de igual manera son capaces de proporcionar una salida digital inmediata. La Figura 21 muestra una señal digital que puede ser proporcionada por un sensor de este tipo.

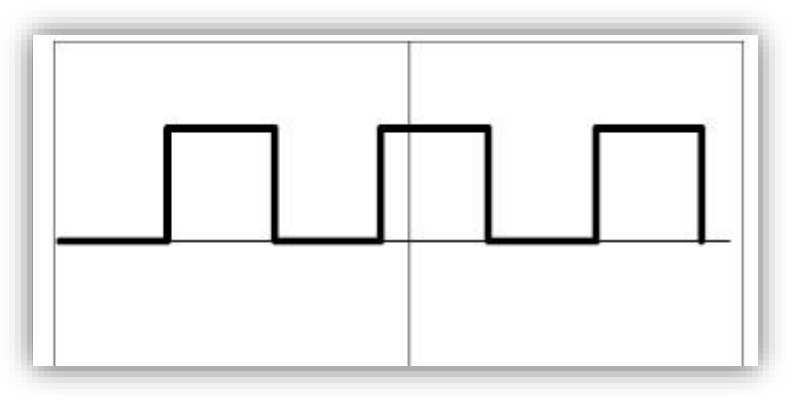

*Figura 21 Señal digital Fuente: elaboración propia del autor de tesis.*

 Los sensores analógicos proporcionan una señal analógica continua, por ejemplo voltaje o corriente eléctrica, esta señal puede ser tomada como el valor de la variable física que se mide. Este tipo de sensor debe poseer ciertas propiedades indispensables como; calibración, rango de funcionamiento, confiabilidad, velocidad de respuesta, exactitud precisión, sensibilidad y linealidad, esto con el fin de que el control de la variable que se mida, se lleve a cabo de la mejor manera y en el menor tiempo posible.

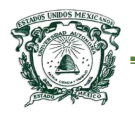

 En la Figura 22 se muestra una señal analógica que puede obtenerse de un sensor analógico (en el caso de arduino únicamente de 0 a 1024).

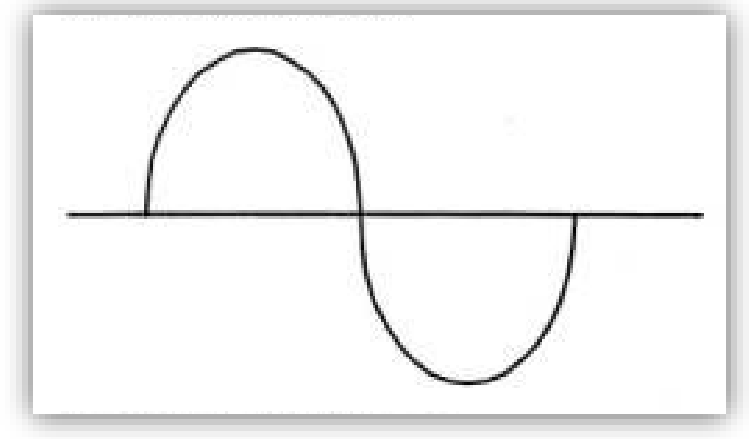

*Figura 22 Señal analógica Fuente: elaboración propia del autor de tesis.*

# 6-Actuadores arduino

 Un actuador es un elemento capaz de transformar o transferir energía de un tipo a otro, con el fin de la activación de un proceso, de estos en la industria existe una gran variedad que logran activar elementos:

- o Eléctricos
- o Electrónicos
- o Neumáticos
- o Hidráulicos

 Para arduino de igual manera existen adaptaciones especiales de actuadores. Estas adaptaciones se refieren al cambio de energía o la forma como son controlados los actuadores, dado que arduino maneja únicamente valores en sus salidas de 3.3V a 5V con 20ma.

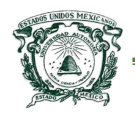

 El ejemplo más claro de un actuador en arduino y que resulta relevante para el proyecto de tesis son los relés o relevadores que son dispositivos que funcionan como un interruptor controlado por un circuito eléctrico en el que, comúnmente por medio de un electroimán, se acciona un juego de uno o varios contactos que permiten abrir o cerrar otros circuitos eléctricos independientes. De esta forma, se logra separar dos dispositivos que funcionen con voltajes diferentes (por ejemplo los 5V de arduino a otro de 12V).

## 7-Circuitería con arduino

 Cuando todo el proceso de instalación de la placa con el software se ha realizado, el programador puede comenzar diseñando un sketch, en el cual está plasmando una idea de un objeto interactivo, este sketch realiza la lectura de valores a través de ciertos sensores, todo esto con el fin de tener una respuesta reflejada en distintos actuadores.

 El ensamble de un prototipo viene acompañado tanto de un sketch como de un circuito, ambos requieren de un cierto cuidado al momento de su elaboración ya que al no construir de forma correcta la lógica del sketch no se tendrán los resultados que se imaginan, de igual manera el circuito se debe de construir de forma que se acople correctamente a la lógica funcional.

 Teniendo lista ambas partes, es necesario alimentar de corriente eléctrica al circuito, es decir, a cada uno de los componentes que lo requieran, en este punto donde se realiza una primera prueba pueden ocurrir inconvenientes, más que

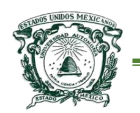

nada algún corto circuito. Arduino tiene sistemas de seguridad para evitar que algunos de sus componentes provoque alguna falla; al realizar las conexiones debidas si existiera algún corto circuito, un led (diodo emisor de luz) de color verde dentro de arduino que permanece encendido desde que tiene una fuente de alimentación, se apagara al detectar una acumulación de energía, lo que indicaría que inmediatamente se debe quitar o desconectar de la fuente de alimentación.

 Para la solución de problemas en un circuito, en Massimo (2011) se indica que solo existe un método, trabajar paso, a paso depurar cada elemento y descartar una posible falla en él. Así que, para evitar cualquier inconveniente, antes de empezar a culpar al prototipo, se debe de asegurar que todo esté en orden, desde el software y la conexión con el hardware hasta el sketch y el circuito. Por tanto podemos describir en cuatro pasos las pruebas requeridas antes de comenzar a trabajar con un prototipo:

- o Asegurarse de que la fuente de alimentación esté encendida, esto realmente puede suceder. Si el led verde marcado con PWR (power) se enciende, significa que todo está en orden ahora bien si el led parece muy débil, algo está mal con la fuente: se puede probar con un cable diferente u otra fuente de alimentación.
- $\circ$  Asegurarse de que el puerto COM asignado a la placa, sea el mismo que esta seleccionado en la interfaz del software.

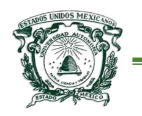

- o Verificar la lógica del programa y compilar el sketch que se cargará a la placa Arduino.
- o Comprobar las conexiones de cada elemento perteneciente al circuito e ir depurando paso a paso un posible corto circuito.
- o Por último, para descartar una falla general en la plataforma, se puede cargar a la placa un programa básico y así se comprobará el funcionamiento.

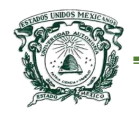

# **Capítulo III Dispositivos termoeléctricos**

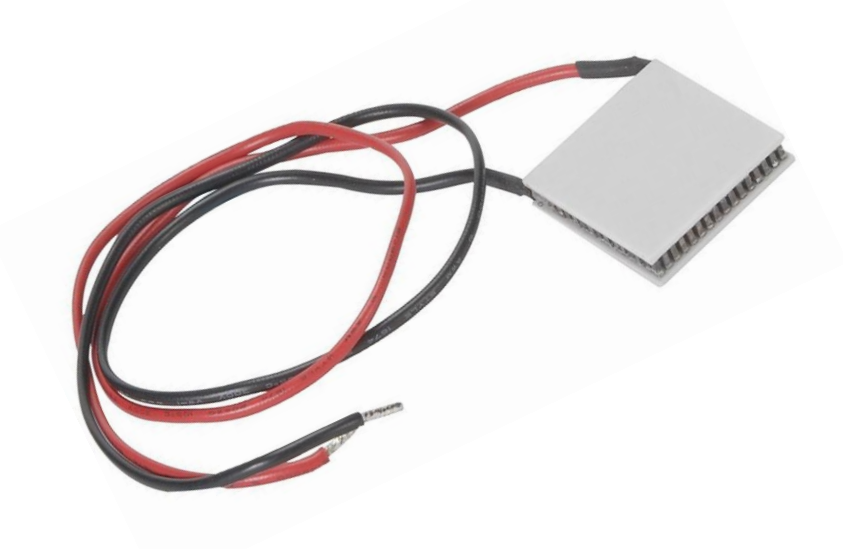

El objetivo de este capítulo es describir a fondo los dispositivos termoeléctricos, en específico las "Células Peltier", ya que este componente es utilizado parar lograr la captura de agua con el dispositivo presentado en esta tesis.

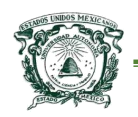

## 1-Termoelectricidad

 Un significado claro y preciso se define en Seebeck (2006); "la termoelectricidad es la rama de la termodinámica donde se estudian los fenómenos en los que están presentes el calor y la electricidad". En todo caso, y en especial en este proyecto de tesis, también se puede entender como un fenómeno físico por el cual se transforman diferencias de temperatura en diferencias de tensión y viceversa (un cambio de voltaje a temperatura y de temperatura a voltaje), este tipo de energías se pueden convertir de tres maneras distintas, de diferenciales de tensión a diferenciales de temperatura:

- Efecto Peltier-Seebeck.
- Emisión termoiónica. Dato importante es que este fenómeno solo se puede originar en la ausencia total de oxígeno.
- Magneto hidrodinámica. En general esta conversión se utiliza para propiciar o generar electricidad directamente de fluidos en movimientos.

 En esta investigación, la única conversión de interés será la de energía eléctrica a energía térmica que se lleva a cabo mediante el efecto Peltier, que se explicará en los siguientes apartados.

## 2- Efectos presentes en la célula Peltier

 La transformación de energía por el fenómeno termoeléctrico (partiendo del calor a la electricidad, o bien de electricidad a calor) se centra en los fenómenos

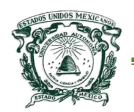

"Seebeck y Peltier", aunque se debe tener en cuenta que en la célula Peltier se presentan tres efectos:

- 1. Efecto Seebeck.
- 2. Efecto Peltier.
- 3. Efecto Joule.

#### 2.1-Efecto Seebeck

 El primer descubrimiento termoeléctrico (Seebeck) fue encontrado por el físico *Thomas Johann Seebeck (aunque existe una duda, pues se ha mencionado que Alessandro Volta fue el primero en experimentar con la termoelectricidad),* cerca del año 1820 donde comenzó con la experimentación entre la relación de la electricidad con el calor, mediante un circuito cerrado que une dos diferentes tipos de materiales (accidentalmente descubrió que al calentar uno de los materiales y uniéndolo a otro a temperatura ambiente se generaba un campo magnético entre las uniones). Entonces fue cuando el efecto Seebeck surgió como la conversión de una diferencia de temperatura en electricidad.

 Ahora la aplicación del efecto Seebeck es la medida de temperatura mediante el uso de termopares. Un termopar es un elemento en estado sólido que se utiliza para convertir la energía en voltaje, en si consta de dos metales diferentes empalmados en una solo unión, por lo que los dos materiales están conectados tanto para la medición de temperatura como para una referencia, entonces la diferencia de la temperatura entre los dos materiales es detectable por medio del cambio en el voltaje entre ambos. En pocas palabras, el termopar es un dispositivo

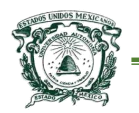

formado por la unión de dos metales distintos que produce un voltaje, obsérvese la

#### Figura 23.

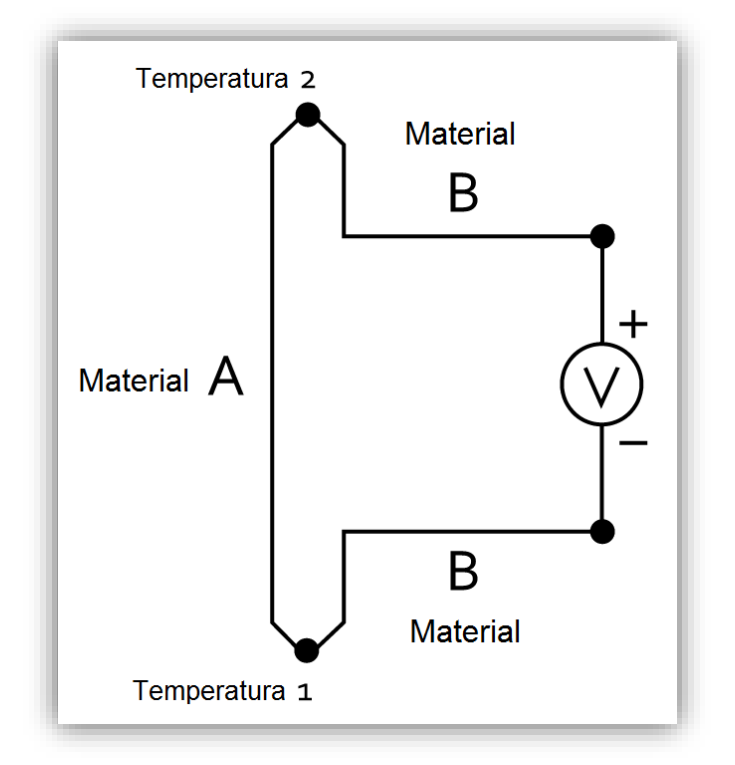

*Figura 23 Circuito Seebeck Fuente: elaboración propia del autor de tesis.*

#### 2.2-Efecto Peltier

 En el año 1834, pocos años después del descubrimiento del fenómeno Seebeck, un físico francés de nombre *Jean-Charles Peltier* descubrió un segundo efecto termoeléctrico; se presentó de manera similar a Seebeck en la unión de dos materiales distintos, a los cuales se suministró una corriente eléctrica, lo que generaría la aparición de una diferencia de temperaturas. Entonces se le atribuyó *Jean Peltier* el descubrimiento del efecto que se considera el opuesto al efecto

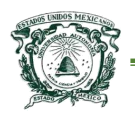

descubierto por *Johann Seebeck* (al efecto Peltier también se le conoce como bombeo de calor termoeléctrico), obsérvese la Figura 24.

 La dirección de la transferencia de calor es controlada por la polaridad de la corriente suministrada a los materiales. Al invertir la polaridad se cambia la dirección de la transferencia, es decir, el lado donde se desprendía calor lo absorberá y donde se absorbía lo desprenderá.

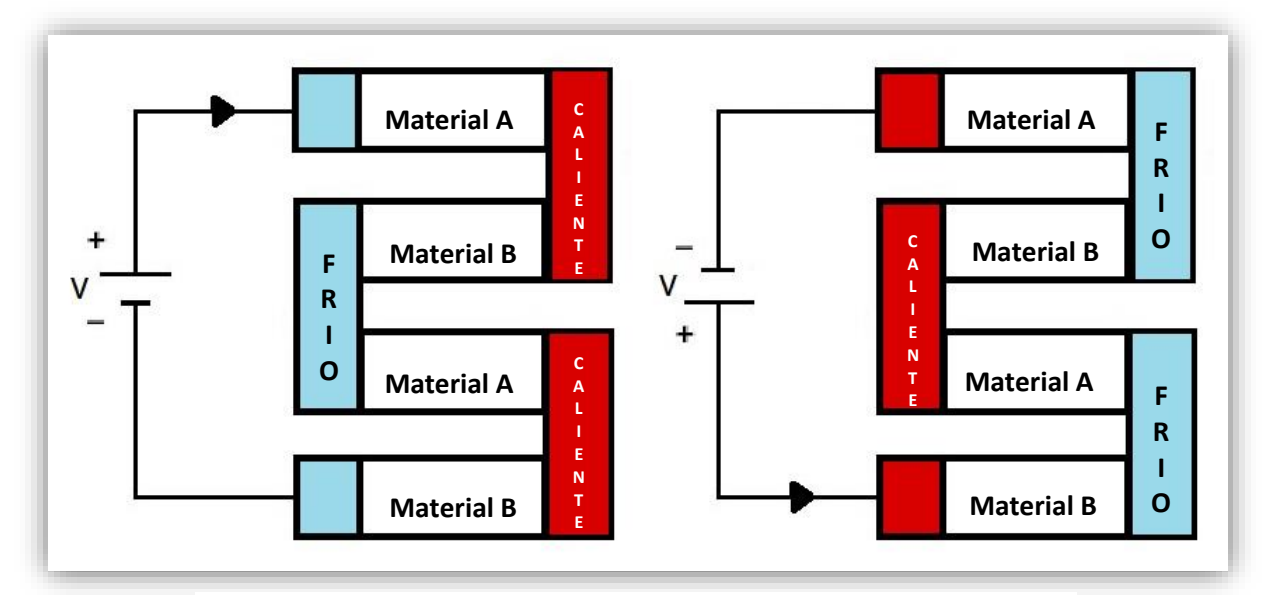

*Figura 24 Circuito Peltier – Inversión de polaridad Fuente: elaboración propia del autor de tesis.*

#### 2.3-Efecto Joule

 El tercer y último efecto presente en la célula Peltier fue descubierto por *James Prescott Joule* en el año 1852, el efecto Joule o mejor conocida como la ley Joule, se refiere al desprendimiento de calor provocado por el movimiento de electrones, en el cual se afirma que la cantidad de energía calorífica producida por una corriente eléctrica depende totalmente del cuadrado de la intensidad de la

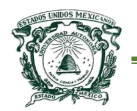

corriente proporcionada, del tiempo que esta circula por el conductor y de la resistencia que opone el mismo, al paso de la corriente. La forma matemática de lo anterior mencionado puede observarse en la Ecuación 1 y Ecuación 2.

$$
Q = I^2 * R * t \tag{1}
$$

Donde:

- Q = Energía calorífica producida por la corriente.
- $\bullet$  I = Intensidad de la corriente que circula por la célula.
- R = Resistencia eléctrica del conductor.
- $\bullet$  t = Tiempo de sometimiento.

Potencia disipada por el efecto Joule es:

$$
P = R * I^2 = \frac{V^2}{R} \tag{2}
$$

Donde:

- $\bullet$   $V =$  diferencia de potencial entre los extremos de la célula.
- R= resistencia eléctrica
- l= corriente eléctrica

 Con las ecuaciones anteriores simplemente se quiere decir que este efecto permite convertir la energía eléctrica en calor.

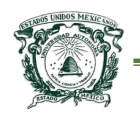

 $\overline{a}$ 

# 3-Célula Peltier

 Habiendo revisado los tres efectos termoeléctricos principales es posible entender el funcionamiento de la célula de efecto Peltier; es un dispositivo termoeléctrico compuesto de materiales semiconductores en la cual, al hacer circular una corriente eléctrica por esta, generará una diferencia de temperatura entre sus caras, es decir, una de sus caras se calienta y la otra se enfría, en algunos casos hasta alcanzar el punto de congelación de los líquidos que la rodean, obsérvese la Figura 25. 5

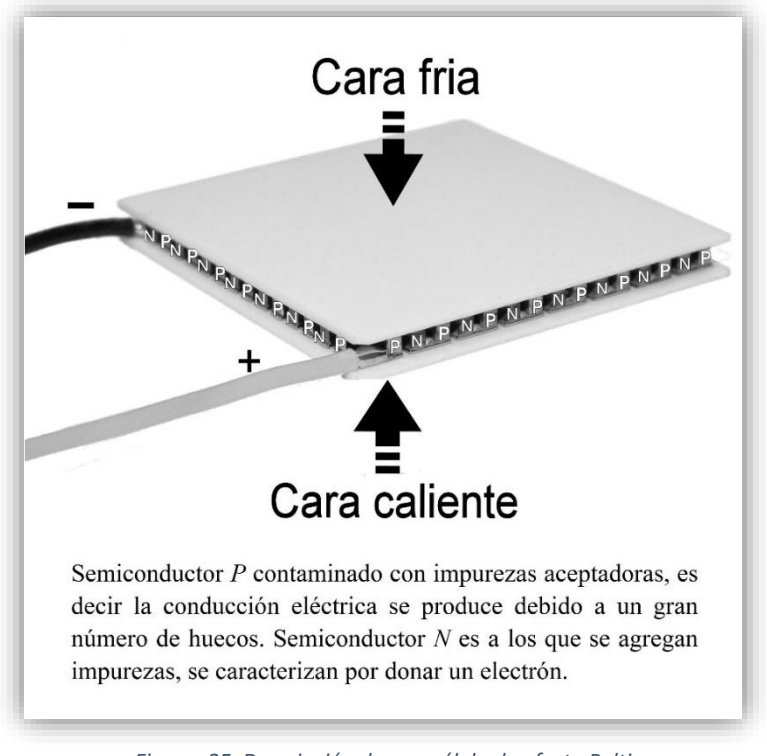

*Figura 25 Descripción de una célula de efecto Peltier Fuente: elaboración propia del autor de tesis.*

<sup>5</sup> Cabe aclarar que un semiconductor es un material aislante que cuando se le añaden ciertas sustancias o determinada cantidad de energía eléctrica, se transforma en un conductor. Esto quiere decir que de acuerdo con determinados factores, el semiconductor actúa en forma de aislante o bien como conductor. Los más comunes son el silicio y el germanio.
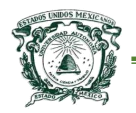

 Hoy en día, este tipo de dispositivos tienen la finalidad de enfriar o calentar, aunque para calentar existen otras alternativas más eficientes. En este proyecto de investigación se ha utilizado la célula Peltier tanto para congelar como para descongelar (enfriar y calentar mediante un control automático).

 Como puede verse en la Figura 25, la célula está formada por dos cables de alimentación por donde es suministrada una determina cantidad de corriente (el consumo depende del modelo), dependiendo de las características técnicas de la célula (las células de efecto Peltier funcionan con corriente continua). También consta de dos superficies fabricadas con material cerámico aislante, las cuales se pondrán más frías o más calientes en función de la polaridad de la corriente y de la cantidad de amperios que se haga circular por la célula, por último la célula está fabricada en su interior con dos materiales semiconductores (está compuesto por dos metales diferentes de tipo P y tipo N que están conectados entre sí por medio de soldaduras de estaño).

 Un punto importante a considerar cuando se utilizan células Peltier es la potencia con la que funcionan, en algunos casos las diferencias de temperaturas pueden ser realmente grandes por lo que pueden causar severas fallas sino se tiene la atención adecuada. Entonces, para tener un funcionamiento adecuado y no exista transferencia de calor entre sus caras, resulta necesario colocar un disipador de calor que elimine el exceso de energía calorífica de la cara caliente de la célula, en casos donde se utilicen cantidades relativamente grandes de energía se deben utilizar otros métodos de disipación, como por ejemplo un

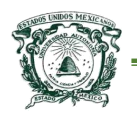

ventilador para que mantenga una circulación de aire constante. Con esto se consigue que la temperatura de la cara fría se mantenga constante (en este caso de investigación, se utilizan métodos de disipación que involucran metales y ventilación para conseguir temperaturas de congelación).

#### 3.1-Ventajas células Peltier

 Las ventajas de las células Peltier son bastante amplias, aunque algunas de sus características pueden parecer todo lo contrario, ya que para algunas aplicaciones no suelen ser lo ideal. Entonces las siguientes características para este proyecto resultan ventajosas para su implementación en el *dispositivo de captura de agua.*

- Tienen un funcionamiento sencillo. Es decir, basta con conectar a sus terminales una fuente de alimentación que cumpla con las características de consumo de la célula para ponerla en funcionamiento.
- Su costo es bajo. En México se puede conseguir una amplia variedad de estos dispositivos, el costo varía según el consumo de la célula. Se pueden adquirir desde los \$50.00 MXN las más básicas, hasta superar los \$1000.00 MXN.
- No emiten contaminantes. A diferencia de muchos sistemas de enfriamiento que utilizan gases nocivos para el medio ambiente, las células carecen de

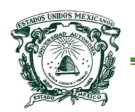

este tipo de elementos por lo cual lo hace totalmente amigables con el ambiente.

- No requieren mantenimiento. Como se mencionó con anterioridad, los componentes de estas células son mínimos, pues las principales partes que la componen son dos tipos de materiales semiconductores y una capa de recubrimiento de porcelana (no incluye ningún componente mecánico que cause desgaste).
- Son potentes en cuanto al enfriamiento. El consumo energético de las células determinan la potencia para generar una amplia diferencia de temperaturas entre ambas caras (tienen la capacidad de ampliar su alcance conectándolas en forma serial).
- **Funciona en diversos entornos**. Al suministrarle cierta cantidad de energía es capaz de cumplir sus funciones independientemente de las condiciones climatológicas imperantes del medio en el que se encuentre.

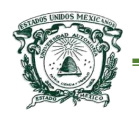

#### 3.2-Desventajas células Peltier

 Aunque las características antes mencionadas parecieran indicar que no existe ningún inconveniente al usar las células, se deben de tomar en cuenta los siguientes puntos:

- Tienen un consumo en amperios elevado. Esta característica está ampliamente ligada a la ventaja que indica que puede funcionar en diversos entornos, pues para que cumpla con sus funciones de enfriamiento en cualquier condición debe consumir una gran cantidad de amperios.
- La cara caliente necesita disipación para funcionar correctamente. Esta característica sin duda es uno de los principales inconvenientes de la implementación de las células Peltier, pues al no tener un sistema eficaz para la disipación de las temperaturas positivas causa la desestabilización del enfriamiento (esto quiere decir que sin este sistema no tendría caso el uso de células, debido a que en ningún momento estaría cumpliendo con su objetivo).
- Dimensiones reducidas dan una potencia de refrigeración de pocos watts. Esta característica es ambigua en el aspecto de considerarse una desventaja pues algunos podrían considerarla como ventaja, ya que el consumo de energía es bajo lo que se reflejaría en un ahorro monetario. Sin

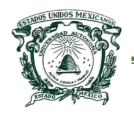

embargo una forma de solucionar este aspecto es la unión en serie de estos dispositivos.

# 4-Conceptos termodinámicos

 Sin duda el campo de la termodinámica es bastante grande, y ya que el objeto de esta tesis no es el análisis amplio de este campo, solo se mencionarán tres puntos los cuales son relevantes en esta investigación.

- 1. Punto de rocio
- 2. Temperatura del punto de rocio
- 3. Humedad relativa.

 Como concepto de termodinámica se puede entender cómo la ciencia microscópica que generalmente está basada en leyes inferidas de experimentos referentes a la acción mecánica del calor y las restantes formas de energía.

#### 4.1-Humedad en la atmósfera: punto de rocio

 El aire situado en la atmósfera se considera como una mezcla de dos componentes: aire seco (que está compuesto principalmente por 77% de nitrógeno, 22% oxígeno y el 1% de dióxido de carbono) y agua. La capacidad de la atmósfera para recibir vapor de agua se relaciona con el concepto de "humedad absoluta" que es la cantidad de agua existente en el aire por unidad de masa de aire seco, y la humedad relativa que es la relación entre la humedad absoluta y la cantidad máxima de agua que admite el aire por unidad de volumen.

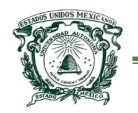

 Cuando la humedad llega a un valor de 100%, se establece que el aire tiene un nivel de saturación máximo, y el excedente de vapor se condensa para convertirse en niebla o nubes (básicamente esto se refiere al ciclo hidrológico natural). Entonces el fenómeno del rocio que generalmente se presenta por las mañanas se debe a que la *humedad relativa* del aire ha alcanzado el 100% y el aire no admite más agua.

 Ahora bien la humedad en cualquier lugar puede aumentar debido a los siguientes puntos:

- Un descenso relativamente drástico de la temperatura ambiental.
- Una acumulación de la cantidad de agua en el ambiente.

 El primero de los casos se relaciona con el concepto de temperatura de rocio. Al mantenerse cierta cantidad de agua en el ambiente de manera constante y al disminuir la temperatura llega un momento en el que se alcanza la saturación, es decir, el 100% de humedad en forma de gotas microscópicas, a esto se le conoce como el punto de rocio. Entonces cualquier objeto que tenga una temperatura menor que el punto de rocio presentará condensación en su superficie.

 Ahora se puede percibir la relación existente entre el concepto de vapor atmosférico en punto de rocio, con las células de efecto Peltier. Al generar el descenso de temperaturas de manera drástica por medio de células termoeléctricas, propicia en algún momento el fenómeno de congelación del vapor atmosférico que rodea al elemento.

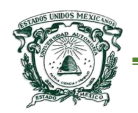

#### 4.2-Temperatura del punto de rocio

 La temperatura del punto de rocio como se puede entender, no es una constante, ya que varía dependiendo de los cambios de temperatura ambiente, como de la humedad relativa, la manera matemática de entender el momento en que se llega al punto de rocio se puede apreciar en la Ecuación 3.

$$
Pr = T + 35 * LOG * (\Phi) \tag{3}
$$

Donde:

- Pr= Punto de rocio.
- $\bullet$  T = Temperatura ambiente grados Celsius.
- Φ = Humedad relativa.

#### 4.3-Humedad relativa

 La humedad relativa (HR) expresada comúnmente en porcentaje de 0% al 100%, es la proporción de vapor de agua real existente en el aire, en comparación con la cantidad de vapor de agua necesaria para que surja la saturación a la temperatura correspondiente. Indica lo cerca que está el aire de la saturación.

 Obviamente entre menor sea el valor de la humedad relativa, la cantidad de agua será menor, es decir, será aire seco, y entre mayor sea la humedad relativa más cantidad de agua existirá. Debe quedar claro que una gran cantidad de agua en el aire permitirá que se genere el punto de rocio más fácilmente y rápidamente por medio del uso de una célula Peltier.

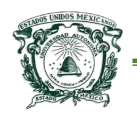

# **Capítulo IV Dispositivo de captación de agua**

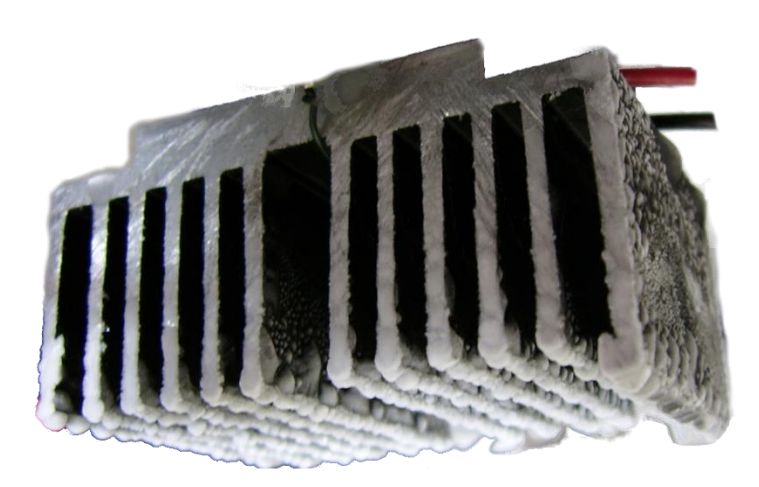

En este apartado se demuestra la utilidad de las plataformas de hardware libre, en conjunto con las funcionalidades del efecto Peltier (automatización del proceso de captura de agua del vapor atmosférico). La finalidad al término de este capítulo, es validar la hipótesis planteada en esta tesis.

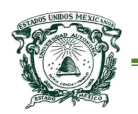

# 1-Condiciones y limitaciones del dispositivo de captura de

#### agua

- El costo de desarrollo y construcción debe ser bajo, en comparación de instrumentos ya existentes en el mercado, tales como el prototipo "Higroimán" o bien las turbinas de la empresa "Eolowater".
- La cantidad de energía utilizada para el proceso de captura de agua debe reducirse al mínimo, con la finalidad de obtener un equilibrio entre costo y beneficio.
- El funcionamiento del dispositivo final debe ser completamente autónomo (consiguiendo los mejores resultados), reduciendo al mínimo la interacción entre hombre/máquina. Lo que debe facilitar el uso del dispositivo para cualquier persona.
- Los materiales usados no deben representar algún daño para el entorno del dispositivo, tales como gases nocivos para el medio ambiente que se utilizan para conseguir refrigeración.
- Los componentes y materiales usados no deben afectar la calidad del agua obtenida.
- Cada uno de los componentes deben ser de fácil manipulación, tales como lámina de aluminio, tornillos, cables, etc…que no causen algún daño en el manejo.
- Las herramientas disponibles deben ser de fácil acceso tales como taladro, segueta, desarmadores, pinzas, multímetro, etc.

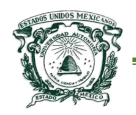

## 2-Metodologías de diseño de productos

 Según Hernandis (1999), "La metodología del diseño ha sido una constante en la búsqueda de soluciones a través de la experiencia acumulada en el diseño de productos". Esta es utilizada para buscar soluciones, las cuales pueden ser encontradas mediante diferentes métodos, por ejemplo: la lluvia de ideas, el análisis morfológico, analogías y el método Delfos. Todas estas metodologías permiten explorar la mente creativa del diseñador.

 La teoría general de sistemas provee otra aproximación al diseño, y permite hacer frente a problemas de diferentes orígenes. Una metodología de diseño permite vincular los diferentes sub-sistemas mediante el uso de variables. Tradicionalmente a lo largo del tiempo se han usado dos alternativas de diseño para el desarrollo de nuevos productos, Top Down y Bottom up. En la metodología Top Down, el diseño comienza desde el nivel superior. Las especificaciones son definidas en términos del estado del sistema global y cada componente individual debe ser estimado con suficiente tiempo, de manera contraria funciona Bottom up.

#### 2.1-Top Down

 Esta metodología es una estrategia para procesar información y conocimiento. Se emplea en diferentes áreas como: diseño de circuitos, desarrollo de productos, y de software. Este último es el campo que más se ha beneficiado con esta metodología, permitiendo desmenuzar los problemas en módulos que permiten que los programadores trabajen de manera más eficiente, ya que los programas al estar divididos son más fáciles de leer y así es posible identificar los errores.

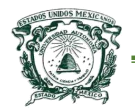

#### Universidad Autónoma del Estado de México Centro Universitario UAEM Texcoco

Además, se pueden reutilizar los módulos que sean comunes creando así programas modulares. Lo que permite ahorrar tiempo y dinero, además al administrador del proyecto se le es más fácil hacer seguimiento del progreso.

 Una vez que el programa está terminado, al emplear Top Down, hace más fácil el mantenimiento, ya que al presentar algún daño no es necesario cambiar todo el programa, por el contrario la falla es fácilmente identificable, además de esto, solo es indispensable cambiar el módulo defectuoso. Entonces esta metodología está dirigida a varios campos, pero es ampliamente compatible con el desarrollo de software.

#### 2.2-Bottom up

 Esta metodología según Masi (2008) consiste en reunir diferentes sistemas que conformarán un todo. Los elementos individuales son especificados en gran detalle, los componentes se van uniendo unos con otros hasta conformar un sistema final que se logra al llegar al nivel superior. Esta estrategia asemeja al modelo "semilla", en el cual se parte de algo pequeño que va creciendo hasta llegar a un sistema terminado y complejo. Por lo tanto, esta metodología es la empleada para el desarrollo del dispositivo.

 En el Bottom Up no se necesita tener una imagen clara del estado final del proyecto, sino que para empezar basta con una característica en particular. Es así como se van juntando las pequeñas piezas que luego conformaran un gran sistema, formado por sub-sistemas. Esta metodología tiene sus desventajas, por ejemplo se necesita mucha intuición para decidir la funcionalidad que se le va a

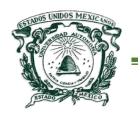

dar a cada módulo. Por esto si se está trabajando con un sistema existente es más fácil desarrollar el proyecto que si se empieza desde cero.

Otros aspectos negativos que se deben de considerar son:

- La verificación a través del proceso se hace muy difícil, casi imposible una vez se está trabajando con grandes ensambles. Por lo que se debe invertir mucho tiempo en la revisión. Necesitándose tiempo adicional para encontrar el error y corregirlo.
- Al emplear un diseño Bottom Up, poca o ninguna exploración es hecha previamente, lo que hace que las mejoras posibles en el diseño sean obviadas.
- "Cualquier error o problema que sea encontrado en el momento de ensamblar el sistema es más costoso de corregir, ya que involucra el rediseño de los bloques de diseño". Además los procesos deben ser desarrollados en serie, lo que genera que el tiempo para terminar el diseño sea más largo.
- "El número de diseñadores que pueden ser empleados en el proceso de diseño Bottom Up, está limitado por la comunicación intensiva entre diseñadores y la naturaleza inherente de los pasos que se sigue. Además, la comunicación necesaria requiere que los diseñadores estén localizados en el mismo espacio"
- No hay fluidez en esta metodología, lo que lleva a que el diseñador no se encuentre seguro de que los bloques de diseño vayan a funcionar una vez

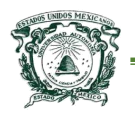

esté el diseño completo. Además, esto solo se sabrá una vez se construya el prototipo, una etapa muy adelante en el proyecto.

 Sin canales de comunicación confiables, los diseñadores usan especificaciones escritas o verbales que pueden estar incompletas o mal formuladas, las cuales se pueden olvidar a mitad del proyecto. La mala comunicación genera errores y la separación de bloques permite que los errores sean encontrados una vez finalizado el proyecto.

 La forma de trabajar con esta metodología puede ser entendida mediante la Figura 26.

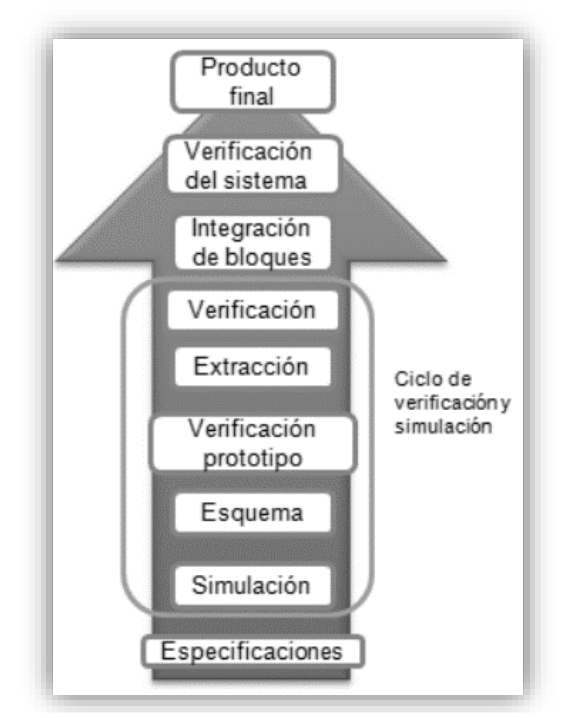

*Figura 26 Diseño Bottom Up. Fuente: elaboración propia del autor de tesis.*

 Este método para el desarrollo de productos inicia con el diseño de cada uno de los componentes, éste es denominado como nivel inferior y se caracteriza

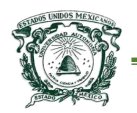

porque las partes se modelan de manera independiente (a medida que se avanza en el producto, pasa a los sub-ensambles). Los errores cometidos son identificados en la última etapa del desarrollo, por esto para corregir se debe pasar por todos los niveles anteriores lo cual hace que esta actividad sea muy laboriosa.

## 3-Elección de componentes para la captación de agua

 En esta sección se describirá cada uno de los elementos (incluyendo además de la parte electrónica, el material utilizado para el contenedor de los componentes) utilizados en el desarrollo de la etapa de captura de agua, así como la justificación de tal elección.

#### 3.1-Arduino UNO

 La plataforma arduino ha logrado introducir a muchas personas en el desarrollo de proyectos, ya que no requiere de grandes conocimientos en electrónica (aunque claro las personas que utilizan esta plataforma deben de contar con conocimientos básicos en circuitería y programación). La elección en específico ha sido la versión llamada "UNO", pues cuenta con la cantidad necesaria de puertos de tipo entrada y salida con señales analógicos/digitales, además claro que tiene la capacidad de soportar un amplio procesamiento de información debido al microcontrolador *Atmel* que integra*.* Para más referencia a esta versión obsérvese el *"Capitulo II Arduino" l*a Figura 12 y Cuadro 2, en los cuales se aprecian las características técnicas.

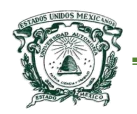

 Una razón más y tal vez la más importante, es la amplia comunidad de desarrollo que rodea a esta plataforma, ya que permite conocer una gran variedad de información referente a su manejo (lo que permite implementar una gran cantidad de sensores y actuadores).

#### 3.2-Célula Peltier Tec1-12706

 La célula Peltier permite alcanzar ciertos niveles de temperatura que dependen principalmente de dos factores, primero de los niveles de energía eléctrica que consume y segundo de los métodos de disipación que se utilicen sobre la célula. Por lo tanto para fines de esta investigación la célula requiere alcanzar niveles de enfriamiento por debajo de los 4°C, ya que éste es el punto de congelación del agua.

 La célula Peltier versión Tec1-12706, tiene la capacidad de generar diferencias temperaturas entre los 50°C y 70°C, por lo que alcanzar niveles menores a 4°C resulta relativamente fácil y rápido (cabe mencionar nuevamente que es absolutamente necesario contar con algún método de disipación de calor eficiente para mantener un funcionamiento equilibrado entre ambas caras de la célula). Existen diferentes versiones que tiene características similares en cuanto a las temperaturas que generan, pero específicamente la versión Tec1-12706 tiene las dimensiones necesarias (40mm x 40mm x 3.9mm) para ser utilizada en el disipador implementado en el dispositivo de captura de agua. Obsérvese nuevamente la Figura 25 que indica la apariencia de la célula utilizada.

[65]

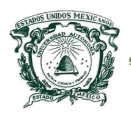

Características operacionales Tec1-12706 (Anexo E):

- **Diferencias de temperatura 50°C a 70°C**
- **Corriente máxima 6.4 A**
- **Voltaje de consumo 12V**
- **Potencia 60W**

 En general la idea de utilizar tecnología Peltier se debe a las amplias ventajas que se tiene al utilizar una célula, pues permite la fácil manipulación del sentido de enfriamiento y calentamiento (gran ventaja en el proceso automatizado para congelar y descongelar de manera acelerada).

#### 3.3-Sonda – sensor de temperatura DS18B20

 Un sensor de temperatura es el indicador perfecto para saber en qué momento se ha alcanzado ciertos niveles, en este caso el punto de rocio o en específico la temperatura de congelación de una célula Peltier (el porqué de esto, es mencionado en los siguientes apartados). Entonces un sensor que soporta tanto altas y bajas temperaturas es la resistencia "DS18B20", cuya principal ventaja es el encapsulado (sonda) que se tiene en él, pues permite un uso rudo he intensivo y sobre todo tiene la capacidad de entrar en contacto directo con el agua, lo que lo hace idóneo para esta investigación, obsérvese Figura 27.

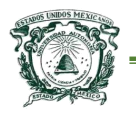

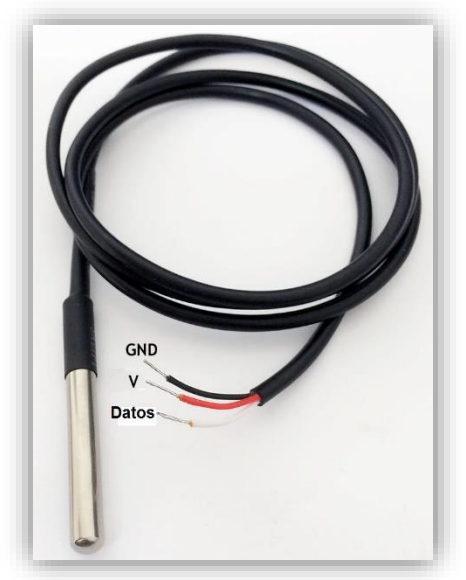

*Figura 27 Sonda sensor Ds18b20 Fuente: elaboración propia del autor de tesis.*

#### 3.4-Sensor de temperatura/humedad Dth11

 Debido a las altas temperaturas que se pueden generar dentro del *dispositivo de captura de agua* a causa de la célula Peltier, existe la necesidad de tener el control de ciertas acciones sobre el funcionamiento del dispositivo, entonces para conocer el valor se utiliza un sensor de temperatura que además en el mismo modulo integra una resistencia capaz de medir la humedad relativa del ambiente. Este dispositivo es completamente compatible con la plataforma arduino, sin embargo ya que se debe a un sensor con salida digital resulta necesario utilizar algunas librerías (DHTlib) para encontrar valores coherentes.

 Se trata de un sensor el cual está dedicado a monitorear únicamente la temperatura interna del dispositivo, obsérvese Figura 28.

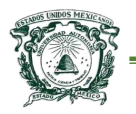

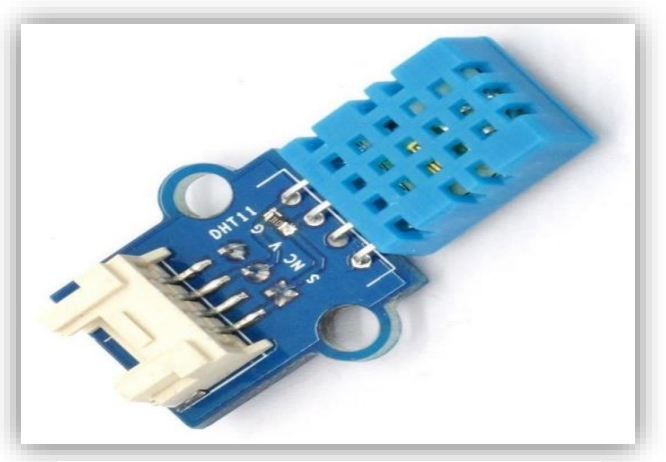

*Figura 28 Sensor Dht11 Fuente: elaboración propia del autor de tesis.*

#### 3.5-Relevadores srd-05vdc

 El uso de varios relevadores versión *srd-05vdc* que se muestran en la Figura 29, son esenciales para el control de elementos electrónicos que necesiten un voltaje mayor a 5V, en este caso, se utilizan para encender/apagar la célula Peltier, para el control del cambio de polaridad en la célula y para el accionamiento de un ventilador a 12V. Cabe mencionar que este elemento es activado por una señal digital de 5V que corresponde al voltaje de la señal de salida de arduino.

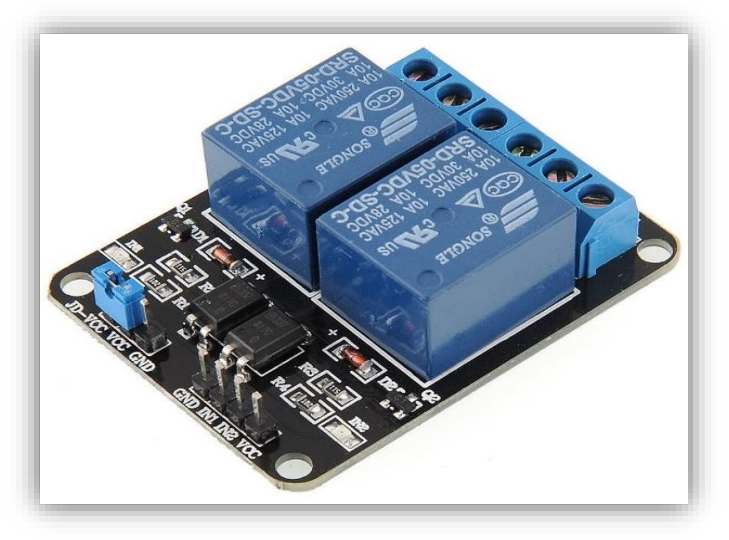

*Figura 29 Relevadores srd-05vdc Fuente: elaboración propia del autor de tesis.*

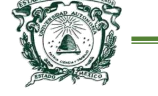

#### 3.6-Disipador Cooler Master

 Se debe recordar que uno de los requerimientos para el funcionamiento correcto de las células Peltier, es el control de las altas temperaturas (en el caso de la célula versión Tec1-12706 es necesario disipar temperaturas que varían entre 50°C y 70°C) que se generan al usar la máxima potencia. De no tener tal control ambas caras de la célula tienden a calentarse tras un par de segundos, lo que a largo plazo ocasionaría el mal funcionamiento del componente y por ende una falla general en la recolección de agua.

 Existe una gran cantidad de métodos de disipación en células Peltier, por medio de líquidos refrigerantes, agua o bien los más comunes por medio de la conducción del calor a través del contacto con diferentes metales. En este proyecto se optó por utilizar un disipador de la marca *Cooler Master* tipo *Vortex Plus* que cuenta con 4 heatpipes (dispositivos de transferencia de calor) de contacto directo que maximiza la conductividad del calor, además incluye un ventilador a 12V que aumenta la eficiencia en la trasferencia de calor de la célula, obsérvese Figura 30.

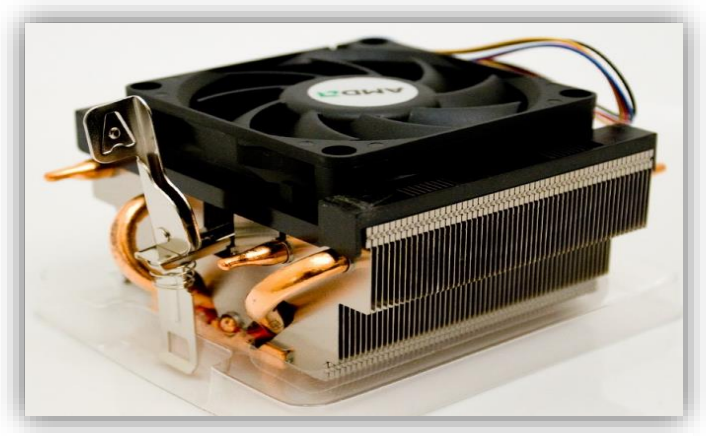

*Figura 30 Disipador Cooler master tipo vortex Fuente: elaboración propia del autor de tesis.*

[69]

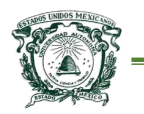

#### 3.7-Disipador tipo aleta

 Las características físicas de las células Peltier no permiten como tal un amplio contacto con el vapor atmosférico, ya que únicamente están conformadas dos partes planas. Como la finalidad del dispositivo es propiciar el congelamiento de las gotas microscópicas a través del punto de rocio y obtener la mayor cantidad de agua posible, es necesario ampliar el área de contacto de la cara fría, la manera de lograr esto es mediante un segundo disipador compuesto únicamente de aluminio, obsérvese la Figura 31.

 Este elemento dentro del diseño del dispositivo de captura de agua se encuentra posicionado de tal manera que sea el único componente que esté en contacto directo con un flujo de aire constante (vapor atmosférico, humedad relativa). Además fue modificado en sus extremidades dando forma de estaca para facilitar la caída de gotas (esto evita la resistencia a la caída en el momento de la acumulación).

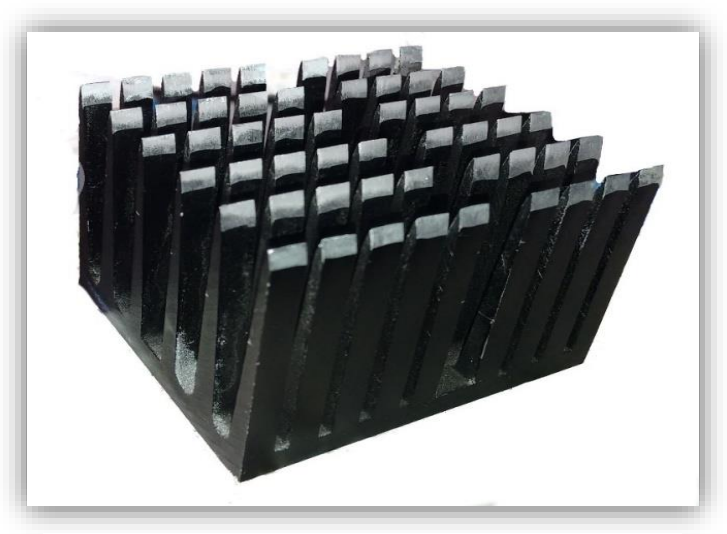

*Figura 31 Disipador de aluminio para la captación Fuente: elaboración propia del autor de tesis.* 

[70]

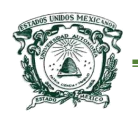

#### 3.8-Fuente de poder 12V 15A

 Es necesario utilizar una fuente de poder que cubra la suma de los requerimientos básicos de cada elemento en cuanto a voltaje y corriente, ya que algunos componentes eléctricos y electrónicos requieren niveles de alimentación distintos. El primero en considerar es la célula Peltier, pues como se mencionó anteriormente consume una gran cantidad de amperaje, a partir de ahí los elementos restantes consumen un mínimo en comparación con la célula, sin embargo los dos elementos principales (Peltier y arduino) coinciden o soportan un mismo voltaje.

 La alimentación de sensores, relevadores, corresponden al voltaje de salida de arduino. Los niveles de alimentación necesarios para cada uno de los componentes eléctricos y electrónicos son mostrados en el Cuadro 4.

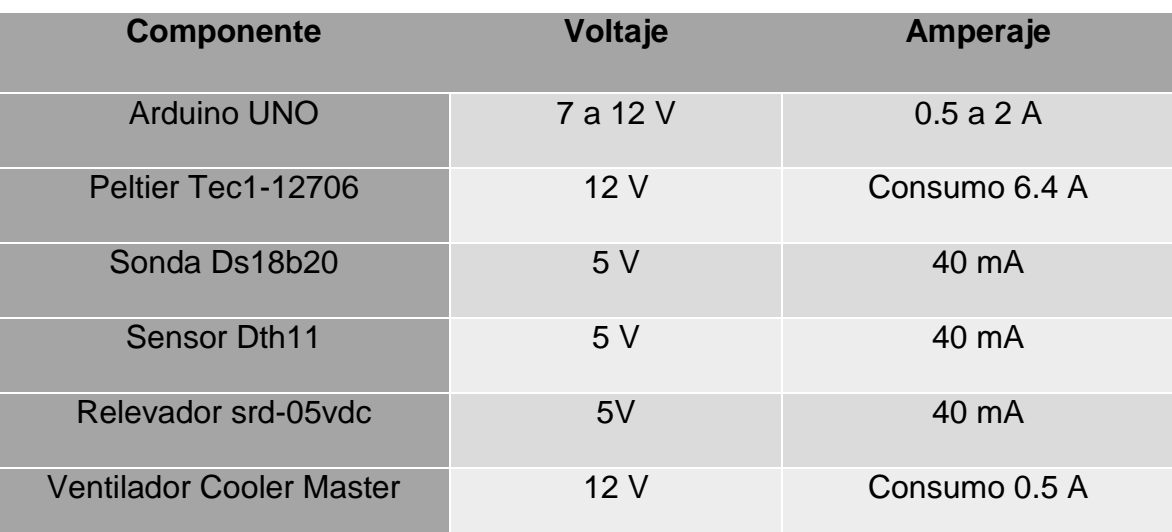

Cuadro 4. Niveles de alimentación componentes eléctricos y electrónicos.

Fuente: elaboración propia del autor de tesis

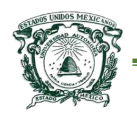

## 4-Diseño en software 3D del prototipo

 El dispositivo para la recolección de agua, depende constantemente de las condiciones del clima, principalmente de la temperatura ambiente y la humedad atmosférica (factores por los cuales se genera el punto de rocio), por lo que es esencial que, para poder conseguir resultados óptimos, el dispositivo debe permanecer a la intemperie o en espacios cerrados donde la humedad contenida en el aire sea la mayor.

 Para proteger los componentes eléctricos y electrónicos de las condiciones a la intemperie, en un principio se propuso su contención en un cuerpo de ABS (Acrilonitrilo butadieno estireno), según Bercero, Herrero y López (2010) este material tiene gran resistencia tanto a impactos, ruidos, además cuenta con una gran resistencia mecánica, por lo que es utilizado en la industria automotriz, muebles, electrodomésticos y electrotecnia, lo que lo hace idóneo para el trabajo, sin embargo como una primer etapa para su implementación se utilizó otro tipo de materiales.

 En la Figura 32 se muestra la apariencia general del dispositivo final que fue diseñado en el software libre *"Autodesk 123D"*, con la finalidad de obtener una guía para su posterior construcción con los materiales disponibles o bien para su impresión a futuro en 3D con material ABS. En el modelo se logra apreciar la manera en cómo se encuentra compuesto el dispositivo en conjunción con todos los elementos antes mencionados, además de otros que se mencionaran en los

[72]

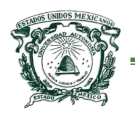

siguientes apartados; las dimensiones aproximadas son de Ø14 cm y 40 cm de altura.

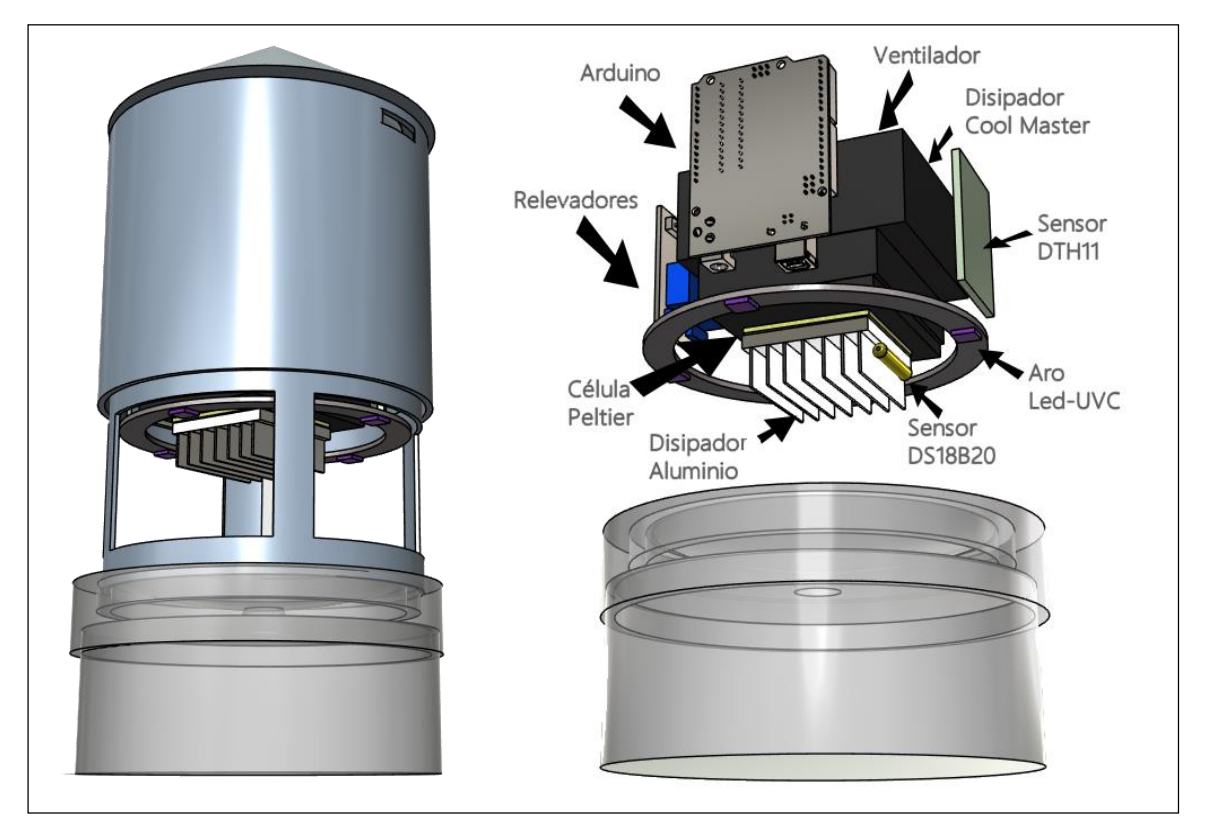

*Figura 32 Diseño del prototipo en el software Autodesk 123D Fuente: elaboración propia del autor de tesis.*

# 5-Construcción del dispositivo final

 En este apartado se muestra la fase final de construcción del dispositivo de captura de agua. Señalando el costo de los materiales de elaboración, así como el costo de todos los componentes eléctricos y electrónicos que intervienen en la captura de agua.

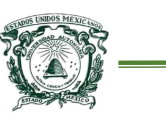

#### 5.1-Materiales y costos

 En el cuerpo contenedor de la electrónica se utiliza lámina calibre 26 con el fin de mantener al mínimo las temperaturas altas generadas por la cara caliente de la célula Peltier, ya que al utilizar este material permite aún más la disipación. El contenedor mantiene aislados a los elementos, excepto el componente que está directamente unido a la célula termoeléctrica, es decir, el disipador de aluminio que tiene como función abarcar una mayor área para la cosecha, todo el líquido es recolectado en un contenedor de acrílico que es irradiado directamente por el método de desinfección que describe en el siguiente capítulo.

El Cuadro 5 muestra solo los componentes no eléctricos utilizados:

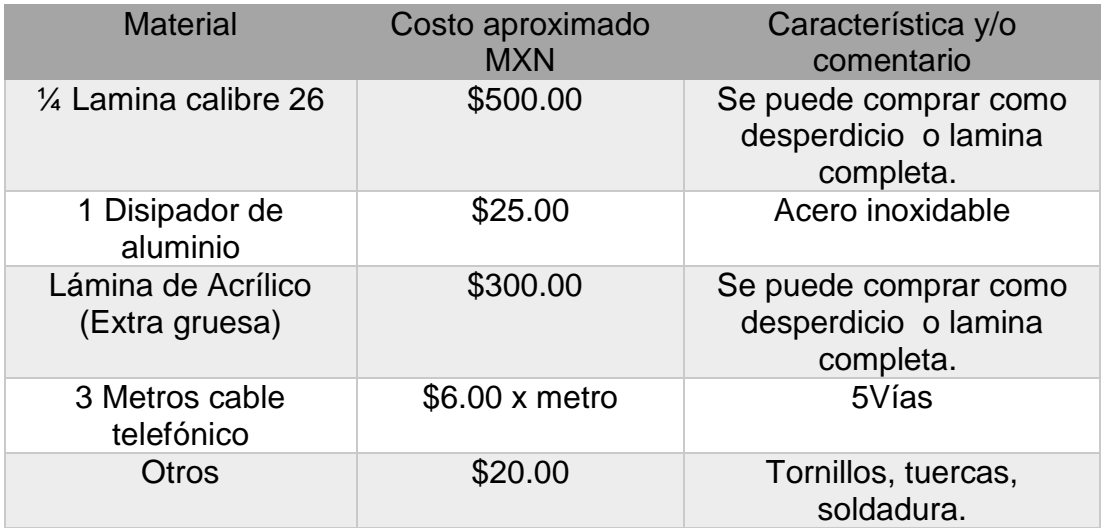

Cuadro 5. Materiales no eléctricos y su costo.

**Nota** Fuente: elaboración propia del autor de tesis

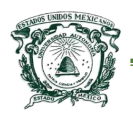

 En la Figura 33 se muestra parte del proceso que llevo a cabo con los materiales señalados anteriormente para la elaboración del contenedor que representa el dispositivo de captura de agua.

 Se debe prestar especial atención a la elaboración del contenedor hecho de material acrílico, pues el diseño o modelado mediante máquinaria permite una exactitud milimétrica, como se logra apreciar en la Figura 30, la tapa del recipiente que contendrá el agua recolectada, cuenta con una forma cónica que permite la caída libre hacia el recipiente.

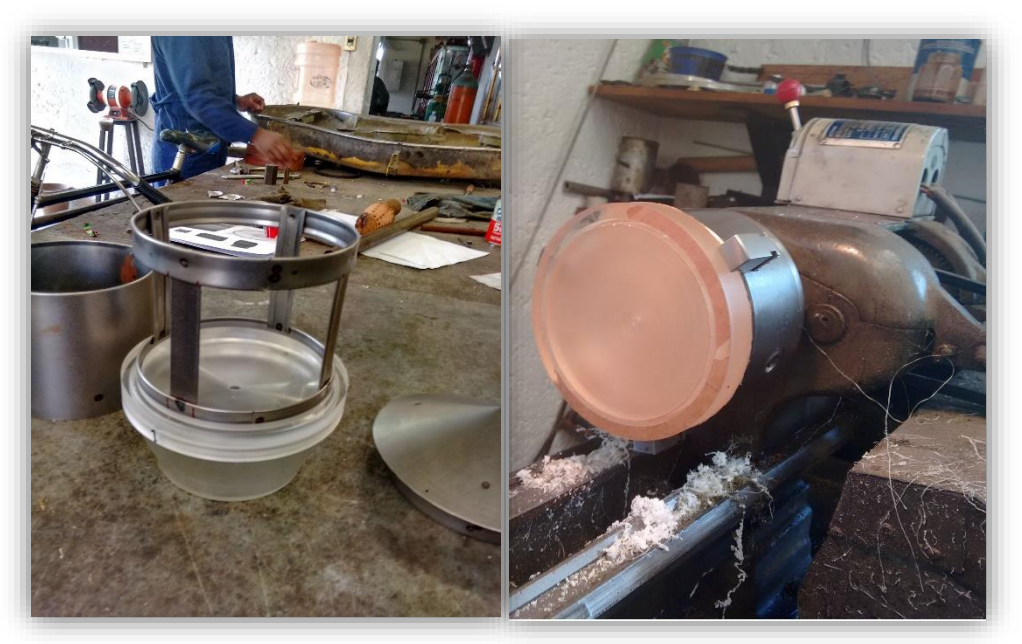

*Figura 33 Proceso de elaboración del dispositivo de captura de agua Fuente: elaboración propia del autor de tesis.*

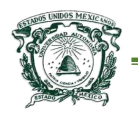

El Cuadro 6 muestra solo los componentes eléctricos utilizados:

Cuadro 6. Materiales eléctricos y su costo.

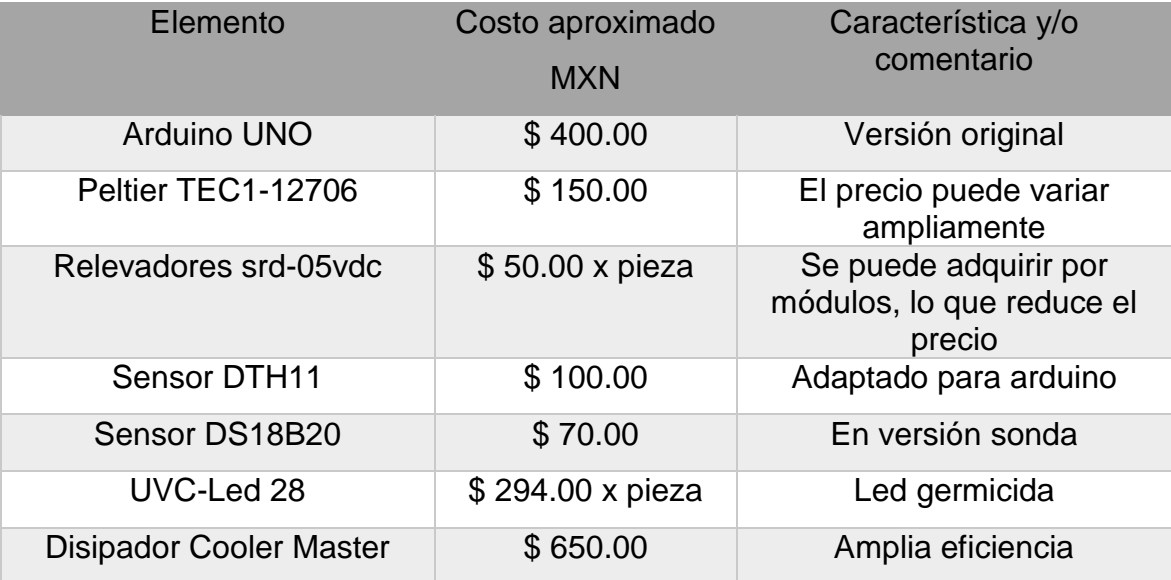

**Nota** Fuente: elaboración propia del autor de tesis

 En la Figura 34 se muestra el dispositivo final para la captura de agua del vapor atmosférico (objetivo de esta tesis), a la vez se muestra la parte interna, donde se puede apreciar la mayoría de los componentes electrónicos mencionados anteriormente. acue apreciai

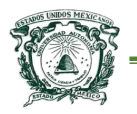

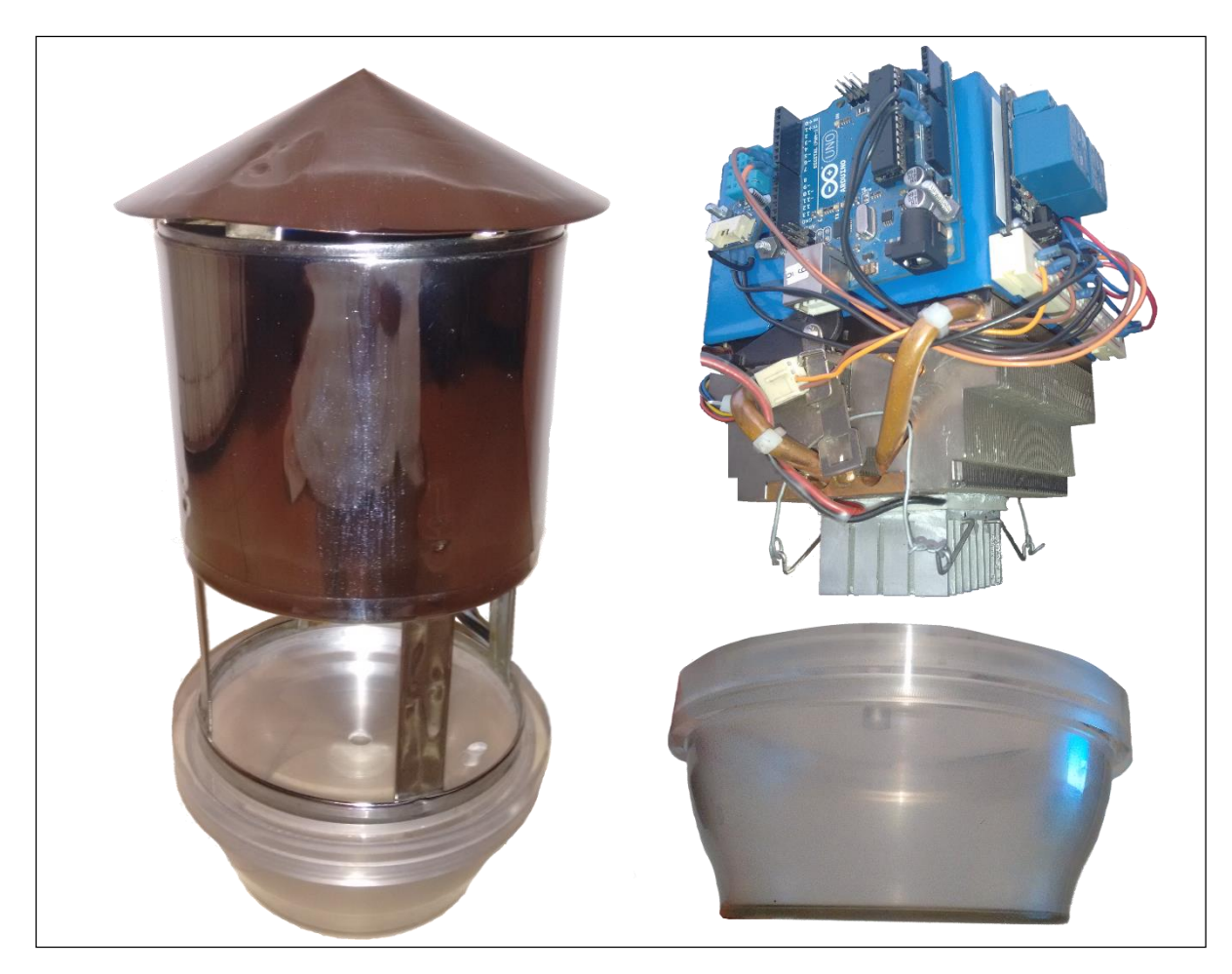

*Figura 34 Dispositivo final: Captura de agua del medio ambiente Fuente: elaboración propia del autor de tesis.*

# 6-Metodologías para desarrollo de software

 Una metodología puede ser vista como un conjunto integrado de técnicas y métodos que permiten adentrarse de manera homogénea y abierta a cada una de las actividades del ciclo de vida de un proyecto de desarrollo. En específico para el desarrollo de software comprende los procesos a seguir sistemáticamente para idear, implementar y mantener un producto (software) desde que surge la necesidad hasta que se cumple con el objetivo para el cual fue creado.

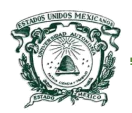

 Una metodología define una estrategia general para adentrarse en el proyecto, entre los elementos que conforman se pueden destacar:

- Fases: tareas a realizar en cada fase.
- Productos: E/S de cada fase.
- Procedimientos y herramientas.
- Criterios de evaluación: Saber si se han logrado los objetivos.

 Las metodologías tradicionales son denominadas, a veces, como metodologías pesadas, básicamente se centran en llevar una documentación exhaustiva de todo el proyecto y en cumplir con un plan. Por lo que la falta de flexibilidad en el proyecto es la principal desventaja, pues de llevar a cabo una modificación, implica una labor exhaustiva en la documentación.

 Las metodologías agiles surgen como respuesta a los problemas que puedan ocasionar las metodologías tradicionales y se basa en dos aspectos fundamentales, retrasar las decisiones y la planificación adaptativa, es decir, tiene una alta flexibilidad, por lo que basan su fundamento en la adaptabilidad de los procesos de desarrollo. Es importante tener en cuenta que el uso de una metodología ágil no es apta para cualquier proyecto, sin embargo, una de las principales ventajas de estos, es su facilidad, es por eso que las personas que no están acostumbradas a seguir procesos encuentran estas metodologías bastante agradables

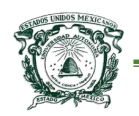

### 6.1-Programación extrema (XP)

 La programación extrema es la más destacada de las metodologías ágiles para el desarrollo de software, se diferencía de las metodologías tradicionales porque pone más énfasis en la adaptabilidad que en la previsibilidad. Comúnmente se genera uno o varios cambios de requisitos durante el desarrollo, esto es un aspecto natural, inevitable e incluso deseable del desarrollo de proyectos con XP.

 Se puede considerar la programación extrema como la adopción de las mejores metodologías de desarrollo, de acuerdo con lo que se pretenda llevar a cabo con el proyecto. Esencialmente es una metodología basada en el concepto de prueba y error que tiene las siguientes ventajas:

- Programación organizada.
- Menor taza de errores.
- Satisfacción del programador.

Las principales actividades en esta metodología:

- Diseñar: El diseño crea una estructura que organiza la lógica del sistema. Los diseños deben de ser sencillos, si alguna parte del sistema es de sumamente complejo, lo apropiado es dividirlo en varios diseños (si existen fallos en el diseño, estos deben de ser corregidos cuanto antes).
- Codificar: En programación, el código que expresa la solución a la interpretación de un problema.

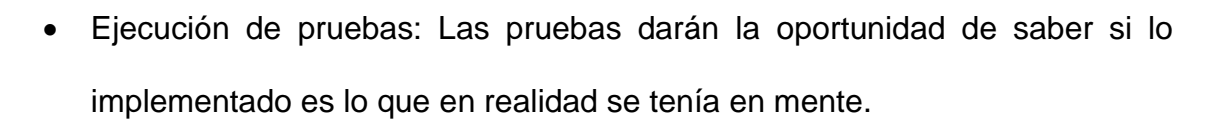

Escuchar: Retroalimentación con colaboradores.

El ciclo de vida ideal de la metodología XP consiste en seis fases:

- 1. Exploración: El equipo de desarrollo se familiariza con las herramientas, tecnologías y prácticas que se utilizarán en el proyecto.
- 2. Planificación de la entrega: Se determina un cronograma en conjunto con el cliente de las entregas del proyecto.
- 3. Iteraciones: Iteraciones de actividades sobre el sistema, antes de ser entregado.
- 4. Producción: Pruebas adicionales y revisiones de rendimiento, además se deben tomar decisiones sobre la inclusión de nuevas características a la versión actual.
- 5. Mantenimiento: Debe mantener el sistema en funcionamiento al mismo tiempo que se desarrollan nuevas iteraciones.
- 6. Muerte del Proyecto: Satisfacer las necesidades del cliente en otros aspectos como rendimiento y confiabilidad del sistema, hasta que no existan más requerimientos.

## 7-Funcionamiento del dispositivo

 El código desarrollado para ser cargado en el microcontrolador de la placa arduino contiene todas las instrucciones necesarias para que el dispositivo de

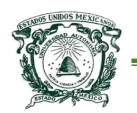

recolección y desinfección de agua funcione, además es necesario utilizar una serie de librerías (conjunto de instrucciones de un lenguaje de programación agrupadas de una forma coherente) para el funcionamiento correcto de dos sensores, los cuales interactúan con otros componentes con el fin llevar a cabo la recolección.

 Para tener una visión más amplia y clara de cómo es que se lleva a cabo el proceso de recolección/desinfección, cada paso es descrito mediante un diagrama de flujo, obsérvese Figura 35.

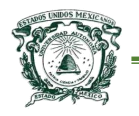

#### Centro Universitario UAEM Texcoco

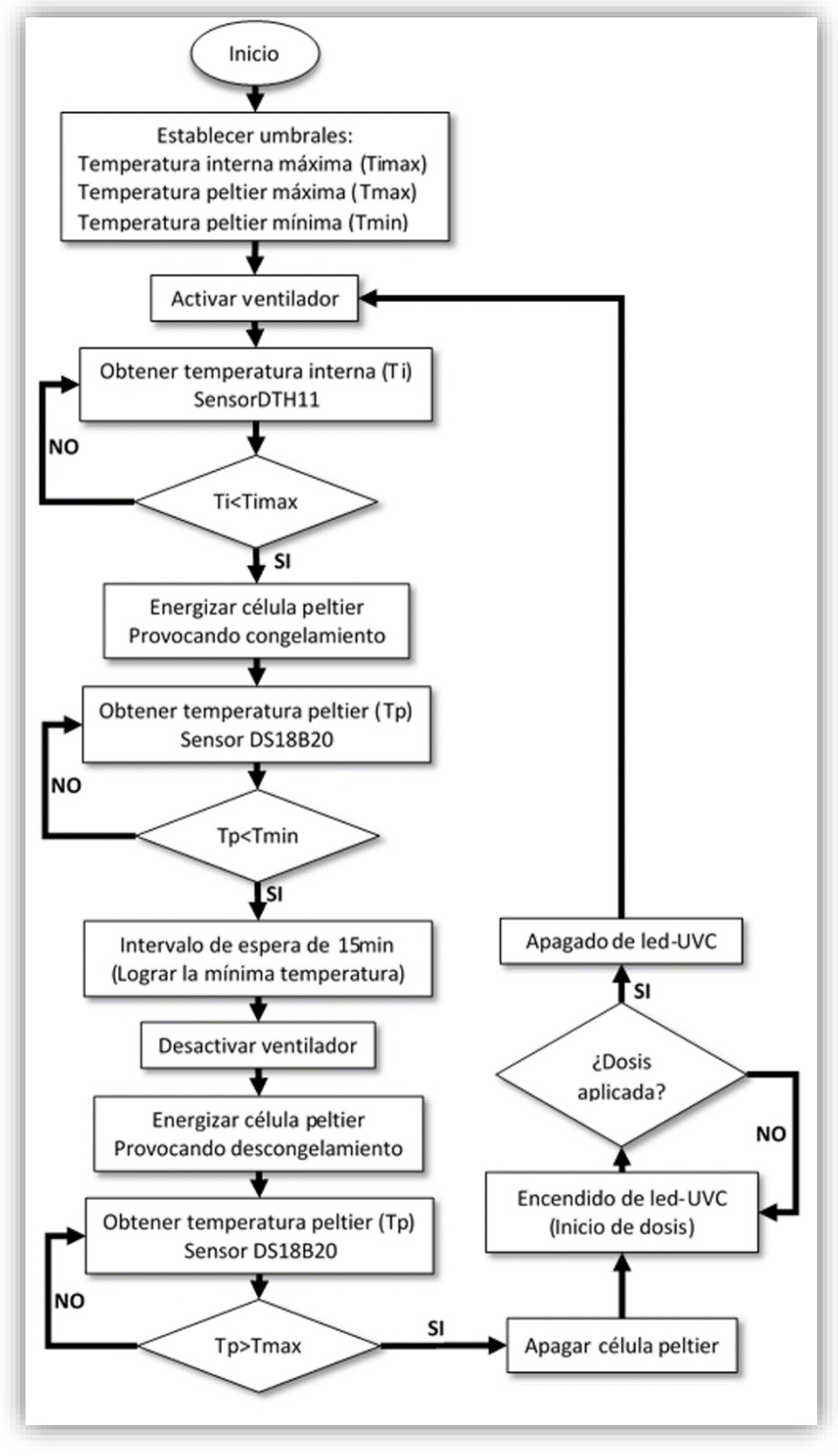

*Figura 35 Diagrama de flujo con el algoritmo contenido en el microcontrolador Fuente: elaboración propia del autor de tesis*

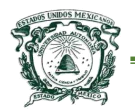

 Primero, el ventilador del disipador *Cool Master* es accionado por el módulo de relevadores, solo en el caso de que el sensor DTH11 envíe datos al microcontrolador indicando que existe un exceso de temperatura en el interior del dispositivo (lo cual es una medida de seguridad para evitar el sobre-calentamiento de los componentes). Cabe mencionar que los datos que se obtienen a través de este sensor, tienen que ser procesados para poder tener datos útiles; las siguientes fórmulas de acuerdo con fabricante DF Robot (http://www. dfrobot.com/index.php) proporcionan los datos correctos.

$$
Val = 1024 - x
$$
\n
$$
R = \frac{54 * Val}{1024 - Val}
$$
\n
$$
lnR = log(R)
$$
\n
$$
lnR2 = log(lnR)
$$

$$
Temperature = \frac{1}{(0.00237531) + (0.00024632 * lnR) + (0.00000028 * lnR2)} - 273
$$
 (4)

 Dónde: '*X'* es él valor obtenido por el sensor y '*Val'* representa el valor entero máximo que tiene un puerto analógico con una resolución de 10 bits, esto significa que se convertirá tensiones de voltaje entre 0 y 5 voltios a un número entero entre 0 y 1024. El valor obtenido tras aplicar la Ecuación 4 serán en grados centígrados (símbolo °C), ahora bien todas las operaciones he interpretación de datos de entrada pueden ser tratados por la librería *"DHT.h"*

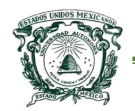

*mediante un pin digital,* pues permite manejar de manera más rápida la petición de un valor de temperatura.

 Si los datos encontrados por el sensor de temperatura DTH11 se encuentran debajo de 35 °C, se continuará con el proceso de congelación, de no ser así el dispositivo queda a la espera de valores menores, pues si la temperatura es alta solo se consumiría energía sin recolectar agua. Posteriormente el microcontrolador activa los relevadores para permitir la circulación de una corriente positiva y de esta forma propiciar el enfriamiento de una de las caras del elemento Peltier que está adherida directamente al disipador de aluminio. El disipador de aluminio en esta parte tiene la función de propiciar el punto de congelación del agua disipando en cada una de sus aletas temperaturas negativas.

 Debido a la potencia de 60watts de la célula Peltier y las condiciones climatológicas imperantes en el que se encuentre funcionando el dispositivo de cosecha de agua, el punto de congelación puede ser alcanzado en diferentes momentos en el tiempo (p. ej. entre menor sea la temperatura ambiental y mayor sea la humedad, la célula Peltier propiciará el congelamiento de las gotas microscópicas de la atmósfera mucho más rápido que si se tuvieran altas temperaturas y menor humedad). Por tal motivo el siguiente paso a validar son los datos encontrados por el sensor DS18B20.

 El sensor de temperatura DS18B20 es un componente de salida digital, por lo que con arduino se puede "leer" la temperatura que registra este sensor que

[84]

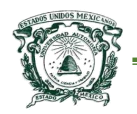

posee una característica muy peculiar, utiliza la comunicación OneWire (Protocolo de comunicación por la empresa Dallas semiconductor), realmente complicada para los que no tienen experiencia en el área de la electrónica digital, y ya que el objetivo aquí no es aprender a fondo el funcionamiento de este sensor se implementaron las librerías "DallasTemperature" y "OneWire", las cuales ayudan a encontrar valores más rápidamente que si se realizara el proceso de información digital por medio de otras operaciones. Entonces el DS18B20 se encuentra adherido al disipador de aluminio por lo que cuando registra temperaturas menores a 0°C (punto de congelación para el agua pura) se inicia un conteo de 15 minutos en el que seguirá alcanzando su máxima temperatura negativa, posterior a ello se activan los relevadores de modo que estos inviertan la polaridad de la corriente suministrada al elemento Peltier para así propiciar el descongelamiento acelerado en el disipador de aluminio, la duración de este proceso debe de ser menor al tiempo de congelación (de no ser así el agua obtenida volverá a pasar a estado gaseoso), entonces nuevamente se toma en cuenta el valor del DS18B20 y al llegar a los 30°C se detiene.

 Por último, un recipiente de acrílico integrado al dispositivo, tiene como función almacenar el agua que se recolecta por gravedad durante el proceso de descongelamiento, éste es el momento en el que se inicia el proceso de desinfección por irradiación (el método de desinfección y análisis de resultados de calidad de agua serán retomados en el siguiente capítulo).

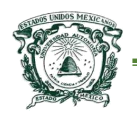

#### 7.1-Descripción del código arduino

 Ya que se ha analizado de manera general cada uno de los pasos necesarios para poder realizar la captura de agua del vapor atmosférico mediante un diagrama de flujo, se analizarán por segmentos, el código del sketch que está instalado en el microcontrolador del *Arduino UNO,* con el fin de entender aún más el proceso que se lleva a cabo en la parte electrónica.

 Antes de implementar la estructura general del sketch, es necesario definir todas las variables y librerías a utilizar dentro del programa.

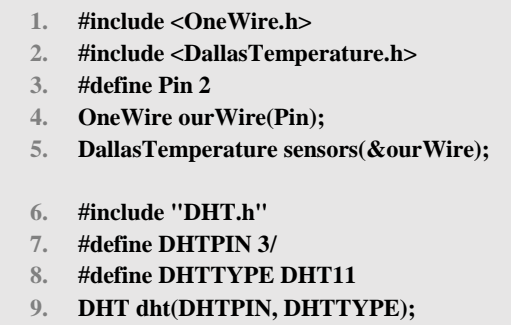

 En la anterior parte del código, de las líneas 1 a la 5 se indican los pasos necesarios para poder implementar el *sensor digital tipo sonda DS18B20* haciendo uso de librerías necesarias que reducen en demasía el código*,* se debe de notar que se define su uso en el Pin 2 de la placa. Ahora bien de manera similar de la línea 6 a 9, se inicializan las librerías y Pin 3 para la implementación del *sensor DHT11*.
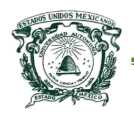

 Parte importante en el diseño de la circuitería se define de las líneas 10 a la 14, ya que es aquí donde se definen los pines a utilizar para el encendido o apagado de dos de los relevadores, que se utilizan como método para la inversión de polaridad que se le suministra a la célula Peltier (control de enfriamiento o calentamiento), además se definen los pines para el control del ventilador y los leds tipo UVC (método de desinfección). Las líneas 15 a 19 se definen los umbrales a considerar en el momento del control de la célula Peltier.

> **10. int Rele1\_invertir=4; 11. int Rele2\_invertir=5; 12. int Rele3\_Peltier=6; 13. int Rele4\_Ventilador=7; 14. int LEDS=8; 15. int Timax=50; 16. int Tmax=30; 17. int Tmin=0; 18. int Ti=0; 19. int Tp=0;**

 Se debe recordar que la parte del *setup()* de un sketch es la parte encargada de recoger la configuración inicial, es decir, la configuración (setup) puede contener la declaración de algunas variables, esta será la primera función que se ejecute y solo será una vez cuando se energice la placa o bien se presione el botón *reset*. La línea 21 inicia una forma de comunicación serial entre la placa arduino y una computadora que exclusivamente se utiliza para monitoreo del dispositivo (la comunicación serial se incluye en esta investigación por motivos de desarrollo, sin embargo se puede excluir del código final).

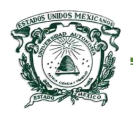

#### Universidad Autónoma del Estado de México Centro Universitario UAEM Texcoco

 Partiendo de la línea 22 a la 28, se define el tipo de pin a utilizarse para cada uno de los elementos de control, es decir, los pines pertenecientes a sensores son declarados como tipo entrada, en caso contrario los pines utilizados para el control de los relevadores y el control del método de desinfección son declarados como tipo salida, pues serán accionados mediante una señal proveniente de arduino. Las líneas 29 y 30 son necesarias para alistar el funcionamiento de ambos sensores.

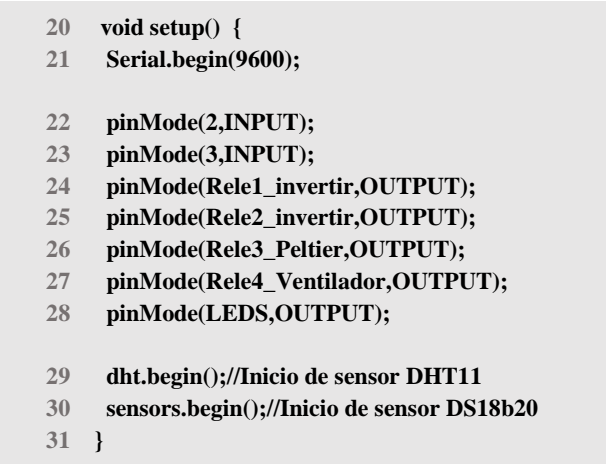

Los siguientes bloques de código tienen la estructura correspondiente a las funciones en arduino, es decir, se declaran con un tipo de valor que está asociado a lo que devolverá la función. Entonces de la línea 32 a la 37 se declara la primera función correspondiente a la lectura del sensor de temperatura DHT11 la cual devolverá un valor de tipo entero, ya que debido a las características operacionales no se pueden obtener valores decimales. De manera similar de la línea 38 a la 45 se encuentra la función que devuelve un valor flotante proveniente del sensor DS18B20 (ambos sensores arrojan valores en grados centígrados).  $\overline{\phantom{a}}$  **33** Serige (1966) **39 pinMode(Rele4\_Ventilador,OUTPUT);**

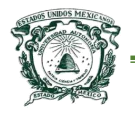

#### Centro Universitario UAEM Texcoco

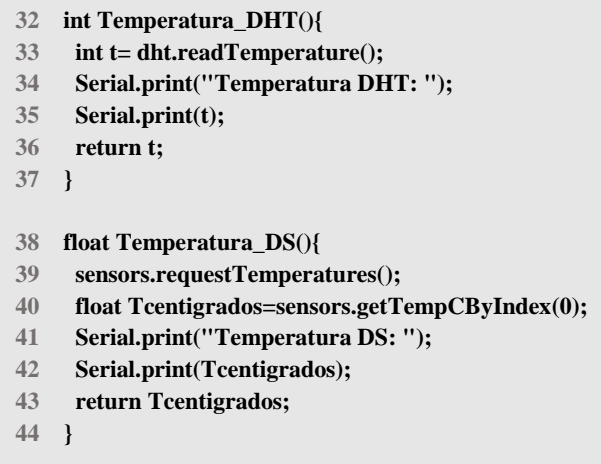

El control de la polaridad (inversión de corriente eléctrica) que se le suministra a la célula Peltier es de vital importancia, pues es la manera en que se controla la **48 Serial.print(t);**  recolección de agua de manera acelerada. Para esto existen diferentes circuitos **50 }** los cuales sirven para invertir la corriente en algún dispositivo, la elección aquí es mediante el arreglo de un par de relevadores (la conexión o circuito para lograr esto se muestra en la sección de anexos). Se implementaron dos funciones enfriar y calentar que se observan de la línea 45 hasta la 52, donde se activan o desactivan (según sea el caso) en cierta secuencia los relevadores. ianuau (inversion de come rinverur la comente en algu **57 }**

> **45 void Enfriar(){ 46 digitalWrite(Rele1\_invertir,HIGH); 47 digitalWrite(Rele2\_invertir,HIGH); 48 } 49 void Calentar(){ 50 digitalWrite(Rele1\_invertir,LOW); 51 digitalWrite(Rele2\_invertir,LOW); 52 }**

 De manera similar a lo anterior, se añaden tres funciones relativamente iguales **53 void Enfriar(){** para el manejo de la energía de los dispositivos restantes, de modo que se tenga

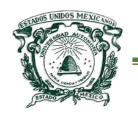

control en el encendido o apagado. La función recibe como parámetro de entrada un entero para señalar el tipo de acción a realizar, todo esto se aprecia de la línea 53 a la 59 (solo se muestra una de las tres, pues las restantes son similares).

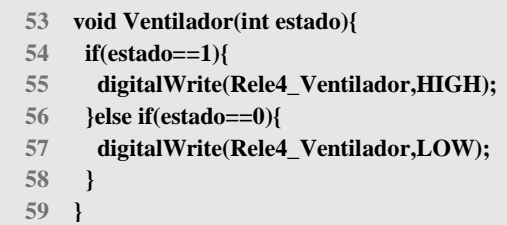

La función *loop()* propia de la estructura necesaria de un sketch de arduino, es la que contiene el programa que se ejecutará de manera cíclica (recordar que el loop realizará la mayor parte del trabajo del programa). Entonces una vez que se energiza la placa arduino se inicializan las librerías, se ejecuta la configuración inicial y corre el programa general utilizando las funciones descritas anteriormente. *c* de la estructo

 El bloque de código de la línea 60 a la 78 es la manera representar o ejecutar las instrucciones mostradas en el diagrama de flujo Figura 34 que es el proceso para la recolección y desinfección de agua.

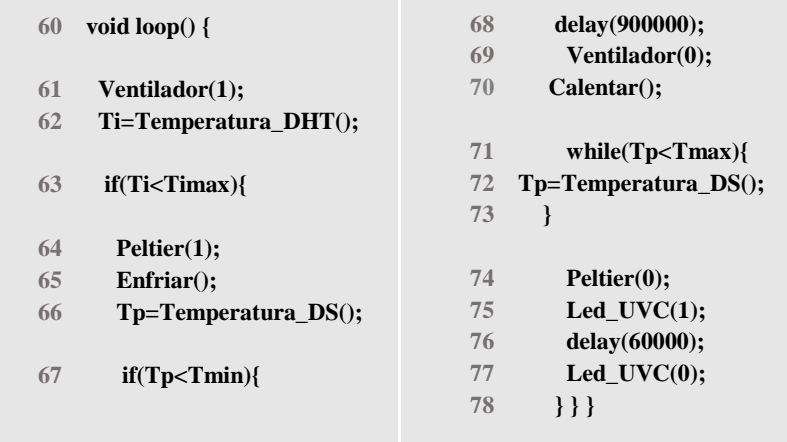

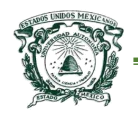

## 8-Implementación y pruebas de captura de agua

 El dispositivo para recolección de agua, formado esencialmente por la plataforma de hardware libre Arduino UNO, una célula Peltier, sensores de temperatura, lámina calibre 26, acrílico y un conjunto de elementos para mejorar el rendimiento representan una alternativa de bajo costo para la adquisición de agua segura. Se realizaron pruebas sobre el funcionamiento dispositivo en la república Mexicana en el municipio de San Vicente Chicoloapan Estado de México, que según Catastral (2013) la altura que alcanza el municipio son 2,245 msnm (msnm: metros sobre el nivel del mar) y predomina el clima templado-semiseco donde la temperatura promedio es de 25°C.

 Debido a que el dispositivo realiza la recolección de agua por medio del goteo generado por la condensación que efectúa la célula Peltier, los datos mostrados a continuación están basados en el promedio de mililitros (ml) que se obtuvieron dentro de ciclos de operación de 12hrs en 30 días (durante el periodo que comprende del 1/03/2015 al 31/03/2015, presentando como máxima 27°C y una mínima de 7°C), logrando en promedio 15ml de agua tratada por ciclo de operación. Cabe mencionar que este resultado está en función de una de las versiones de menor consumo de energía de la célula Peltier existentes, por lo que al utilizar una célula de mayor tamaño y eficiencia, la recolección de agua aumentaría. En el Cuadro 7 se muestra una equivalencia entre, mililitros y tiempo estimado para la obtención de agua utilizando el dispositivo, esto con la finalidad de mostrar el alcance actual del dispositivo final.

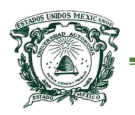

## Cuadro 7. Cantidad y tiempo estimado para la obtención de agua

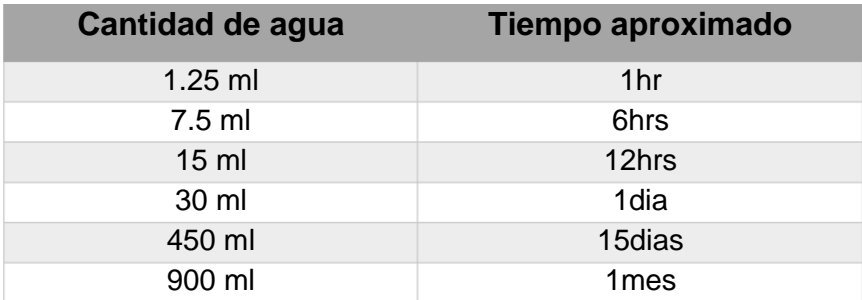

Fuente: elaboración propia.

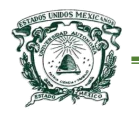

# **Capítulo V Etapa de desinfección de agua**

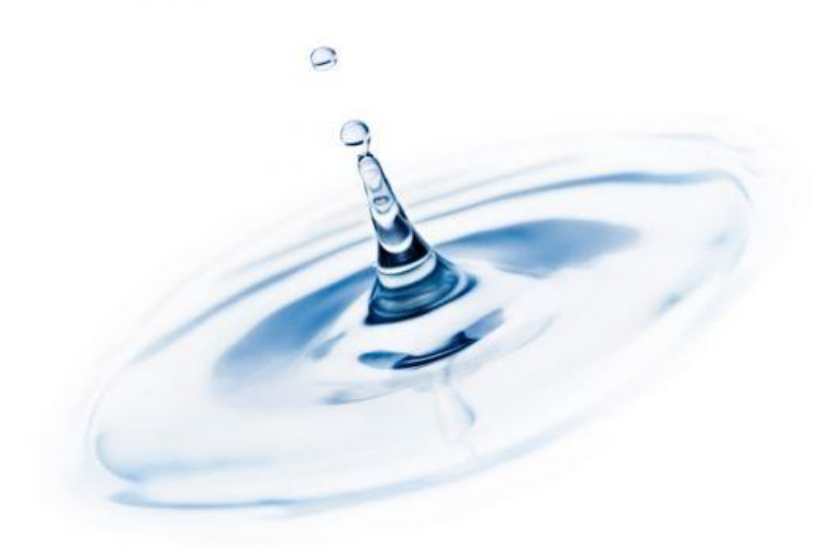

Las distintas regiones de donde se podría recolectar el agua pueden traer consigo diferentes microorganismos dañinos para la salud, por lo que al dispositivo presentado en esta tesis, se le ha añadido mecanismos de desinfección que se describe a continuación.

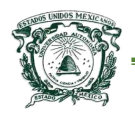

## 1-Concepto de desinfección de agua

 Se debe mencionar que algunas de las investigaciones han dejado atrás la importancia de obtener agua de calidad pues solo se han centrado en su objetivo principal que es la recolección, por lo que además de presentar el dispositivo para la cosecha de agua, se hace énfasis en el mecanismo que integra para la desinfección, pues la contaminación del agua es uno de los principales factores que afectan la salud de los seres humanos y los animales. Es por tales razones que las normas sanitarias son estrictas en el aspecto de considerar agua segura, entonces, algunas de las formas de cumplir con las normas, en este caso las mexicanas, son los tratamientos de desinfección.

 Por lo tanto, la desinfección del agua puede significar la extracción, desactivación o eliminación de los microorganismos (virus y/o bacterias dañinos para la salud) que existen en el agua, este punto es demasiado importante en la investigación pues es uno de los principales medios de transmisión de enfermedades. La eliminación de virus y/o bacterias supone el final de la reproducción y crecimiento de esto microorganismos, en general si estos microorganismos no son eliminados, el agua no es potable y es susceptible de causar enfermedades (es agua no confiable).

## 2-Sistemas actuales de desinfección

 La desinfección hoy en día se puede llevar a cabo principalmente por medio de tres métodos, desinfectantes químicos, elementos físicos o bien ambos. Lo que

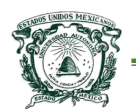

estos métodos logran, es extraer contaminantes orgánicos del agua, que son nutrientes y cobijo para los microorganismos, además atacan directamente a los microorganismos.

 Algunos de los medios desinfectantes no solo eliminan a los microorganismos sino que además tienen un efecto residual, lo que quiere decir que se mantienen como agentes activos en el agua después de la desinfección, con el fin de prevenir el crecimiento de nuevos microorganismos (re-contaminación del agua).

#### 2.1-Ozono

 Algunos de los métodos que se utilizan actualmente en los países para la desinfección de agua es usando a la vez o por separado cloro y ozono (O3). En general, ambos elementos tienen la misma función, desinfección del agua por oxidación química. En específico el O3 como método de desinfección al igual que otros, atacan distintas propiedades dañinas en el agua, en este caso:

- Elimina color, olores y sabores del agua.
- Reduce la turbiedad, sólidos en suspensión y las demandas químicas/biológicas del oxígeno.
- Elimina o desactiva algunas bacterias/virus patógenas, y otros microorganismos que no son sensibles a la desinfección por otros métodos.

Las ventajas son amplias, por mencionar algunas:

El ozono es más barato que la cloración pues requiere de menos procesos.

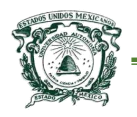

- El ozono es considerablemente más barato que la absorción con carbón activo, pues no necesita remplazos tan constantes como el carbón.
- El ozono no produce en el agua un aumento en el contenido de sales inorgánicas ni subproductos nocivos, como el cloro.

 Uno de los principales objetivos y trabajo a futuro en esta investigación es poder llevar a cabo el proceso de desinfección por este método, pues logra complementar el tratamiento que actualmente se implementa en el dispositivo de captura de agua. Esto por medio de la adaptación de una lámpara de ozono, obsérvese la Figura 36.

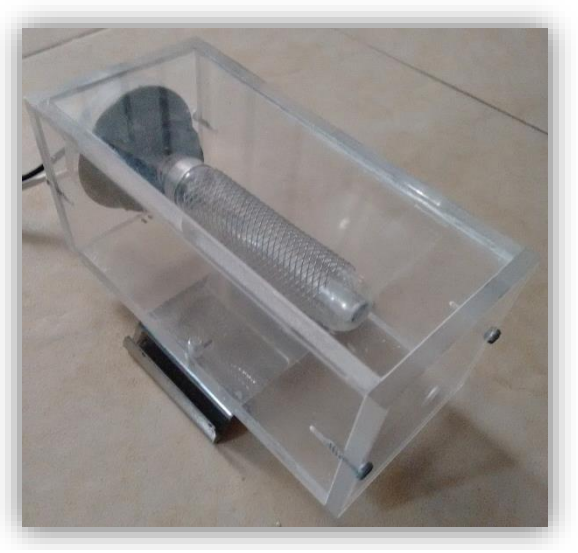

*Figura 36 Lámpara de ozono CEBEK Fuente: elaboración propia del autor de tesis*

 El principal inconveniente de estos dispositivos en específico de la lámpara CEBEK es la fuente de alimentación eléctrica que requiere, pues el voltaje que utiliza es elevado, va de los 2kv (kilo volts) a los 3kv, aunque el consumo de amperaje es muy bajo.

#### 2.2-Luz Ultravioleta (UV)

 El uso de la luz ultravioleta de tipo germicida para la desinfección de agua se ha incrementado tan solo en los últimos 10 años debido a los amplios beneficios que ofrece sobre procesos químicos de desinfección (cloración etc.), ya que la luz UV no altera ninguna de las propiedades físicas del agua. Además, según Tarran (2002) menciona que este tratamiento puede ser efectivo en fracciones de segundo para ciertas cantidades de agua, logrando reducir el riesgo por el manejo y almacenamiento de sustancias nocivas para la salud.

 La luz ultravioleta es emitida en tres diferentes bandas UV-A, UV-B y UV-C. Así pues, la radiación con mayor efecto germicida que es la que interesa para fines de desinfección se encuentra entre las bandas UV-C Y UV-B, correspondiente entre 200 nm (nm nanómetros que es la longitud de onda emitida) y 280 nm, según Orta, Morales y Monje (1997) señalan que la onda germicida más eficiente se ubica en los 254nm; la luz visible para el ser humano se encuentra de los 400 nm a los 800 nm, para tener claro los rangos de ondas mencionados, obsérvese la Figura 37.

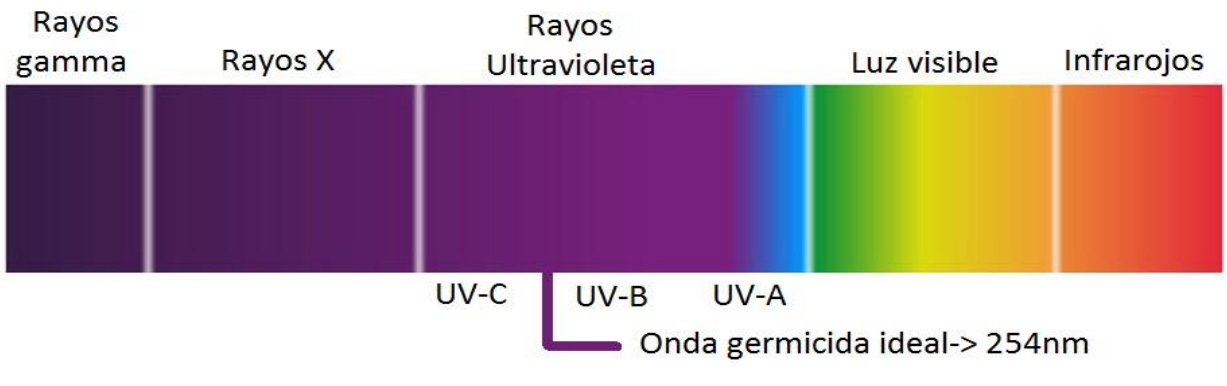

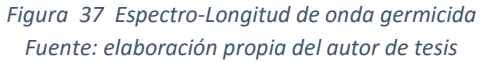

[97]

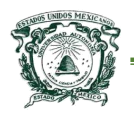

 Existen diferentes aspectos que afectan la desinfección eficaz por luz UV, los cuales se deben de considerar en el momento de la aplicación del tratamiento:

- o Calidad del agua
- o Transmisión de luz UV
- o Sólidos en suspensión
- o Condición de la lámpara (Leds UVC)
- o Diseño de la cámara contenedora de agua

 La transmisión de la luz resulta ser el punto dominante del proceso ya que el éxito de la desinfección radica en la eficiencia de penetración.

#### 2.2.1-Dispositivos emisores de Luz UV

 Para generar luz UV que no sea la proveniente de manera natural de la radiación del sol, existen diferentes métodos o elementos, uno de los más comunes para desinfección son las lámparas de silicio-cuarzo, con longitudes de onda de 200 nm a 300 nm que pueden alcanzar el 99,9% de eliminación de agentes patógenos (patógeno elemento o medio capaz de producir algún tipo de enfermedad o daño en el cuerpo de un animal o un ser humano), la adquisición y mantenimiento de estas lámparas puede resultar costoso.

 Sin embargo, existen otras maneras de generar la luz UVC, como por ejemplo los led (light-emitting diode, diodo emisor de luz). Estos tienen grandes ventajas en su implementación:

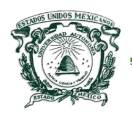

- 1. Tiene un costo muy bajo en comparación de las lámparas de silicio-cuarzo.
- 2. La energía que consumen es relativamente baja, lo que significa un ahorro.
- 3. El mantenimiento que necesitan es inexistente, tienen una larga duración.
- 4. Si el elemento se daña basta con remplazarlo.
- 5. Existen versiones en el mercado con encapsulado a prueba de uso rudo.
- 6. Fácil manipulación, no requieren de amplios conocimientos para ponerlos en funcionamiento.

 Por estas razones es que hoy en día cada vez más se opta por utilizar estos componentes.

## 3-Desinfección en el dispositivo de captación de agua

 El uso de un led o varios resulta conveniente, pues con estos también se pueden alcanzar ondas germicidas, las ventajas principales por lo que se eligió sobre las lámparas, tienen que ver con el ahorro monetario, ahorro de energía y con la inexistencia de mantenimiento. Los leds utilizados tienen el nombre de parte "UVC-Led 28" que operan con un voltaje de 5V a 8.5V que consume 20ma, generando una onda entre las bandas UV-C y UV-B de 280 nm, este elemento tiene un costo de \$294.00 MXN, obsérvese la Figura 38.

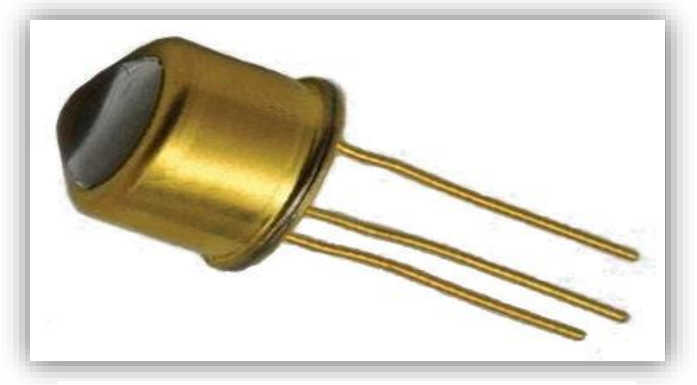

*Figura 38 UVC-Led 28 Fuente: elaboración propia del autor de tesis*

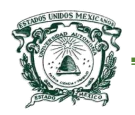

 La finalidad del recipiente de acrílico del dispositivo de recolección de agua, tiene como función almacenar el líquido que se recolecta por gravedad durante el proceso de descongelamiento, éste es el momento en el que se inicia el proceso de desinfección por irradiación de luz UV con onda germicida. Entonces el diseño del contenedor resulta más que necesario, pues al estar elaborado con materiales translúcidos permite la irradiación directa por Luz-UVC esto debido a la colocación de un aro con leds que estratégicamente cubre todo el espacio del contenedor del dispositivo de captura de agua, con la finalidad de satisfacer el factor de transmisión de manera uniforme.

 Entre mayor es la transmisión UV en el agua cosechada, la penetración es más alta, por lo que la cantidad de agua que se puede desinfectar por unidad de tiempo es mayor, es decir, cuando la transmisión del agua es demasiado baja, el diámetro del contenedor del agua debe ser menor con la finalidad de promover una irradiación uniforme en toda el agua, es por tal razón que el tamaño contenedor del dispositivo que se muestra en este trabajo no excede Ø14 cm (con capacidad máxima de un litro), por lo tanto el uso de cuatro Leds-UVC es suficiente para obtener buenos resultados en el proceso de desinfección.

 En cuanto a la dosis de luz UV la describe Tarrán (2002), como el cálculo que relaciona la intensidad de energía aplicada durante cierto tiempo de exposición, por lo que resulta posible establecer la dosis adecuada por medio de la Ecuación 5.

[100]

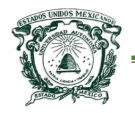

$$
D_{10} = \frac{(I)(t_{exp})}{A_{rad}} \tag{5}
$$

Donde:

- $O_{10}$  = Dosis, expresada en segundos miliWatt por centímetro cuadrado  $(mWseg/cm<sup>2</sup>).$
- $\circ$  I = Intensidad de luz UV, expresada en miliWatts (mW).
- $\circ$  t<sub>exp</sub> = Tiempo de exposición, expresado en segundos (seg)
- $\circ$  A<sub>rad</sub> = Área de irradiación expresada en centímetros cuandrados(cm<sup>2</sup>)

 Sin embargo, la sensibilidad de los microorganismos a la radiación UV varía, ya que algunos tienen una mayor resistencia y no se destruyen en la misma proporción, por lo que el cálculo de la dosis puede ser ambiguo, dependiendo del tipo de microorganismo al que se quiera atacar. Las normas sanitarias, fijan el valor de dosis mínimo para consumo humano doméstico en 16 mWseg/cm<sup>2</sup>, generalmente en la actualidad se emplea una dosis estándar para industrias alrededor de 30 mWseg/cm<sup>2</sup>.

 La dosis que se maneja en este trabajo se establece por medio de un tiempo determinado, que es fijado en el sketch de arduino, ya que la capacidad del contenedor de agua utilizado es pequeño en comparación con los tanques de industriales, por lo que no necesita de un tiempo de exposición prolongado. Incluso así el proceso de irradiación en el dispositivo no se lleva a cabo una única vez, sino que se realiza por cada uno de los ciclos de operación. Entonces se asegura que cada cantidad recolectada es tratada.

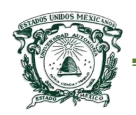

## 4-Estudios de calidad de agua

 Los estudios disponibles para analizar la calidad de agua son bastante amplios, incluyen la detección de microorganismos patógenos, detección de metales, sales, etc… aunque en este caso se analizaron primordialmente tres casos de absoluta relevancia.

#### 4.1- Análisis: "Coliformes Totales y Fecales"

 Mediante una muestra representativa del agua cosechada por el dispositivo aquí presentado, es posible realizar distintos estudios sobre la calidad de lo obtenido, uno de estos es el análisis de "Coliformes Totales y Fecales" por el método de tubos múltiples de fermentación. El motivo por el cual se realiza este estudio es amplio, pues las heces contienen una gran variedad de microorganismos (el agua es el transporte principal de microorganismos) y formas de resistencia de los mismos, involucrando organismos patógenos los cuales son un riesgo para la salud pública, al estar en contacto con el ser humano.

 Es importante señalar que los organismos antes mencionados se encuentran relativamente ausentes si la contaminación no es de origen fecal. El tiempo de supervivencia del grupo coliforme fecal en agua, es más corto que el de otros organismos coliformes, por lo que una densidad alta de coliformes fecales indica una contaminación relativamente reciente. Entonces el método mencionado, consta básicamente de la fermentación de lactosa con formación de gases en condiciones específicas de tiempo y temperatura por medio del grupo coliforme, donde la turbiedad es el indicador principal de contaminación.

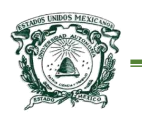

#### 4.2-Análisis: "Nivel de pH"

 La calidad del agua y el pH son a menudo mencionados en la misma frase. El pH es un factor muy importante pues es un indicador de la acidez de una sustancia y está determinado por el número de iones libres de hidrógeno (H+). El pH del agua puede variar entre valores de 0 y 14, cuando el pH de una sustancia es mayor de 7, es una sustancia básica, cuando el pH de una sustancia está por debajo de 7, es una sustancia ácida (Sepúlveda y Villalobos, 2003).

 Para considerar agua segura en lo que se refiere al pH, los niveles deben estar entre 6.5 y 8.5, existen diferentes métodos para encontrar estos valores, el utilizado en el trabajo, es por medio de un electrodo de pH que es un tubo lo suficientemente pequeño como para poder ser introducido en un tarro normal, en este caso en la muestra del agua recolectada por el dispositivo.

#### 4.3-Análisis: "Nivel de conductividad"

 La prueba final para comprobar la calidad de agua obtenida, se refiere a la conductividad del líquido que es una medida de la capacidad de una solución acuosa para transmitir una corriente eléctrica, este tipo de datos resultan de mucho interés en el área de la agricultura, ya que según Blair (1997) los niveles de conductividad eléctrica se deben de tomar en cuenta en él riego para los distintos tipos de cultivos; la conductividad del agua potable en la mayor parte del mundo oscila entre 50 y 1500 µmhos/cm (micromhos/centímetros, unidad de medición para conductividad, también pueden ser expresados comúnmente en microsiemens).

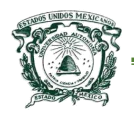

 La determinación de la conductividad se realiza midiendo la resistencia eléctrica en un área de solución definida por el diseño de una sonda con dos electrodos a los que se aplica un voltaje y que están inmersos.

4.4-Comparación de resultados con los límites permisibles: norma oficial

#### mexicana NOM-127-SSA1-1994

 En base a las normas mexicanas, que establecen las restricciones, condiciones y metodologías:

- o ANÁLISIS DE AGUA DETERMINACIÓN DEL PH MÉTODO DE PRUEBA- (CANCELA A LA NMX-AA-008- SCFI-2000).
- o ANÁLISIS DE AGUA DETERMINACIÓN DE LA CONDUCTIVIDAD ELECTROLÍTICA - MÉTODO DE PRUEBA (CANCELA A LA NMX-AA-093-1984)
- o NORMA MEXICANA NMX-AA-42-1987 CALIDAD DEL AGUA-DETERMINACION DEL NUMERO MAS PROBABLE (NMP) DE COLIFORMES TOTALES, COLIFORMES FECALES (TERMOTOLERANTES) Y ESCHERICHIA COLI PRESUNTIVA.

 Se llevó a cabo el análisis de una muestra de agua (obtenida del dispositivo) en los laboratorios del departamento de "*Irrigación en la Universidad Autónoma Chapingo"*, con la finalidad de obtener valores de "pH", "conductividad" y "coliformes totales y fecales".

 Los resultados obtenidos pueden ser comparados con la norma oficial mexicana *NOM-127-SSA1-1994, "salud ambiental, agua para uso y consumo humano límites permisibles de calidad y tratamientos a que debe someterse el* 

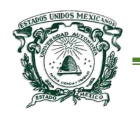

*agua para su potabilización"*. Por lo tanto, en el Cuadro 8 se muestra la comparación de los valores encontrados tras el análisis en laboratorio en contraposición con los que las normas mexicanas especifican (en este caso únicamente se comparan 3 valores de los varios que se señalan en la NOM-127- SSA1-1994).

Cuadro 8. Comparación de valores encontrados en una muestra obtenida por el dispositivo de captura y desinfección de agua, en contraposición con los límites permisibles de la norma NOM-127-SSA1-1994.

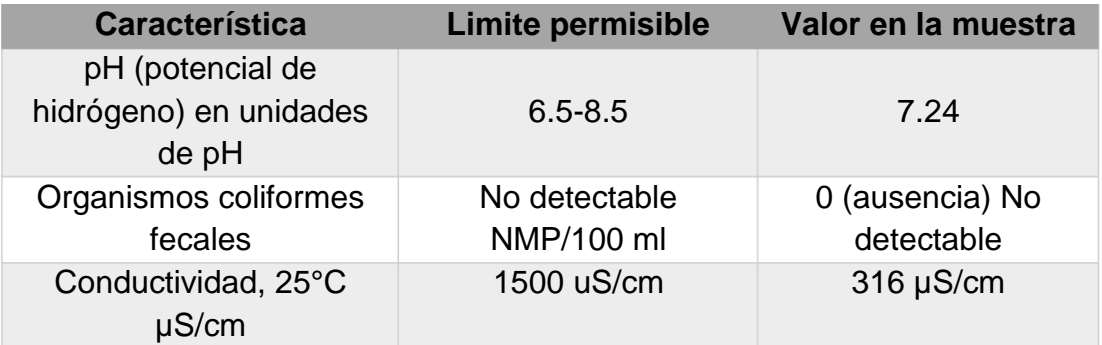

Fuente: Elaboración propia del autor de tesis.

 En lo que se refiere al estudio "Coliformes Fecales", en el Cuadro 8 se indica el resultado como "No detectable" lo que claramente se puede observar en la Figura 39 que muestra un tubo de fermentación de la muestra generada por el dispositivo, en comparación con una muestra externa que manifiesta contaminación (turbiedad en el caldo lactosado).

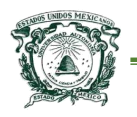

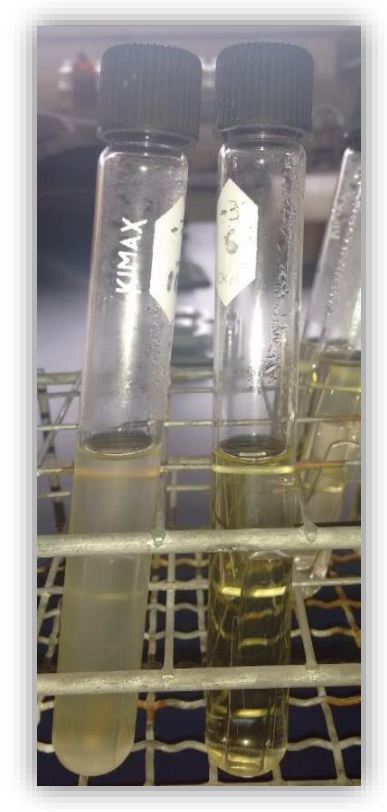

*Figura 39 Tubo de fermentación contaminado y tubo de fermentación sin contaminación Fuente: elaboración propia del autor de tesis.*

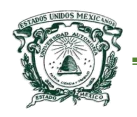

## **Conclusiones**

 La gran mayoría de dispositivos existentes en el mercado funcionan con el calentamiento del aire para recolectar agua y sólo pueden ser utilizados en condiciones ambientales donde la humedad del aire durante el día sea mayor, por lo general, en las mañanas; el dispositivo que se propone, puede ser utilizado durante todo el día debido al control que se tiene sobre la célula Peltier autoajustando el tiempo de congelación y calentamiento necesario para provocar el fenómeno que permite la captura de agua.

 El funcionamiento del prototipo está ligado a los factores climatológicos en los que se encuentre, es decir, entre mayor es la humedad ambiente y menor es la temperatura, se obtendrá una mayor cantidad de agua; también depende de un factor más, del consumo de energía de la célula Peltier que se utilice, dado que al utilizar más energía eléctrica, el fenómeno de la condensación aparece con mayor rapidez acelerando el proceso de captura y por ende, un mayor volumen de agua. La principal limitación del prototipo es la dependencia a un suministro constante de energía, de ahí que sea un dispositivo de tipo activo; la solución a esa limitante se centra en la energía solar, pues al lograr una conexión directa con celdas solares el funcionamiento del dispositivo sería totalmente sustentable.

 El método de desinfección del agua por luz ultravioleta, cumple con las condiciones y requerimientos actuales para consumo humano, siendo el método de desinfección idóneo para el presente y futuro, ya que el consumo de energía para desinfección es mínimo. Se debe de tener en cuenta que este método no

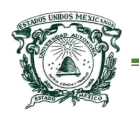

cubre todos los aspectos infecciosos, por lo que implementar métodos adicionales o complementarios como el tratamiento por ozonificación es necesario. La ozonificación es parte esencial de esta investigación a futuro, donde el primer inconveniente a superar es la fuente de alimentación eléctrica necesaria, ya que utiliza cantidades de voltaje que no son posibles de generar con fuentes de energía comunes.

 El costo de producción del dispositivo final que se describe, ronda entre los \$3,000.00 (tres mil pesos MXN) haciéndolo competitivo en comparación con dispositivos activos que superan los miles de dólares; debe entenderse que el desarrollo del dispositivo puede llevarse a escalas de mayor tamaño, para obtener un volumen mayor de agua, para riego y/o consumo humano, y de tamaño reducido para otros fines.

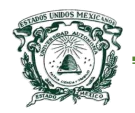

## Documentación y bibliografía

Anaya, G.M. (2004). Manual de sistemas de captación de agua de lluvia para uso doméstico en América Latina y el Caribe. – México, Montecillo: IICA, Colegio de Posgraduados.D D

Bartram J, C. L. (2009). Manual para el desarrollo de planes de seguridad del agua. Ginebra: Organización Mundial de la Salud.

Bautista-Olivas, A. L., Tovar-Salinas, J. L., Palacios-Velez, O. L., & Mancilla-Villa, O. R. (2011). La humedad atmosférica como fuente opcional de agua para uso doméstico. Agrociencia, 45(3), 293-301.

Bercero, J. R., Herrero, S. B., & López, A. M. (2010). Introducción al conocimiento de los materiales y a sus aplicaciones. UNED.

bhtingenieros.com. (Marzo de 2014). Bht Avanza. Recuperado de http://www.bhtavanza.com/

Blair, E. (1997). Manual de Riegos Y Avenamiento. Bib. Orton IICA / CATIE.

Catastral, I. d. (2013). Estadística básica municipal Chicoloapan. México.

CONAGUA. (2013). Estadísticas del agua en México. México: Secretaria de Medio Ambiente y Recursos Naturales.

Choi, W., Tuteja, A., Chhatre, S., Mabry, J. M., Cohen, R. E., & McKinley, G. H. (2009). Fabrics with tunable oleophobicity.

Hernandis, B. (1999). Diseño de nuevos productos. Valencia: Servicio de Publicaciones, p.21

Massimo, B. (2011). Getting Started With Arduino. Sebastopol: O´Reilly.

Masi, C.G. (2008) Hybrid approach to system design. Estados Unidos. Revista Control Engineering. p.58

Norma Oficial Mexicana Nom-127-Ssa1-1994. Recuperado de http://www.salud.gob.mx/

Orta, M. T., Morales, J., Monje, I., & México, D. F. (1997). Desinfección de agua residual por luz ultravioleta proveniente de tratamiento físico-químico o biológico

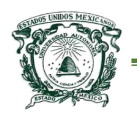

para reúso agrícola. In Congreso nacional de ingeniería sanitaria y ciencias ambientales: memorias técnicas (pp. 1-9). FEMISCA.

Parent, M. (Marzo de 2014). Eole Water. Recuperado de http://www.eolewater.com/

Russell, J. (2012). Open-Source Hardware. s.l: Book on Demand.

Sala, J. J. (2003). Introducción a la programación: teoría y práctica. s.l: Club Universitario.

Seebeck, T. (2006). Termoelectricidad, la energía del desequilibrio. Técnica Industrial, 262, 62.

Sepúlveda, M. R., & Villalobos, M. F. (2003). El agua en el medio ambiente: muestreo y análisis. Plaza y Valdes.

Tarrán, E. P. (2002). Desinfección por luz ultravioleta. Revista Água Latinoamérica, 2, 28-35.

Torrente, A. Ó. (2013). Arduino: curso práctico de formación. RC Libros.

UNICEF, (2007). La meta de los ODM relativa al agua potable y el saneamiento: el reto del decenio para zonas urbanas y rurales

Naciones Unidas, O. d. (2012). Managing Water Report. París: The United Nations Educational Scientific and Cultural Organization.

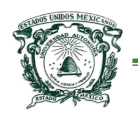

## Anexo A Diagrama general de conexión

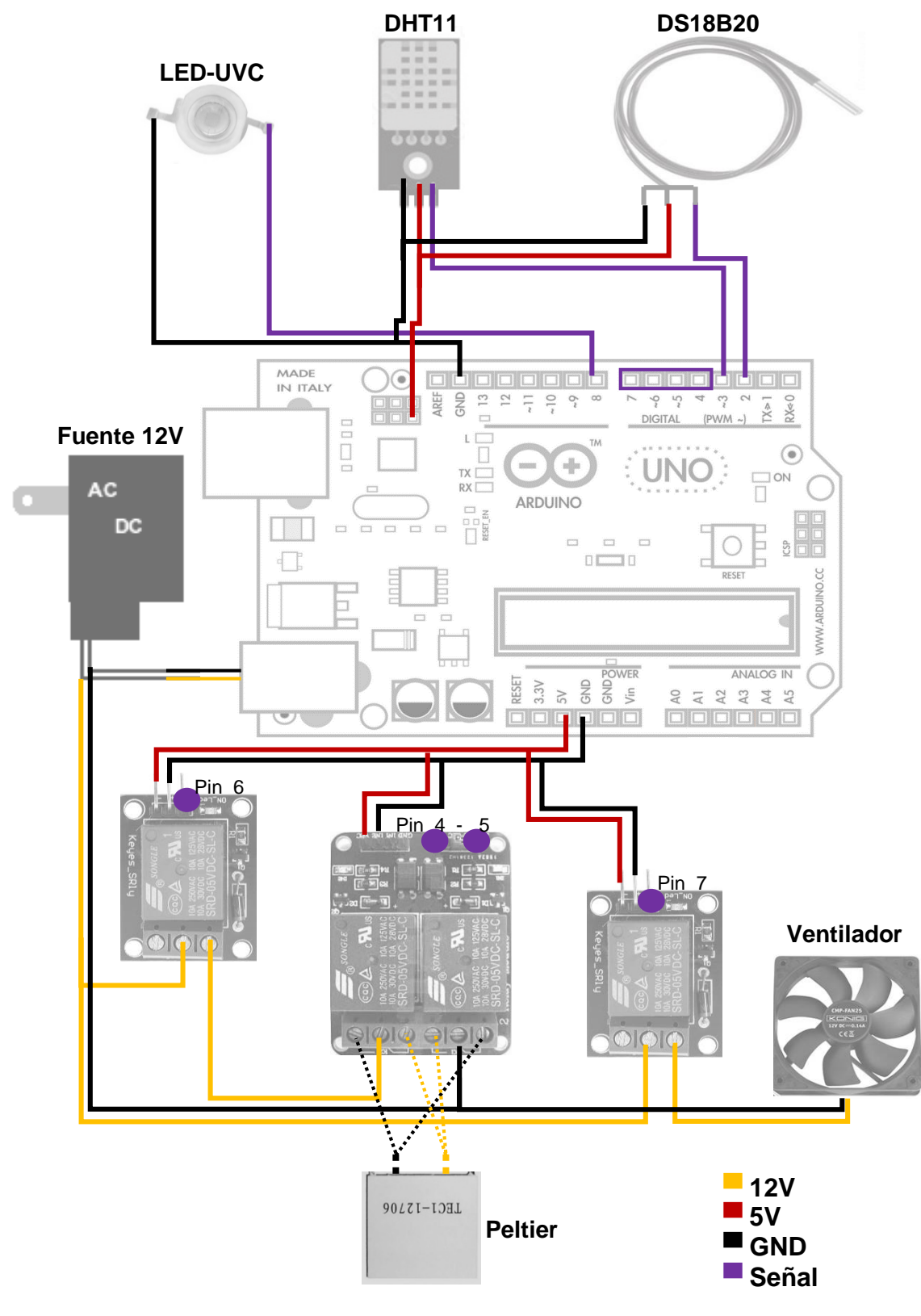

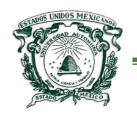

## Anexo B Registro de protocolo

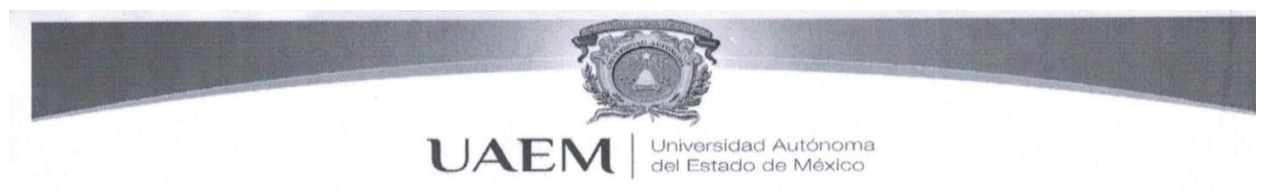

#### **CONSTANCIA**

Registro de Protocolo de Tesis

Toluca, México, a 6 de Mayo de 2014

Número de Registro. MACSCO-0614

Nombre del Programa Académico: Maestría en Ciencias de la Computación

Tema de Tesis de Grado: Desarrollo de un dispositivo electrónico para la captación de agua en el medio ambiente.

Nombre del Alumno: Villavicencio Pérez Gerardo Alexis

No. de cuenta: 0515350

**Comité de Tutores** 

Tutor Académico: Dr. Oziel Lugo Espinosa

Tutores Adjuntos: Dr. Joel Ayala de la Vega Dr. Alfonso Zarco Hidalgo

> **DIRECCION DE UDIOS AVANZADOS**

DRA. CARMEN ÁLVAREZ LOBATO **DIRECTORA DE ESTUDIOS AVANZADOS** 

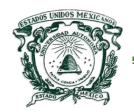

## Anexo C Revista Instituto Mexicano De Tecnología Del Agua

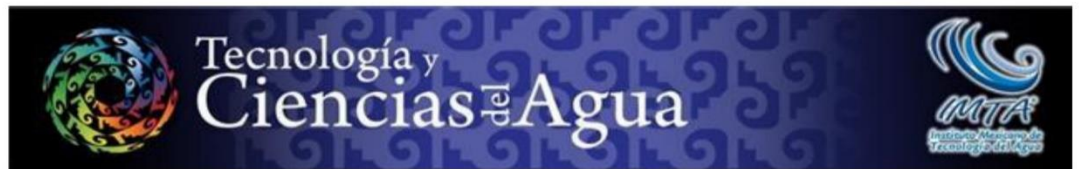

Jiutepec, Morelos a 08 de diciembre de 2014

**GERARDO ALEXIS VILLAVICENCIO PÉREZ OZIEL LUGO ESPINOSA ALFONSO ZARCO HIDALGO JOEL AYALA DE LA VEGA** UNIVERSIDAD AUTÓNOMA DEL ESTADO DE MÉXICO. SAMANTHA AURORA DÍAZ LUNA **COLEGIO DE POSTGRADUADOS** 

**AUTORES** 

Con esta fecha recibimos en nuestra redacción su artículo "Prototipo autorregulado para la captura de agua contenida en el aire" Apreciamos cumplidamente su colaboración y aprovechamos para comentarles que, conforme con la Política Editorial de la revista, el texto será sometido a un proceso de arbitraje, de cuyo resultado les informaremos oportunamente.

Sin mas por el momento, les reitero nuestro agradecimiento por habernos distinguido con su confianza y esperamos seguir contando con su valiosa participación.

**ATENTAMENTE** LA COORDINADORA EDITORIAL

LIC. HELENA RIVAS LÓPEZ

Paseo Cuauhnahuac 8532, Progreso, 62550 Jiutepec, Morelos, Mexico. Telefono: + (52) (777) 329 3600, exts. 532 y 605, fax: 329 3670 y 329 3681, Coordinación editorial:<br>
https://editor.min.my: suscripciones; promocion@tlaloc

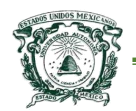

Centro Universitario UAEM Texcoco

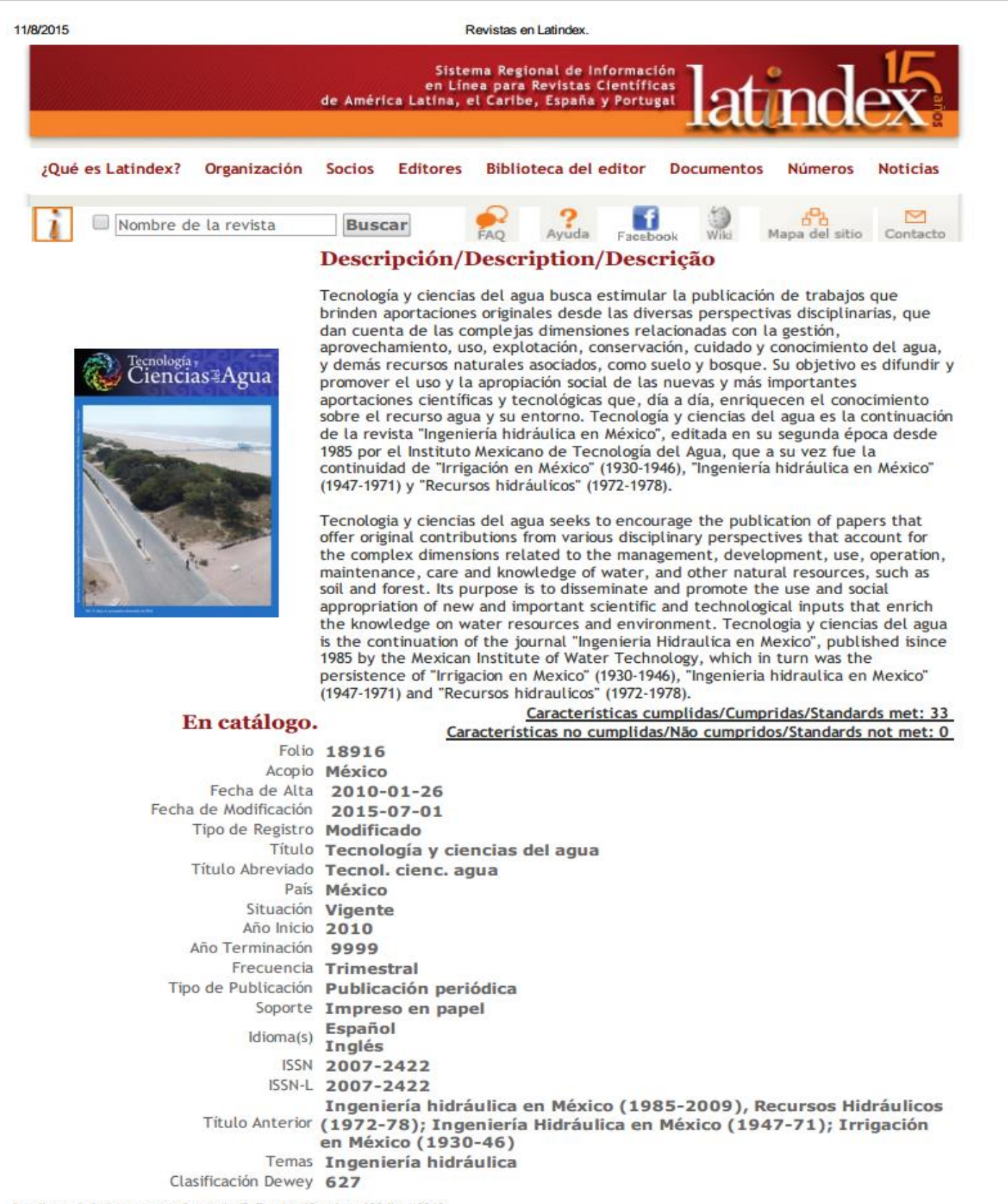

http://www.latindex.unam.mx/buscador/ficRev.html?opcion=1&folio=18916

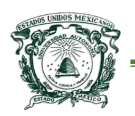

Universidad Autónoma del Estado de México

Centro Universitario UAEM Texcoco

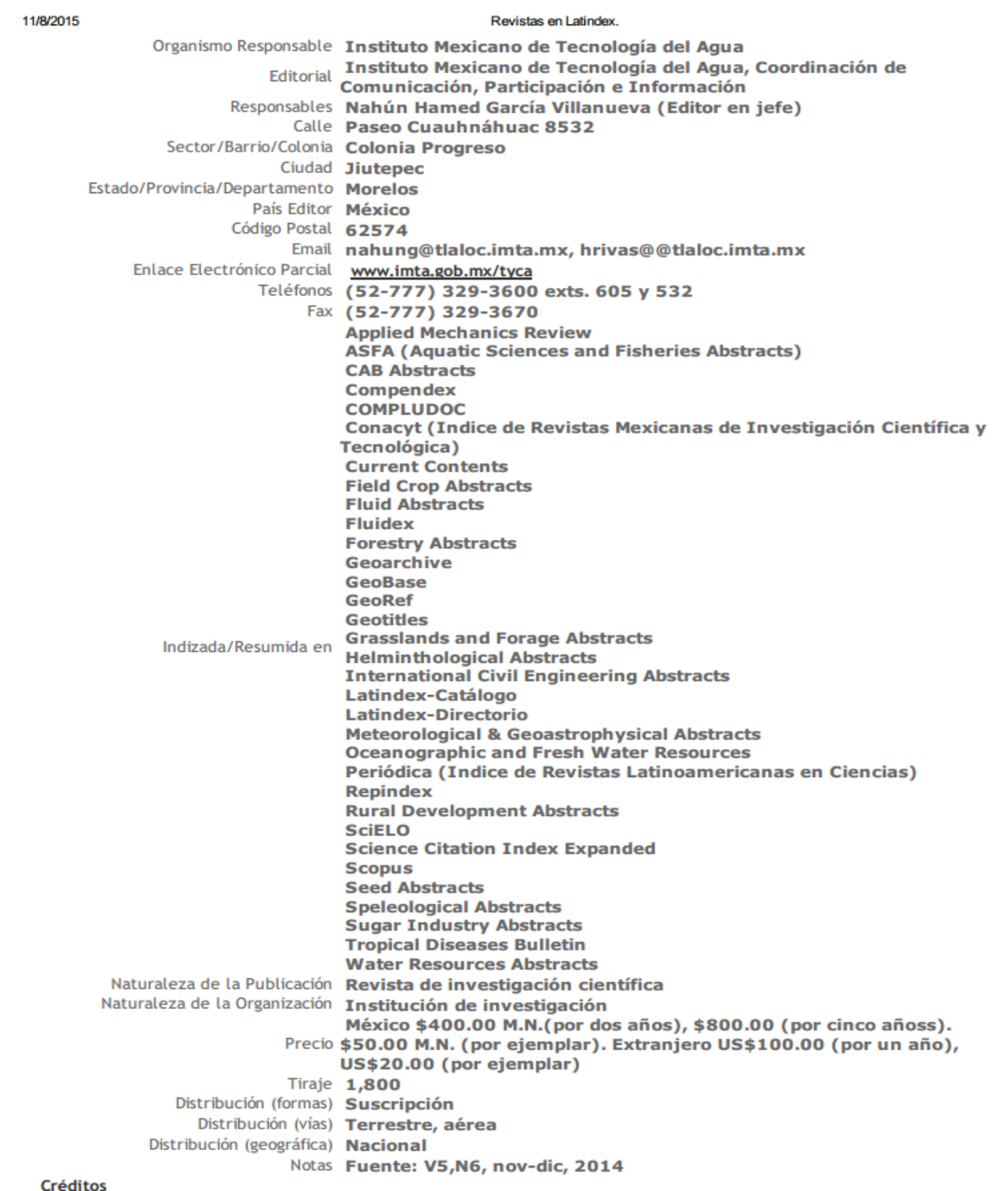

**College** 

Las bases de datos se actualizan diariamente.

http://www.latindex.unam.mx/buscador/ficRev.html?opcion=1&folio=18916

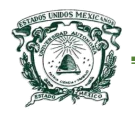

## Anexo D Registro de patente

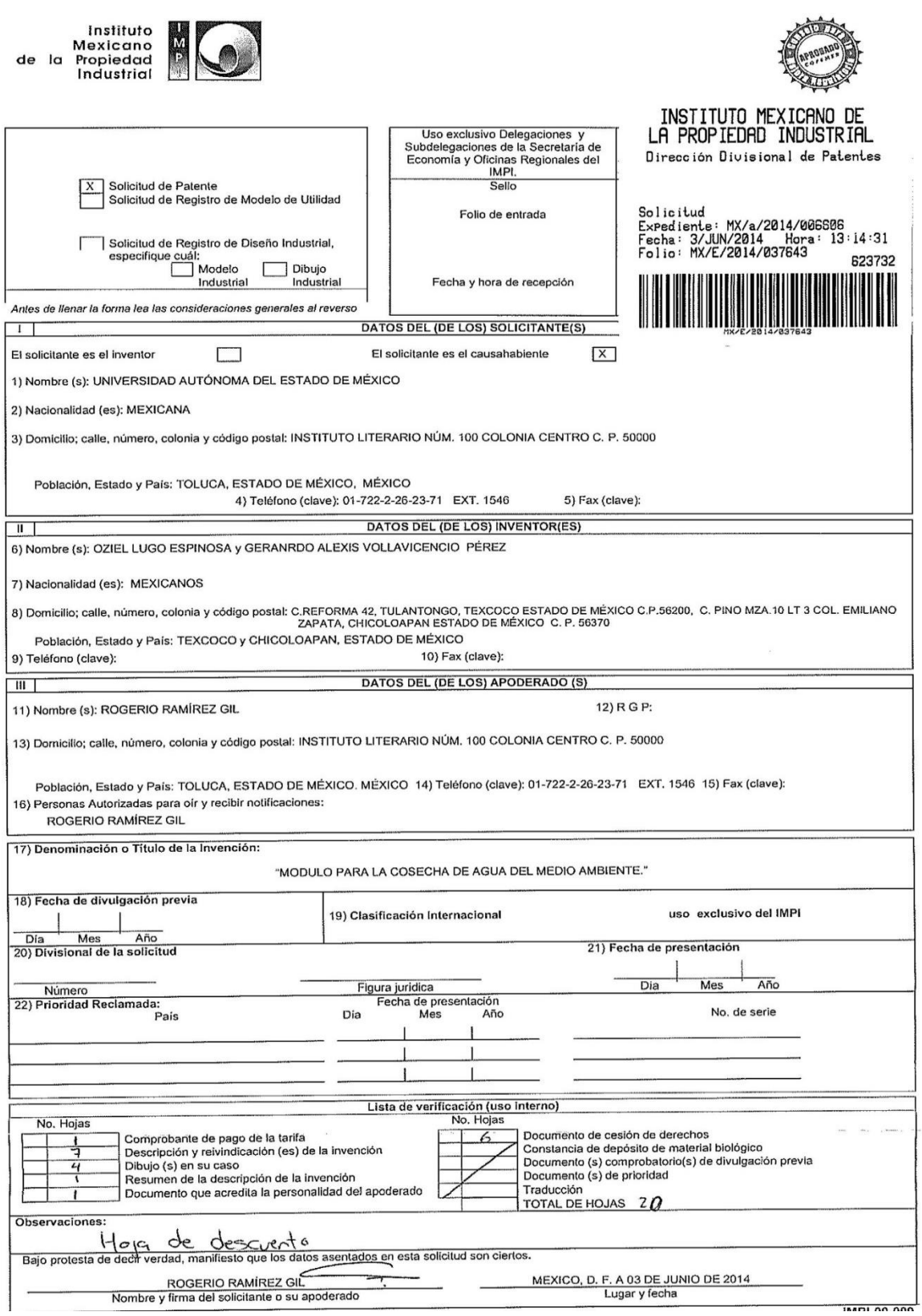

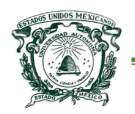

## Anexo E Hoja técnica Tec1-12706

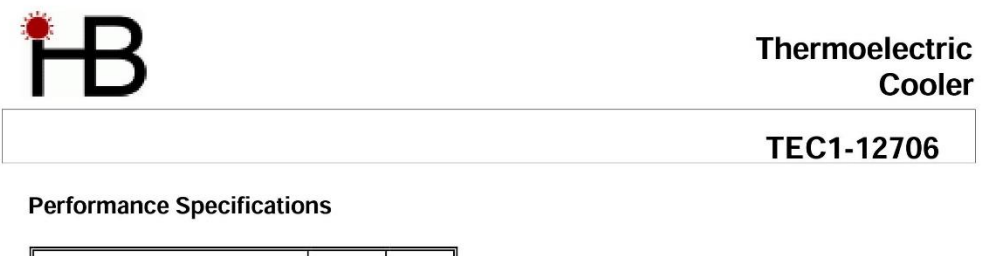

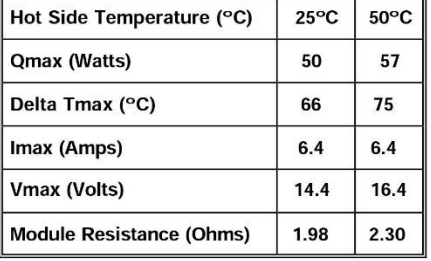

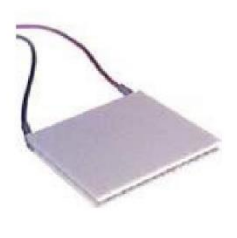

Performance curves on page 2

Copyright HB Corporation. HB reserves the right to change these specifications without notice.

**Rev 2.03** 

 $\overline{1}$ 

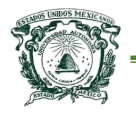

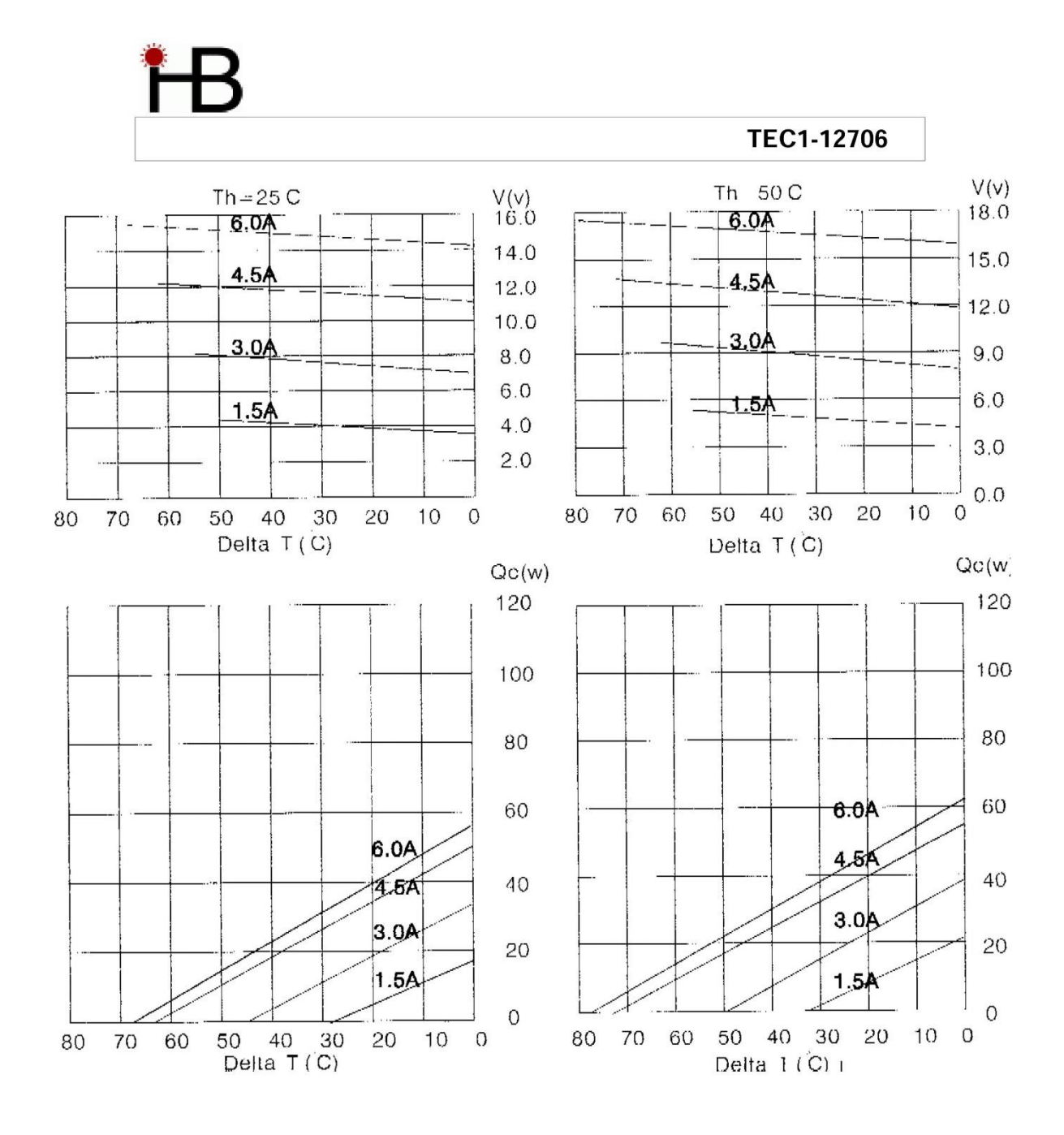

Copyright HB Corporation. HB reserves the right to change these specifications without notice.

 $\overline{2}$ 

 $\mbox{Re}v$  2.03

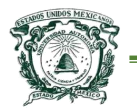

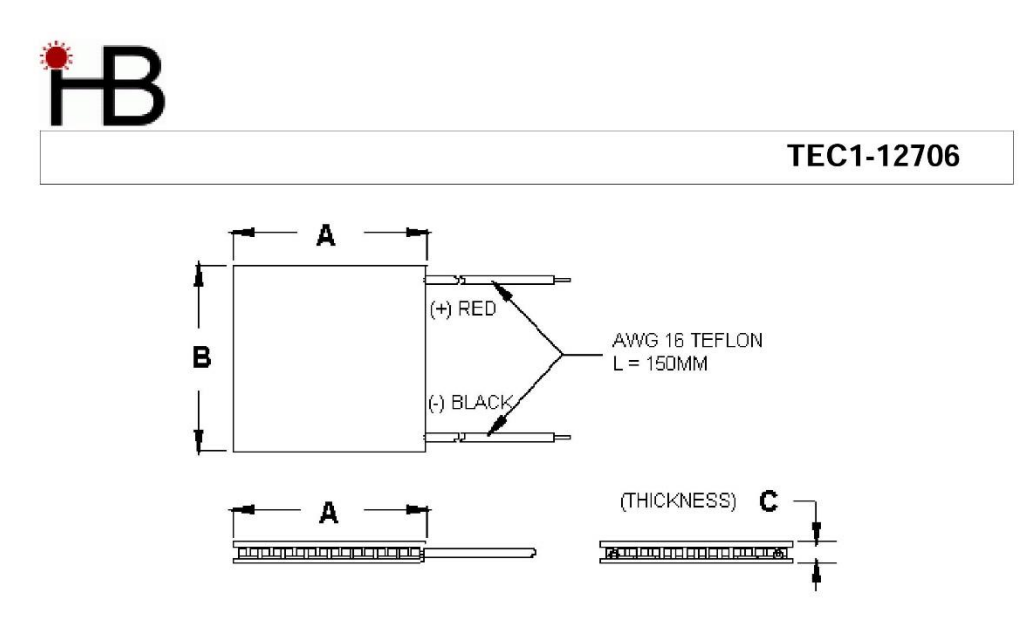

Ceramic Material: Alumina (Al<sub>2</sub>O<sub>3</sub>)<br>Solder Construction: 138°C, Bismuth Tin (BiSn)

#### Size table:

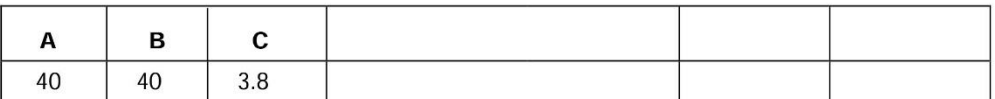

#### **Operating Tips**

 $\ddot{\cdot}$ 

- Max. Operating Temperature: 138°C  $\ddot{\phantom{1}}$
- Do not exceed Imax or Vmax when  $\overline{\phantom{a}}$ operating module.
- Life expectancy: 200,000 hours  $\cdot$
- Please consult HB for moisture  $\lambda$ protection options (seeling).
- Failure rate based on long time testings: 0.2%.  $\ddot{\phantom{0}}$

Copyright HB Corporation. HB reserves the right to change these specifications without notice. **Rev 2.03** 

[119]